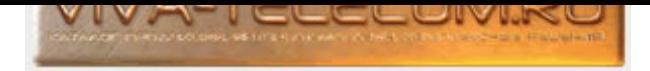

# Прайс-лист на оборудование

Цены действительны на 28.04.2024

## LigoWave LigoDLB PRO 5-90-20ac ...(Àðòèêóë: DLB-5-90-20ac-PRO) 45720 ðóá.

Секторная базовая станция LigoWave LigoDLB PRO 5-90-20ac с интегрированной антенной, работает в диапазоне 5 ГГц (5150 - 5850 МГц), стандарт IEEE 802.11 a/n/ac, проприетарный протокол iPoll 2 и 3. Основные характеристики: Антенна встроенная, с двойной поляризацией (MIMO), секторная, 90° Ширина луча в горизонтальной плоскости при горизонтальной поляризации - 90°. Ширина луча в вертикальной плоскости - 20°. Выходная мощность передатчика - до 30 dBm. Усиление антенны - 20 dBi. Ширина канала - 5, 10, 20, 40, 80 МГц Сетевой интерфейс - 1x 10/100/1000 Base-T, поддерживает режим питания 48 В (802.3af). Иеталлический корпус устройства полностью защищен от погодных воздействий (стандарт защиты IP-67) и прекрасно экранирован от сторонних радиопомех. С помощью монтажного кронштейна корпус возможно наклонить на 15° при её юстировке. Диапазон поддерживаемых диаметров мачты – от 25 до 75 мм. Сама база построена на чипсете QCA 9557 (720 МГц), радиомодуль QCA9882 и память 128 МБ RAM/Flash, все это позволяет достигать пропускную способность до 500 Мбит/с. Электропитание - 37-56В DC PoE 802.3af (AC - DC адаптер включен в комплект поставки). Устройства линейки LigoDLB ас обладают обратной совместимостью с устройствами LigoDLB, использующими протокол iPoll, который помогает своевременно расширять и модернизировать существующие сети при помощи новейших технологий. Технические характеристики LigoWave LigoDLB PRO 5-90-20ac (DLB-5-90-20ac-PRO): Процессор: QCA 9557 (720 МГц)Память: 128 Мб RAM/FlashСетевой интерфейс: 1x 10/100/1000 10/100/1000 Base-TБеспроводной стандарт: 5 ГГц (5150 - 5850 МГц) IEEE 802.11 a/n/ac и проприетарный протокол iPoll 2 и ЗАнтенна: 5 ГГц двойной поляризации (MIMO) Коэффициент усиления: 20 dBi секторная 90°Выходная мощность передатчика: до 30 dBmЭлектропитание: 37-56B DC РоЕ 802.3afМаксимальная потребляемая мощность: до 10 ВтДиапазон рабочих температур: -40°С до +65°СРазмеры: 574 х 114 х 46 мм Вес (с креплением): 3,6 кг.

## MikroTik ATL-LTE18-kit ...(Àðòèêóë: ATLGM&EG18-EA) 33480 ðóá.

MikroTik ATL LTE18 kit (ATLGM&EG18-EA) - это LTE-клиент для работы в сетях /3G/LTE, с microSIM слотом. Монтируется улице, на мачту или другое подобное крепление. Основные характеристики: Скоростной LTE-модем категории 18 Gigabit Ethernet-порт с РоЕ-In 2х ядерный процессор (1,2 ГГц) архитектуры ARM Поддержка МІМО 4x4 4 антенны для среднего диапазона (1,7–2,7 ГГц) 2 антенны для нижнего диапазона (700 МГц-1 ГГц, включая поддержку LTE-диапазона с шириной канала 28 МГц) Micro-SIM для модема. Поддерживаемые диапазоны LTE (FDD): 1 (2100 МГц) / 3 (1800 МГц) / 5 (850 МГц) / 7 (2600 МГц) / 8 (900 МГц) / 20 (800 МГц) / 28 (700 МГц) Поддерживаемые диапазоны LTE (TDD): 38 (2600 МГц) / 40 (2300 МГц) / 41 (2500 МГц) Категория 3G: R8 (42,2 Мбит/с – нисходящий канал, 11,2 Мбит/с – восходящий канал) Поддерживаемые 3G-диапазоны: 1 (2100 МГц) / 3 (1800 МГц) // 8 (850 МГц) / 8 (900 МГц)

Технические характеристики MikroTik ATL LTE18 kit (ATLGM&EG18-EA): Процессор: 88F3720, 1,2 ГГц, 2 ядра, архитектура ARM (64 бит)Память: 03У 256 Mb DDR3L N3Y 16 Mb FlashСетевой интерфейс: 1x 10/100/1000 Мбит/с EthernetДополнительные интерфейсы подключения: 1x micro-SIM для модема 1x M.2Модем LTE: R11mL-EG18-EAЭлектропитание: 12–57 В DC (PoE-In 802.3af/at)MAX энергопотребление: до 8 ВтОС: RouterOS версии 7, Level 3Диапазон рабочих температур: -40°С до +70°СРазмеры: 315 х 170 мм

### MikroTik BaseBox-2 ...(Артикул: RB912UAG-2HPnD-OUT) 19440 формала 19440 формала 19440 формала 19440 формала 19

Уличная точка доступа MikroTik BaseBox 2 - мощное устройство, построенное на базе сетевого процессора Atheros AR9342 с тактовой частотой 600MHz, и имеющее 64MB встроенной DDR оперативной памяти. А встроенный беспроводной модуль RB912UAG-2HPnD-OUT основан на современнейшем чипе AR9342-BL1A, работающем в частотном диапазоне 2.4GHz, и поддерживающем стандарты беспроводной связи IEEE 802.11b/g/n, которые позволяют добиться скорости передачи данных до 300Mbit/s. Mikrotik RB912UAG-2HPnD-OUT (BaseBox2) оборудован 10/100/1000Mbit/s Gigabit Ethernet портом. На плате есть miniPCIe слот, позволяющий установить, дополнительные модули, такие как например, радиокарта другого частотного диапазона, для превращения RB912UAG-2HPnD-OUT в Dual Band точку доступа. При установки в порт miniPCIe дополнительной радиокарты, можно воспользоваться тремя дополнительными отверстиями для кабельных выходов. Так же, есть USB 2.0 порт, несколько светодиодных индикаторов, звуковой индикатор и кнопка сброса. Поставляется устройство с индексом ОUT в названии модели, в специальном пластиковом корпусе для уличного применения. Всепогодное исполнение которого, позволяет применять устройство в любых климатических условиях. Поставляется Mikrotik BaseBox2 с предустановленной Router OS лицензии Level4. Технические характеристики BaseBox 2 (RB912UAG-2HPnD-OUT): Процессор: AR9342 600MHzОперативная память: 64MB DDRСетевой интерфейс: 10/100/1000 Gigabit порт с Auto-MDI/XБеспроводной стандарт: 2GHz AR9283 802.11b/g/n 2 x RP-SMA разъема1x USB 2.0 (при использовании miniPCIe  $3G/4G$ -модема порт USB отключается)1х miniPCIe (для WiFi-радиокарты или 3G/4G-модема)Электропитание: питание через Ethernet: 8-30V DC (не 802.3af) Потребляемая мощность 14W при 24VOC: MikroTik RouterOS, Level4 licenseРазмеры: 246x135x50 ммВес: 390 г

### MikroTik BaseBox-5 ...(Артикул: RB912UAG-5HPnD-OUT) 16240 формала 16240 формала 16240 формала 16240 формала 16

Внешняя точка доступа MikroTik BaseBox5 - мощное устройство, построенное на базе сетевого процессора Atheros AR9342 с тактовой частотой 600MHz, и имеющее 64MB встроенной DDR оперативной памяти. А встроенный беспроводной модуль RB912UAG-5HPnD-OUT основан на современнейшем чипе AR9342-BL1A, работающем в частотном диапазоне 5GHz, и поддерживающем стандарты беспроводной связи IEEE 802.11a/n, которые позволяют добиться скорости передачи данных до 300Mbit/s. Mikrotik RB912UAG-5HPnD-OUT (BaseBox5) оборудован 10/100/1000Mbit/s Gigabit Ethernet портом. При установке в порт miniPCIe дополнительной радиокарты, можно воспользоваться тремя дополнительными отверстиями для кабельных выходов. Это сможет позволит маршрутизатору paботать сразу в двух диапазонах 2.4 и 5 ГГц. В порт miniPCIe также можно установить 3G/4G-радиокарту. Так же, есть USB 2.0 порт, несколько светодиодных индикаторов, звуковой индикатор и кнопка сброса. Поставляется устройство с индексом ОUT в названии модели, в специальном пластиковом корпусе для уличного применения. Всепогодное исполнение которого, позволяет применять устройство в любых климатических условиях. Иоставляется Mikrotik BaseBox5 с предустановленной Router OS лицензии Level4. Технические характеристики BaseBox5: Процессор: AR9342 600MHzОперативная память: 64MB DDRСетевой интерфейс: 10/100/1000 Gigabit порт с Auto-MDI/XБеспроводной стандарт: 5GHz AR9283 802.11a/n 2 x RP-SMA разъема1x USB 2.0

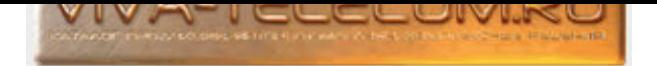

(при использовании miniPCIe 3G/4G-модема порт USB отключается)1x miniPCIe (для WiFi-радиокарты или 3G/4G-модема)Электропитание: питание через Ethernet: 8-30V DC (не 802.3af) Потребляемая мощность 14W при 24VOC: MikroTik RouterOS, Level4 licensePasмеры: 246x135x50 ммВес: 390 г

## MikroTik BaseBox-6 ...(Артикул: RB912UAG-6HPnD-OUT) 15740 формала 15740 формала 15740 формала 15740 формала 157

MikroTik BaseBox 6 уличная точка доступа, во влагозащищенном корпусе, на основе платформы RB912. Процессор AR9342 с тактовой частотой 600 МГц. 03У 64 Мб. Дополнительная внутренняя память: Flash 64 Kб, NAND 128 Мб. ВаѕеВох 6 оснащен двумя RP-SMA разъемами для подключения внешних антенн. В BaseBox 6 производитель установил miniPCIe слот, для установки дополнительного модуля, как например, радиокарта другого частотного диапазона, для превращения RB912 в Dual Band точку доступа. 1x USB 3.0 порт. Один слот для miniSIM карты (работает в случае установки 3G модема). Сетевой интерфейс: 10/100/1000Mbit/s Gigabit Ethernet, и посредством этого же порта точка доступа получает электропитание, по РоЕ (Passive PoE) 10 - 30 В DC.

В корпусе дополнительно есть три дополнительных места для антенных разъемов, если вы хотите использовать слот miniPCIe для еще одного беспроводного интерфейса, для создания двухдиапазонного устройства или модема 3G / 4G. Светодиодные индикаторы активности устройства, звуковой индикатор и кнопка сброса. BaseBox 6 для использования в качестве 6 ГГц AP с DynaDish 6 и SXT 6. Технические характеристики MikroTik BaseBox 6 (RB912UAG-6HPnD-OUT): Процессор: AR9342 600 МГцПамять: 03У 64 Мб ПЗУ Flash 64 Кб, NAND 128 МбСетевой интерфейс: 10/100/1000 (Gigabit) Ethernet с Auto-MDI/XБеспроводной стандарт: 6 ГГц, стандарт 802.11a/nАнтенный разъем: 2x RP-SMA connectors1x USB 3.01x miniPCIe (для WiFi-радиокарты или  $3G/4G$ -модема)1x Mini SIM слотЭлектропитание: питание через Ethernet: 10-30 B DC (Passive PoE)MAX потребляемая мощность 23 Вт0С: MikroTik RouterOS, Level4 licenseРазмеры: 246  $\times$  135  $\times$  50 мм

## MikroTik cAP-2n ...(Àðòèêóë: RBcAP2nD) 9500 ðóá.

Внутренняя беспроводная WiFi точка доступа MikroTik cAP 2nD работающая в диапазоне 2,4 ГГц стандартов 802.11b/g/n. В точку доступа RBcAP2nD установлен сетевой процессор QCA9533 с тактовой частотой 650 МГц и 64 МБ оперативной памяти. Mikrotik RBcAP2nD имеет встроенную антенну с усилением 2 dbi. Точка доступа имеет сетевой порт 1\*10/100 Mbit/s Fast Ethernet с Auto-MDI/X с поддержкой пассивного РоЕ 11-57В. Питание по РоЕ несомненный плюс в данной модели, так как основное предназначение это беспроводные сети в гостиницах, офисах, торговых центрах и любых других местах где нужна скрытая и не привлекающая к себе установка, точка доступа впишется абсолютно в любую обстановку. С помощью сАР 2nD легко создать хотспот или состоящую из нескольких точек распределенную беспроводную сеть с роумингом, точки будут работать с единым SSID для доступа пользователей с любыми WiFi устройствами. Администратор сети может создавать и дополнительные сети с шифрованием, для ограниченного круга лиц, при этом каждую можно изолировать в определенном влане, ограничить скорость и т.п., здесь уже на сколько хватит фантазии и какие желания будут. Огромный плюс сАР 2nD, это то что не требуется отдельный компьютер с дополнительным программным обеспечением беспроводного контроллера, система CAPsMAN (Controlled Access Point system Manager - управляемый менеджер точки доступа) работает на любом RouterBOARD устройстве в вашей сети. Нет необходимости в отдельном компьютере для установки контроллера или покупке отдельного сетевого устройства. Иицензия Router OS Level 4 позволит одновременно работать до 200 пользователей хотспота. Технические характеристики MikroTik cAP 2nD (RBcAP2nD): Процессор: QCA9533 650MHzПамять: ОЗУ 64 Mb ПЗУ 16 MbСетевой интерфейс: 1 x 10/100 Mbit/s Fast Ethernet с Auto-MDI/XБеспроводной стандарт: 2.4GHz 802.11b/g/n, MIMO 2x2Антенна: встроенная 2.4GHz Коэффициент усиления: 2 dBi Мощность излучения: 22 dBmЭлектропитание: питание через Ethernet: 11-57B Поставляется вместе с адаптером питания 24V DC 0.38A и пассивным РоЕ инжекторомОС: MikroTik RouterOS, Level4 licenseДиапазон рабочих температур: -40°С до +70°СРазмеры: диаметр 185мм, высота 31мм

### MikroTik cAP-ac ...(Артикул: RBcAPGi-5acD2nD) 13000 фо́е. Разработник само само само само само само 13000 фо́е

Внутренняя беспроводная WiFi точка доступа MikroTik cAP ас работающая в двух диапазонах 2,4 и 5 ГГц, 802.11a/b/g/n/ac. В точку доступа RBcAPGi-5acD2nD установлен сетевой процессор IPQ-4018 с тактовой частотой 716 МГц, 128 МБ оперативной памяти и ПЗУ 16 МБ Flash. Mikrotik cAP ас имеет 2 встроенные антенны с усилением: 2,4 ГГц - 2 dBi, 5 ГГц - 2,5 dBi. Выходная мощность передатчиков на обоих диапазонах - 26 dBm. Сетевые порты  $2*10/100/1000$  Mbit/s Gigabit Ethernet. cAP ас поддерживает питание по 802.3af/at РоЕ на первом порту и раздачу Passive РоЕ на втором. Огромный плюс сАР ас, это то что не требуется отдельный компьютер с дополнительным программным обеспечением беспроводного контроллера, система CAPsMAN (Controlled Access Point system Manager - управляемый менеджер точки доступа) работает на любом RouterBOARD устройстве в вашей сети. Нет необходимости в отдельном компьютере для установки контроллера или покупке отдельного сетевого устройства. Лицензия Router OS Level 4 позволит одновременно работать до 200 пользователей хотспота. Технические характеристики МікroTik cAP ас (RBcAPGi-5acD2nD): Процессор: IPQ-4018, 716 МГцПамять: 03У 128 Mb ПЗУ 16 MbСетевой интерфейс: 2x 10/100/1000 Mbit/s Gigabit EthernetБеспроводной стандарт: 2.4 ГГц + 5 ГГц стандарт 802.11a/b/g/n/ac MIMO 2,4 ГГц 2x2, МІМО 5 ГГц 2x2Антенна встроенная: 2.4 ГГц - 2 dBi, 5 ГГц - 2.5 dBiMощность излучения: каждый передатчик 26 dBmЭлектропитание: на входе Passive PoE 17 - 57 В или 802.3af/at Поставляется вместе с адаптером питания 24V DC 1.2A и пассивным РоЕ инжекторомМАХ энергопотребление: до 13 ВтОС: MikroTik RouterOS, Level4 licenseДиапазон рабочих температур: -40°С до +50°СРазмеры корпусов: круглый корпус: 136 х  $136 \times 30$  мм квадратный корпус:  $145 \times 145 \times 30$  мм

### MikroTik cAP-ax ...(Àðòèêóë: cAPGi-5HaxD2HaxD) 21000 ðóá.

Внутренняя беспроводная WiFi точка доступа MikroTik сАР ах работающая в двух диапазонах 2,4 и 5 ГГц, а/b/g/n/ac/ax. Особенности: Беспроводная связь 6-го поколения (a/b/g/n/ac/ax) 2x 10/100/1000 Мбит/с порта. PoE-In и PoE-Out для запитывания других устройств (точки доступа, свичи, камеры видеонаблюдения и пр.) Операционная система RouterOS версии 7 Несколько вариантов питания Технические характеристики MikroTik cAP ax (cAPGi-5HaxD2HaxD): Процессор: IPQ-6010, 1,8 ГГц, 4 ядра, архитектура АRM (64 бит)Память: 03У 1 Гб DDR3L ПЗУ 128 Мб NANDСетевой интерфейс: 2x 10/100/1000 Мбит/сБеспроводной стандарт: 2.4 ГГц + 5 ГГц стандарт а/b/g/n/ac/ax МІМО 5 ГГц 2х2Антенна встроенная: 2.4 ГГц - 6 dBi, 5 ГГц - 5.5 dBiMощность излучения: каждый передатчик 24 dBmЭлектропитание: PoE-In 802.3af/at (18–57 В (PoE-In)) Число входов постоянного тока - 2 (DC jack, PoE-In) Питание на входе 18–57 В (DC Jack)PoE-Out: Ether2 Passive PoE до 57 В (Если 30 В, можно использовать PoE-In и DC Jack.)MAX энергопотребление: 28,2 Вт (9 Вт без подключённых устройств)ОС: RouterOS версии 7 (только), Level 4 licenseДиапазон рабочих температур: -40°С до +70°СРазмер корпуса:  $228 \times 48$  MM

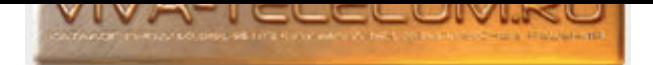

## Mi[kroTik cAP-lite ...\(Àðòèêóë: RBcAPL-2nD\)](http://www.viva-telecom.ru) 6680 ðóá.

Внутренняя беспроводная WiFi точка доступа MikroTik cAP lite работающая в диапазоне 2,4 ГГц стандартов 802.11b/g/n. За счет своего маленького размера удачно впишется в любой интерьер, загородного дома, отеля или любого другого помещения. Антенна усилением 1.5 dBi и круговой направленностью 360°. МІМО 2x2. Лицензия Router OS Level 4 позволит одновременно работать до 200 пользователей хотспота. В комплекте присутствует дополнительный корпус для точки доступа, запасной, прямоугольной формы. Технические характеристики MikroTik cAP lite (RBcAPL-2nD): Процессор: QCA9533 650MHzПамять: 03У 64 MbСетевой интерфейс: 1 x 10/100 Mbit/s Fast EthernetБеспроводной стандарт: 2.4GHz 802.11b/g/n, MIMO 2x2Антенна: встроенная 2.4GHz, круговая 360° Коэффициент усиления: 1.5 dBi Мощность излучения: 22 dBmЭлектропитание: питание через Ethernet (802.3af; 802.3at): 5-60В Поставляется вместе с адаптером питания 24V DC 0.2A и пассивным РоЕ инжекторомМаксимальная потребляемая мощность: 4 ВтОС: MikroTik RouterOS, Level4 licenseДиапазон рабочих температур: -40°С до +70°СРазмеры: Корпус для стены: 88 x 52 x 20 мм Корпус для потолка: ⌀ 88 x 20 мм

## MikroTik cAP-XL-ac ...(Артикул: RBcAPGi-5acD2nD-XL) 18150 фоб. 18150 фоб. 18150 фоб. 18150 фоб.

Внутренняя беспроводная WiFi точка доступа MikroTik cAP XL ac с увеличенной антенной и высоким коэффициентом усиления, работающая в двух диапазонах 2,4 и 5 ГГц, 802.11a/b/g/n/ac. В точку доступа RBcAPGi-5acD2nD-XL установлен сетевой процессор IPQ-4018 с тактовой частотой 710 МГц, 128 Мб оперативной памяти и ПЗУ 16 Mб Flash. Mikrotik cAP XL ac имеет 2 встроенные антенны с усилением: 2,4 ГГц - 6 dBi, 5 ГГц - 5,5 dBi. Выходная мощность передатчиков на обоих диапазонах - 26 dBm. Сетевые порты 2\*10/100/1000 Mbit/s Gigabit Ethernet. cAP XL ас поддерживает питание по 802.3af/at PoE на первом порту и раздачу Passive PoE на втором. <sup>Огромный плюс сАР XL ас, это то что не требуется отдельный компьютер с дополнительным программным</sup> обеспечением беспроводного контроллера, система CAPsMAN (Controlled Access Point system Manager – управляемый менеджер точки доступа) работает на любом RouterBOARD устройстве в вашей сети. Нет необходимости в отдельном компьютере для установки контроллера или покупке отдельного сетевого устройства. Технические характеристики MikroTik cAP XL ac (RBcAPGi-5acD2nD-XL): Процессор: IPQ-4018, 710 МГцПамять: 03У 128 Mb ПЗУ 16 МbСетевой интерфейс: 2x 10/100/1000 Mbit/s Gigabit EthernetБеспроводной стандарт: 2.4 ГГц + 5 ГГц стандарт 802.11a/b/g/n/ac MIMO 2,4 ГГц 2x2, MIMO 5 ГГц 2x2Aнтенна встроенная: 2.4 ГГц - 6 dBi, 5 ГГц - 5.5 dBiMoщность излучения: каждый передатчик 26 dBmЭлектропитание: на входе Passive PoE 18 - 57 В или 802.3af/at Поставляется вместе с адаптером питания 24V DC 1.2A и пассивным РоЕ инжекторомМАХ энергопотребление: 24 Вт (11 Вт без подключённых vcтройств)ОС: MikroTik RouterOS, Level4 licenseДиапазон рабочих температур: -40°С до +70°СРазмеры корпусов: круглый корпус: 191 х 42 мм

### Mikrotik Cube-60G-ac ...(Артикул: CubeG-5ac60ad) 21580 формала 21580 формала 21580 формала 21580 формала 21580

Точка доступа MikroTik Cube 60G ac (CubeG-5ac60ad) - для работы в диапазоне 60 ГГц. Также модель Cube 60G ас поддерживает автоматическое переключение на резервный канал 5 ГГц. Основные характеристики: Используется в составе комплекта Wireless Wire Cube (арт. CubeG-5ac60adpair) Максимальная эффективная изотропно излучаемая мощность (ЭИИМ) 40 dBm Используется в комплекте поставки радиомоста Wireless Wire Cube Канал радиосвязи дальностью до 800 м Gigabit Ethernet-порт с подачей РоЕ-питания. Технические характеристики MikroTik Cube 60G ac (CubeG-5ac60ad): Процессор: IPQ-4019, 716 МГц, 4 ядраПамять: 03У 256 Mb RAM ПЗУ 16 Mb FlashСетевые порты: 1х 10/100/1000 EthernetБеспроводной стандарт: встроенный 60 ГГц, на основе 802.11ad встроенный 5 ГГц, на основе 802.11a/n/acЧип для беспроводной связи в 60 ГГц (WiGig): QCA6335 Антенный модуль для беспроводной связи в 60 ГГц (WiGig): WLQ14QDKR00MAX ЭИИМ: 40 dBmЭлектропитание: 12–57 В (Passive PoE, 802.3af/at)MAX энергопотребление до 9 ВтОС: MikroTik RouterOS, Level3 licenseДиапазон рабочих температур: от -40°С до +70°СРазмер: 130 x 130 x 132 мм

### Mikrotik Cube-60Pro-ac ...(Артикул: CubeG-5ac60ay) И́ис и само да само да само да само да само да просу По запросу

Точка доступа MikroTik Cube 60Pro ac (CubeG-5ac60ay) - модель Pro, выполнена на основе новейшей технологии 802.11ay. Предназначена для работы в диапазоне 60 ГГц. Добавлена поддержка радиоканала 5 ГГц, так что при необходимости вы можете достигать еще больших расстояний. К примеру, при проблемах с плохими погодными условиями, устройство Cube 60Pro поддерживает автоматическое переключение на частоту 5 ГГц. Клиентское устройство Cube 60Pro ac разработано для обеспечения сверхбыстрых соединений "Точка-Точка" на расстоянии около 1 км. На частоте 5 ГГц - до 2,4 км. Вы можете приобрести предварительно сконфигурированный комплект из двух устройств Cube 60Pro: Wireless Wire Cube Pro. Технические характеристики MikroTik Cube 60Pro ac (CubeG-5ac60ay): Процессор: IPQ-4019, 716 МГц, 4 ядраПамять: ОЗУ 256 Мb RAM ПЗУ 64 Мb FlashСетевые порты: 1х 10/100/1000 EthernetБеспроводной стандарт: встроенный 60 ГГц, на основе 802.11ad / 802.11ay встроенный 5 ГГц, на основе 802.11a/n/acЧип для беспроводной связи в 60 ГГц (WiGig): QCA6438 Антенный модуль для беспроводной связи в 60 ГГц (WiGig): SWL-QD46MAX ЭИИМ: 40 dBmШирина диаграммы направленности антенны 5 ГГц: 35,5° 60 ГГц: 11°Антенна: 5 ГГц - 11,5 dBi Мощность передатчика: 5 ГГц - 22 dBmGNSS стандарт: GPSЭлектропитание: 18–57 В (Passive PoE, 802.3af/at)MAX энергопотребление до 13 ВтОС: MikroTik RouterOS, Level4 licenseДиапазон рабочих температур: от -40°С до +70°СРазмер: 115 х 95 х 82 мм

### Mikrotik Cube-Lite60 ...(Àðòèêóë: RBCube-60ad) 8820 ðóá.

Точка доступа MikroTik Cube Lite60 (RBCube-60ad) - для работы в диапазоне 60 ГГц. Возможно подключение до 8 таких клиентских устройств к одной точке доступа 60 ГГц – например, wAP 60G AP или wAP 60Gx3 AP – для получения стабильного радиосигнала без помех от сетей 2,4 и 5 ГГц. Эффективная дальность радиосвязи в PtMP-схеме до 500 м. Технические характеристики MikroTik Cube Lite60 (RBCube-60ad): Процессор: QCA9531 650 МГц, 1 ядроПамять: ОЗУ 64 Mb RAM ПЗУ 16 Mb FlashСетевые порты: 1х 10/100 EthernetБеспроводной стандарт: встроенный 60 ГГц, на основе 802.11adЭлектропитание: 10 B - 28 B (Passive PoE)MAX энергопотребление до 5 ВтОС: MikroTik RouterOS, Level3 licenseДиапазон рабочих температур: от  $-30^{\circ}$ C до +70°СРазмер: 130 х 130 х 132 мм

## Mikrotik CubeSA 60Pro ac ...(Артикул: CubeG-5ac60ay-SA) 23880 фо́е. 23880 фо́е. 23880 фо́е. 23880 фо́

Точка доступа MikroTik CubeSA 60Pro ac (CubeG-5ac60ay-SA) - модель Pro, выполнена на основе новейшей технологии 802.11ay. Предназначена для работы в диапазоне 60 ГГц. Основное отличие от модификации Cube 60Pro ac, это ширина диаграммы направленности антенны 60 ГГц: 60°. Данное устройство

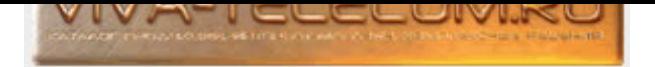

используют в качестве секторной "базы". В точке доступа реализована поддержка радиоканала 5 ГГц, так что при необходимости вы можете достигать еще больших расстояний. К примеру, при проблемах с плохими погодными условиями, устройство CubeSA 60Pro ас поддерживает автоматическое переключение на частоту 5 ГГц. Клиентское устройство CubeSA 60Pro ac разработано для обеспечения сверхбыстрых соединений "Точка-Точка" на расстоянии около 600 м. Поддерживает подключение до 8 клиентов. Технические характеристики MikroTik CubeSA 60Pro ac (CubeG-5ac60ay-SA): Процессор: IPQ-4019, 716 МГц, 4 ядра, архитектура ARM (32 бит)Память: ОЗУ 256 Мб RAM ПЗУ 64 Мб FLASHСетевые порты: 1х 10/100/1000 Мбит/с EthernetБеспроводной стандарт: встроенный 60 ГГц, на основе 802.11ad / 802.11ay встроенный 5 ГГц, на основе 802.11a/n/acЧип для беспроводной связи в 60 ГГц (WiGig): QCA6438 Чип для беспроводной связи (5 ГГц): IPQ4019Ширина диаграммы направленности антенны (60 ГГц): 60° Ширина диаграммы направленности антенны (5 ГГц): 35°MAX ЭИИМ: 40 dBmAнтенна: 5 ГГц - 11,5 dBi Мощность передатчика: 5 ГГц - 22 dBmЭлектропитание: 18–57 В (Passive PoE, 802.3af/at)MAX энергопотребление до 13 BTOC: MikroTik RouterOS, Level4 licenseДиапазон рабочих температур: от -40°С до +70°СРазмер: 115 x 211 x 82 мм

## MikroTik DISC-Lite5 ...(Артикул: RBDisc-5nD) 8320 фо́е. Вообрати в соответството на селото в 19320 година в 19

Простая точка доступа MikroTik DISC Lite5 для работы в режиме точка-точка, организации Wi-Fi линков на частоте 5 ГГц. Точка доступа работает в стандарте 802.11a/n в частотном диапазоне 5 ГГц, МІМО 2x2. Диаграмма направленности антенны 12°. Усиление антенны 21 dBi, мощность радиомодуля 25 dBm. MikroTik DISC Lite5 оснащена процессором AR9344 с тактовой частотой 600MHz, и 64 Mb встроенной DDR оперативной памяти. Основной проводной интерфейс один 10/100Mbps Fast Ethernet порт, с возможностью подачи на него питания по протоколу РоЕ с напряжением в 11-30V постоянного тока. Устройство управляется фирменной ОС от MikroTik - RouterOS и имеет лицензию Level3, позволяющую использование устройства в режиме беспроводного клиента (CPE) для соединения по WiFi с базовой станцией либо в режиме беспроводного моста ("точка-точка") для замены проводных систем. Технические характеристики MikroTik DISC Lite5 (RBDisc-5nD): Процессор: AR9344 600MHz СРUОперативная память: 64 MbСетевой интерфейс: 1 x 10/100 Ethernet PortБеспроводной стандарт: 5 ГГц (5150 - 5875 МГц) 802.11a/n 2x2 dual chainАнтенна 5 ГГц двойной поляризации Коэффициент усиления: 24.5 ± 0.5 dBi Мощность передатчика: 25 dBm Угол излучения 7°Электропитание: питание через Ethernet: 11-30V DC Поставляется вместе с адаптером питания 24V DC 0.38A и пассивным РоЕ инжекторомОС: MikroTik RouterOS, Level3 licenseДиапазон рабочих температур: -40°С до +70°СРазмеры: 265 х 80 ммМаксимальное энергопотребление 6 Вт

## MikroTik DISC-Lite5-ac ...(Артикул: RBDiscG-5acD) 9890 фо́е. Разработник самал самал да на 19890 фо́е. 9890 фо́

Простая точка доступа MikroTik DISC Lite5 ас для работы в режиме точка-точка, организации Wi-Fi линков на частоте 5 ГГц. Работает в стандарте 802.11a/n/ac. Диаграмма направленности антенны 12°. Усиление антенны 21 dBi, мощность радиомодуля 25 dBm. Поддержка МІМО2х2. МікгоТік DISC Lite5 ac оснащена процессором IPQ-4018 с тактовой частотой 716 MHz. 03У 256 МБ RAM. ПЗУ 16 МБ Flash. Основной проводной интерфейс один 10/100/1000 Mbps Gigabit Ethernet порт, с возможностью подачи на него питания по протоколу РоЕ с напряжением в 10-30V постоянного тока. Устройство управляется фирменной OC от MikroTik - RouterOS и имеет лицензию Level3. Технические характеристики MikroTik DISC Lite5 ac (RBDiscG-5acD): Процессор: IPQ-4018 716 MHz CPUПамять: 03У 256 MБ RAM ПЗУ 16 MБ FlashСетевой интерфейс: 1 x 10/100/1000 Ethernet PortБеспроводной стандарт: 5 ГГц (5150 - 5875 МГц) 802.11ac 2x2 dual chainАнтенна 5 ГГц двойной поляризации Коэффициент усиления: 21 dBi Мощность передатчика: 25 dBm Угол излучения 12°Электропитание: питание через Ethernet: 10-30V DC Поставляется вместе с адаптером питания 24V DC 0.38A и пассивным РоЕ инжекторомОС: MikroTik RouterOS, Level3 licenseДиапазон рабочих температур: -40°С до +70°СРазмеры: 265 x 80 ммМаксимальное энергопотребление 7 Вт

## MikroTik DynaDish-5 ...(Артикул: RBDynaDishG-5HacD) 31450 фо́е. Вобае́е само на селото на селото за селото за

MikroTik DynaDish 5 уличная беспроводная точка доступа для дальних расстояний - внешняя панельная антенна с высоким коэффициентом усиления и мощной начинкой, работает точка доступа в частотном диапазоне 5 GHz. Беспроводной стандарт 802.11а/n/ac. Устройство оборудовано антенной с усилением 25 dBi с углом излучения 8 градусов. Беспроводной интерфейс DynaDish 5, на производительном чипе QCA9882-BR4A-R. Питание подается на Wi-Fi точку доступа удаленно по сетевому кабелю с помощью блока питания и POE инжектора, которые входят в комплект поставки. Мікrotik RBDynaDishG-5HacD это отличное решения для развертывания беспроводных каналов точка-точка (Point-to-Point). Технические характеристики MikroTik DynaDish 5: Процессор: QCA9557-AT4A-R 720MHzОперативная память: 128MB DDRСетевой интерфейс: 10/100/1000 (Gigabit) Ethernet с Auto-MDI/XБеспроводной стандарт: 5GHz 802.11a/n/acАнтенна: 5 GHz двойной поляризации Коэффициент усиления: 25 dBi Угол излучения - 8 градусовЭлектропитание: питание через Ethernet: 11-60V DCOC: MikroTik RouterOS, Level3 licenseРазмеры: диаметр 404 мм, высота 175 мм

### MikroTik DynaDish-6 ...(Артикул: RBDynaDishG-6HnD) 20343.59 фо́е. 20343.59 руб.

MikroTik DynaDish 6 - внешняя панельная антенна с высоким коэффициентом усиления и мощной начинкой, работает точка доступа в частотном диапазоне 5.9 - 6.4 ГГц. Беспроводной стандарт 802.11a/n. Устройство оборудовано антенной с усилением 25 dBi с углом излучения, горизонтально 7.5°, вертикально 7.7°. Поддерживаемые каналы 20/40 МГц. Питание подается на Wi-Fi точку доступа удаленно по сетевому кабелю с помощью блока питания и РОЕ инжектора, которые входят в комплект поставки. Технические характеристики MikroTik DynaDish 6 (RBDynaDishG-6HnD): Процессор: AR9344 600 MHzOnepативная память: 64 МбСетевой интерфейс: 1x 10/100/1000 (Gigabit) Ethernet с Auto-MDI/XБеспроводной стандарт: 6 ГГц (5.9 - 6.4 ГГц), 802.11a/пАнтенна: 6 ГГц двойной поляризации Коэффициент усиления: 25 dBi Угол излучения: гориз.7.5°, ветрик. 7.7°Выходная мощность 30 dBmЭлектропитание: питание через PoE Ethernet: 12-30VМаксимальная потребляемая мощность: до 10 ВтОС: MikroTik RouterOS, Level4 licenseДиапазон рабочих температур: от -40°С до +70°С. Размеры: диаметр 404 мм, высота 175 мм

# MikroTik Groove 52 ac ...(Артикул: RBGrooveG-52HPacn) 9960 формала (1996) 9960 формала (1996) 9960 формала (19

Двухдиапазонная внешняя точка доступа MikroTik Groove 52 ac (RBGrooveG-52HPacn), может работать в диапазоне 2 ГГц и 5 ГГц по выбору. Работает только для СРЕ и соединений PtP (использовать только в качестве клиента или радиомоста, нет в комплекте поставки антенны). Обратите внимание на лицензию. Оперативная память 64 MB DDR SDRAM, процессор QCA9556 720 МГц. На торце точки доступа расположен Ethernet-разъём, он надежно защищен

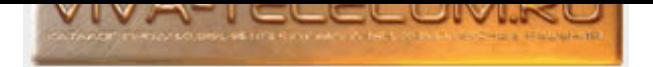

от атмосферных осадков закрывающейся крышкой, LED-индикаторы уровня мощности беспроводного сигнала позволяют точно и быстро направить антенну. Данную точку доступа применяют для организации Wi-Fi сети снаружи помещения, на даче, летних площадках кафе и ресторанов, парках, пляжах, базах отдыха и т.д. Внешняя антенна подключается через разъем N-типа, либо напрямую или с помощью кабельной сборки. Точка поддерживает стандарты Wi-Fi: 802.11a; 802.11ac; 802.11b; 802.11g; 802.11n. Один гигабитный порт 10/100/1000 Ethernet, который поддерживает технологию РоЕ (питание точка доступа получает по протоколу PoE через Ethernet порт). Mikrotik Groove 52 ac, изготовлен в герметичном всепогодном корпусе, позволяющем использовать эту точку доступа даже в самых суровых сибирский условиях. Для подключения внешней антенны, в конструкции устройства, предусмотрен один N-male разъем, дающий возможность присоединения напрямую к внешней антенне, или через специальный переходник (pigtail). При этом, высокочастотный контур, имеет встроенную защиту от статического электричества с напряжением до 16kV. Поставляется Mikrotik Groove 52 ac с предустановленной Router OS лицензии Level3. Технические характеристики Mikrotik Groove 52 ac (RBGrooveG-52HPacn): Процессор: QCA9556 720MhzOперативная память: 64MB DDR SDRAMCетевой интерфейс: 10/100/1000 Gigabit Ethernet port с Auto-MDI/XБеспроводной стандарт: 2 ГГц (2412 - 2484), стандарт 802.11b/g/n, каналы 5/10/20/40 MHz 5 ГГц (5150 - 5875), стандарт 802.11ас, каналы 5\*/10\*/20/40/80 МНzЭлектропитание: питание через Ethernet: 11-30V DCЭнергопотребление: до 5 ВтРабочая температура: -40... +70 °СОС: MikroTik RouterOS, Level3 licenseРазмеры: 177x44x44 мм

### MikroTik Groove 52HPn ...(Àðòèêóë: RBGroove-52HPn) 10910 ðóá.

Внешняя точка доступа MikroTik RBGroove 52HPn, идеальное решение, так как может работать в диапазоне 2192-2734 ГГц и 4800-6100 ГГц по выбору, имеет большое количество памяти 64 MB DDR SDRAM, и мощный процессор Atheros AR9342 600 МГц. Точка имеет встроенный 802.11a/b/g/n радио модуль, один порт 10/100 Ethernet, который поддерживает технологию РоЕ (питание точка доступа получает по протоколу РоЕ через Ethernet порт). Mikrotik Groove 52HPn, изготовлен в герметичном всепогодном корпусе, позволяющем использовать эту точку доступа даже в самых суровых сибирский условиях. Для подключения внешней антенны, в конструкции устройства, предусмотрен один N-male разъем, дающий возможность присоединения напрямую к внешней антенне, или через специальный переходник (pigtail). При этом, высокочастотный контур, имеет встроенную защиту от статического электричества с напряжением до 16kV. Для удобства настройки, на корпусе Groove 52HPn, есть ряд светодиодных индикаторов, сигнализирующих как о состоянии и активности устройства, а так же, указывающих на уровень сигнала. MikroTik Groove 52HPn подойдет тем, кто будет его использовать с направленными антеннами в качестве беспроводного клиента, или для построения Wi-Fi моста на дальние расстояния. Поставляется Mikrotik Groove 52HPn с предустановленной Router OS лицензии Level3. Технические характеристики Groove 52HPn (RBGroove-52HPn): Процессор: AR9342 600MhzOперативная память: 64MB DDR SDRAMCетевой интерфейс: 10/100 Fast Ethernet port с Auto-MDI/X, L2MTU размер пакета до 2030Беспроводной стандарт: 2192-2734 ГГц или 4800-6100 ГГцЭлектропитание: питание через Ethernet: 9-30V DC защита от статического напряжения до 16kV (ESD protection) по RF порту потребляемый ток до 0,19 А при 24 В (4,56 W)OC: MikroTik RouterOS, Level3 licensePasmepы: 177x44x44 mmBec: 193 r

#### MikroTik GrooveA 52 ac ...(Артикул: RBGrooveGA-52HPacn) 18650 формала 18650 руб.

Двухдиапазонная внешняя точка доступа MikroTik GrooveA 52 ac (RBGrooveGA-52HPacn), может работать в диапазоне 2 ГГц и 5 ГГц по выбору. В GrooveA 52 ас залита лицензия четвертого уровня лицензии RouterOS, что позволит использовать как точку доступа для сети "Точка-Много Точек" или Клиента, а также для любой стороны радиомоста "Точка-Точка", и имеет в комплекте всенаправленную антенну. Обратите внимание на лицензию. Оперативная память 64 MB DDR SDRAM, процессор QCA9556 720 МГц. На торце точки доступа расположен Ethernet-разъём, он надежно защищен от атмосферных осадков закрывающейся крышкой, LED-индикаторы уровня мощности беспроводного сигнала позволяют точно и быстро направить антенну. Данную точку доступа применяют для организации Wi-Fi сети снаружи помещения, на даче, летних площадках кафе и ресторанов, парках, пляжах, базах отдыха и т.д. Внешняя антенна подключается через разъем N-типа, либо напрямую или с помощью кабельной сборки. Точка поддерживает стандарты Wi-Fi: 802.11a; 802.11ac; 802.11b; 802.11g; 802.11n. Один гигабитный порт 10/100/1000 Ethernet, который поддерживает технологию РоЕ (питание точка доступа получает по протоколу РоЕ через Ethernet порт). Mikrotik GrooveA 52 ac, изготовлен в герметичном всепогодном корпусе, позволяющем использовать эту точку доступа даже в самых суровых сибирский условиях. Для подключения внешней антенны, в конструкции устройства, предусмотрен один N-male разъем, дающий возможность присоединения напрямую к внешней антенне, или через специальный переходник (pigtail). При этом, высокочастотный контур, имеет встроенную защиту от статического электричества с напряжением до 16kV. Поставляется Mikrotik GrooveA 52 ac с предустановленной Router OS лицензии Level4. Технические характеристики Mikrotik GrooveA 52 ac (RBGrooveGA-52HPacn): Процессор: QCA9556 720MhzOперативная память: 64MB DDR SDRAMCетевой интерфейс: 10/100/1000 Gigabit Ethernet port с Auto-MDI/XБеспроводной стандарт: 2 ГГц (2412 - 2484), стандарт 802.11b/g/n, каналы 5/10/20/40 MHz 5 ГГц (5150 - 5875), стандарт 802.11ас, каналы 5\*/10\*/20/40/80 MHzЭлектропитание: питание через Ethernet: 11-30V DСЭнергопотребление: до 5 ВтРабочая Temnepatypa: -40... +70 °COC: MikroTik RouterOS, Level4 licensePasmepы: 177x44x44 мм

### MikroTik GrooveA 52HPn ...(Артикул: RBGrooveA-52HPn) 14840 формала 14840 руб. 14840 руб.

Внешняя точка доступа MikroTik RBGrooveA 52HPn, отличное решение, так как может работать в диапазоне 2 ГГц и 5 ГГц по выбору, имеет большое количество памяти 128 MB DDR SDRAM, и мощный процессор Atheros AR9342 600 МГц. Комплект RBGrooveA-52HPn укомплектован всенаправленной антенной, что является несомненным плюсом, не придется дополнительно докупать антенну. Данную точку доступа применяют для организации Wi-Fi сети снаружи помещения, на даче, летних площадках кафе и ресторанов, парках, пляжах, базах отдыха и т.д. Точка имеет встроенный 802.11a/b/g/n радио модуль, один порт 10/100 Ethernet, который поддерживает технологию РоЕ (питание точка доступа получает по протоколу РоЕ через Ethernet порт). Mikrotik Groove 52A HPn, изготовлен в герметичном всепогодном корпусе, позволяющем использовать эту точку доступа даже в самых суровых сибирский условиях. Для подключения внешней антенны, в конструкции устройства, предусмотрен один N-male разъем, дающий возможность присоединения напрямую к внешней антенне, или через специальный переходник (pigtail). При этом, высокочастотный контур, имеет встроенную защиту от статического электричества с напряжением до 16kV. Для удобства настройки, на корпусе Groove 52A HPn, есть ряд светодиодных индикаторов, сигнализирующих как о состоянии и активности устройства, а так же, указывающих на уровень сигнала. Поставляется Mikrotik GrooveA 52HPn с предустановленной Router OS лицензии Level4. Технические характеристики GrooveA 52HPn (RBGrooveA-52HPn): Процессор: AR9342 600MhzОперативная память: 128MB DDR SDRAMСетевой интерфейс: 10/100 Fast Ethernet port с Auto-MDI/X, L2MTU размер пакета до 2030Беспроводной стандарт: 2 ГГц или 5 ГГцЭлектропитание: питание через Ethernet: 9-30V DC защита от статического напряжения до 16kV (ESD protection) по RF порту потребляемый ток до 0,19 А при 24 В (4,56 W)OC: MikroTik RouterOS, Level4

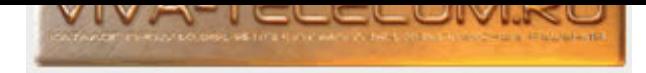

licenseРазмеры: 177x44x44 ммВес: 193 г

### MikroTik LDF-2 ...(Àðòèêóë: RBLDF-2nD) 6840 ðóá.

Точка доступа MikroTik LDF 2 диапазона 2,4 ГГц, для установки в параболическую антенну. Предназначена для установки на офсетные параболлические спутниковые антенны, которые повсеместно используют для приема спутникового телевидения. Спутниковая тарелка будет выполнять функцию усиливающего сигнал рефлектора, антенна с кронштейном регулировки офсетного угла. Этот универсальный кронштейн диаметром 40 мм позволяет легко встроить в него устройство LDF. Используя тарелку диаметром до 120 см, можно добиться усиления антенны до 30 dBi. Технические характеристики MikroTik LDF 2 (RBLDF-2nD): Процессор: QCA9533 650 МНzПамять: 03У 64 Mb П3У 16 МbСетевой интерфейс: 1 x 10/100 Ethernet PortБеспроводной стандарт: 2.4 ГГц стандарт 802.11b/g/n MIMO 2x2 dual chainАнтенна 2,4 ГГц двойной поляризации Коэффициент усиления: 10 dBi Ширина луча 60° (без тарелки)Электропитание: питание через Ethernet: 10-28V DC Поставляется вместе с адаптером питания 24V DC 0.38A и пассивным РоЕ инжекторомОС: MikroTik RouterOS, Level3 licenseДиапазон рабочих температур: -40°С до +70°СРазмеры: 84 x 84 мм x 115 ммМаксимальное энергопотребление до 7 Вт

## MikroTik LDF-5 ...(Àðòèêóë: RBLDF-5nD) 6900 ðóá.

Точка доступа MikroTik LDF 5 диапазона 5 ГГц, для установки в параболическую антенну. Предназначена для установки на офсетные параболлические спутниковые антенны, которые повсеместно используют для приема спутникового телевидения. Спутниковая тарелка будет выполнять функцию усиливающего сигнал рефлектора, антенна с кронштейном регулировки офсетного угла. Этот универсальный кронштейн диаметром 40 мм позволяет легко встроить в него устройство LDF. Используя тарелку диаметром до 100 см, можно добиться усиления антенны до 33 дБи. Технические характеристики МікroTik LDF 5 (RBLDF-5nD): Процессор: AR9344 600 МНzПамять: 03У 64 Mb П3У 16 МbСетевой интерфейс: 1 x 10/100 Ethernet PortБеспроводной стандарт: 5GHz (5150 - 5875 MГц) 802.11a/n 2x2 dual chainАнтенна 5GHz двойной поляризации Коэффициент усиления: 9 dBi Угол излучения 7°Электропитание: питание через Ethernet: 10-28V DC Поставляется вместе с адаптером питания 24V DC 0.38A и пассивным РоЕ инжекторомОС: MikroTik RouterOS, Level3 licenseДиапазон рабочих температур: -40°С до +70°СРазмеры: 84 х 84 мм х 115 ммМаксимальное энергопотребление 6 Вт

## MikroTik LDF-5-ac ...(Артикул: RBLDFG-5acD) 12610 формала 12610 до 12610 до 12610 до 12610 до 12610 до 12610 д

Точка доступа MikroTik LDF 5 ac диапазона 5 ГГц, стандарт 802.11a/n/ac. LDF 5 ac - с повышенной пропускной способностью, по сравнению с LDF 5 n-стандарта - имеет более мощный процессор, увеличенный объём оперативной памяти и гигабитный Ethernet-порт. LDF 5 ас предназначена для установки на параболические спутниковые антенны. Спутниковая тарелка будет выполнять функцию усиливающего сигнал рефлектора, используйте любую имеющуюся у вас офсетную антенну. Используя тарелку диаметром до 100 см, можно добиться усиления антенны до 33 dBi. Технические характеристики МікroTik LDF 5 ac (RBLDFG-5acD): Процессор: IPQ-4018 716 МНzПамять: 03У 256 Mb П3У 16 МbСетевой интерфейс: 1х 10/100/1000 Ethernet PortБеспроводной стандарт: 5 ГГц (5150 - 5875 МГц) стандарт 802.11a/n/acАнтенна 5 ГГц двойной поляризации МІМО 2x2 Коэффициент усиления: 9 dBi Ширина диаграммы направленности антенны 60°Электропитание: питание через Ethernet: 10-30 В DC Passive PoE Поставляется вместе с адаптером питания 24 В DC, 0.38 А и пассивным PoE инжекторомОС: MikroTik RouterOS, Level3 licenseДиапазон рабочих температур: -40°С до +70°СРазмеры: 84 x 84 мм x 115 ммМаксимальное энергопотребление 8 BT

### MikroTik LDF-LTE6-kit ...(Артикул: RBLDFR&R11e-LTE6) 20040 фоб. 20040 добаева 29040 фоб.

Уличный LTE-клиент MikroTik LDF LTE6 kit (RBLDFR&R11e-LTE6) с пыле- влагозащитой 1P68, с возможностью установки на любую спутниковую ТВ-антенну, которая будет выполнять функцию усиливающего сигнал рефлектора. LDF LTE6 kit имеет LTE-модем 6-й категории Поддерживаемые диапазоны: LTE (FDD): 1 (2100) / 2 (1900) / 3 (1800) / 5 (850) / 7 (2600) / 8 (900) / 12 (700) / 17 (700) / 20 (800) / 25 (1900) / 26 (850) LTE (TDD): 38 (2600) / 39 (1900) / 40 [\(2300\) / 41n \(2500\) 3G: 1 \(2100\) / 2 \(1900\) / 5 \(850\) / 8 \(900\)](http://www.viva-telecom.ru/SHOP/main.php?id=15349) 2G: 2 (1900) / 3 (1800) / 5 (850) / 8 (900) Устройство управляется фирменной ОС от MikroTik - RouterOS и имеет лицензию Level3. Технические характеристики MikroTik LDF LTE6 kit (RBLDFR&R11e-LTE6): Процессор: QCA9531, 1 ядроПамять: ОЗУ 64 Mb RAM ПЗУ 16 Mb FlashСетевой интерфейс: 1х 10/100 Ethernet1x miniPCI-е слот (занят сотовым модемом R11e-LTE6)LTE-модем: 6 категорияАнтенна: ширина диаграммы направленности антенны 66° Коэффициент усиления: 8 dBiЭлектропитание: 12-57 В DC (Passive PoE, 802.3af/at)MAX энергопотребление: до 6 ВтОС: MikroTik RouterOS, Level3 licenseДиапазон рабочих температур: -30°С до +60°СРазмер: 94 x 94 x 150 мм

## MikroTik LHG-2 ...(Àðòèêóë: RBLHG-2nD) 14490 ðóá.

Беспроводная точка доступа MikroTik LHG 2 предназначенная для беспроводного подключения клиентов, или организации Wi-Fi мостов с интегрированной антенной 18 +/- 0.5 дБи, МІМО 2х2. Беспроводной модуль, работает на частоте 2.4 ГГц. Ширина диаграммы направленности антенны 18°. МікгоТік LHG 2 оснащена сетевым процессором QCA9533 с тактовой частотой 650 MHz. Оперативная память 64 Мб. П3У 16 Мб Flash. Основной проводной интерфейс 1\* 10/100 Mbps Ethernet порт, с возможностью подачи на него питания по протоколу РоЕ с напряжением в 10-30 В постоянного тока. Устройство управляется фирменной OC от MikroTik - RouterOS и имеет лицензию Level3, позволяющую использование устройства в режиме "точка-точка". Иехнические характеристики MikroTik LHG 2 (RBLHG-2nD): Процессор: QCA9533 650 MHz CPUПамять: ОЗУ 64 MБ RAM ПЗУ 16 MБ FlashСетевой интерфейс: 1x 10/100 Ethernet Port L2MTU размер пакета до 4076Беспроводной стандарт: 2.4 ГГц стандарт 802.11b/g/nМощность передатчика: 25 dBm (316.23 мВт)Антенна: 2.4 ГГц двойной поляризации МІМО 2x2 Коэффициент усиления: 18 dBiШирина диаграммы направленности антенны: 18°Электропитание: питание через Ethernet: 10-30 B DC Passive PoE Поставляется вместе с адаптером питания 24 В DC, 0.38 А и пассивным РоЕ инжекторомОС: MikroTik RouterOS, Level3 licenseДиапазон рабочих температур: -40°С до +70°СРазмеры: Ø 391 x 222 ммВес: 560 г

## MikroTik LHG-5 ...(Àðòèêóë: RBLHG-5nD) 13310 ðóá.

Дальнобойная точка доступа MikroTik LHG 5 для подключения клиентов, работе в режиме точка-точка, организации Wi-Fi мостов на частоте 5ГГц.

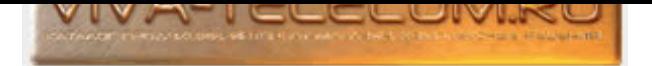

Отличительная особенность данной модели, это антенна ячеистой структурой, выглядит очень необычно. Точка доступа работает в стандарте 802.11а/п в частотном диапазоне 5 GHz. Диаграмма направленности 7°. Усиление антенны 24,5 dBi, мощность радиомодуля 25 dBm. MikroTik LHG 5 оснащена процессором AR9344 с тактовой частотой 600MHz, и 64 Mb встроенной DDR оперативной памяти. Основной проводной интерфейс один 10/100Mbps Fast Ethernet порт, с возможностью подачи на него питания по протоколу РоЕ с напряжением в 11-30V постоянного тока. Устройство управляется фирменной ОС от MikroTik - RouterOS и имеет лицензию Level3, позволяющую использование устройства в режиме беспроводного клиента (CPE) для соединения по WiFi с базовой станцией либо в режиме беспроводного моста ("точка-точка") для замены проводных систем. Выполнено в пластиковом компактном корпусе, легко и быстро монтируется на мачту или кронштейн с помощью металлического ленточного хомута. Истинческие характеристики МікгоТік LHG 5 (RBLHG-5nD): Процессор: AR9344 600MHz CPUОперативная память: 64 MbСетевой интерфейс: 1 x 10/100 Ethernet PortБеспроводной стандарт: 5GHz 802.11a/n 2x2 dual chainАнтенна 5GHz двойной поляризации Коэффициент усиления: 24.5 ± 0.5 dBi Мощность передатчика: 25 dBm Угол излучения 7°Электропитание: питание через Ethernet: 11-30V DC Поставляется вместе с адаптером питания 24V DC 0.38A и пассивным РоЕ инжекторомОС: MikroTik RouterOS, Level3 licenseДиапазон рабочих температур: -40°С до +70°СРазмеры: 391 x 222 мм Вес: 560 гр.Максимальное энергопотребление 6 Вт

## MikroTik LHG-5-(3-pack) ...(Àðòèêóë: RBLHG5kit) 38590 ðóá.

Комплект из 3-х штук точек доступа MikroTik LHG 5 (3-pack) для подключения клиентов, работе в режиме точка-точка, организации Wi-Fi мостов на частоте 5 ГГц. Отличительная особенность данной модели, это антенна ячеистой структурой, выглядит очень необычно. Точка доступа работает в стандарте 802.11a/n в частотном диапазоне 5 ГГц. Диаграмма направленности 7°. Усиление антенны 24,5 dBi, мощность радиомодуля 25 dBm. MikroTik LHG 5 оснащена процессором AR9344 с тактовой частотой 600MHz, и 64 Mb встроенной DDR оперативной памяти. И Основной проводной интерфейс один 10/100Mbps Fast Ethernet порт, с возможностью подачи на него питания по протоколу РоЕ с напряжением в 11-30V постоянного тока. Устройство управляется фирменной OC от MikroTik - RouterOS и имеет лицензию Level3, позволяющую использование устройства в режиме беспроводного клиента (CPE) для соединения по WiFi с базовой станцией либо в режиме беспроводного моста ("точка-точка") для замены проводных систем. Выполнено в пластиковом компактном корпусе, легко и быстро монтируется на мачту или кронштейн с помощью металлического ленточного хомута. Пехнические характеристики МікroTik LHG 5 (3-pack) (RBLHG5kit): Процессор: AR9344 600MHz CPUОперативная память: 64 MbСетевой интерфейс: 1 x 10/100 Ethernet PortБеспроводной стандарт: 5GHz 802.11a/n 2x2 dual chainАнтенна 5GHz двойной поляризации Коэффициент усиления: 24.5 ± 0.5 dBi Мощность передатчика: 25 dBm Угол излучения 7°Электропитание: питание через Ethernet: 11-30V DC Поставляется вместе с адаптером питания 24V DC 0.38A и пассивным РоЕ инжекторомОС: MikroTik RouterOS, Level3 licenseДиапазон рабочих температур: -40°С до +70°СРазмеры: 391 x 222 мм Вес: 560 гр.Максимальное энергопотребление до 6 Вт

## MikroTik LHG-5-ac ...(Артикул: RBLHGG-5acD) 17440 формала 17440 формала 17440 формала 17440 формала 17440 фор

Дальнобойная точка доступа MikroTik LHG 5 ас работает на частоте 5 ГГц, стандарт 802.11а/n/ас. Диаграмма направленности 7°. Усиление антенны 24,5 dBi, мощность радиомодуля 25 dBm. Расстояние до 5 км со скоростью 866 Mbit, до 15 км со скоростью 300 Mbit. Сетевой интерфейс 1х 10/100/1000 Ethernet порт, с возможностью подачи на него питания по протоколу РоЕ с напряжением в 10-30V постоянного тока. Устройство управляется фирменной ОС от MikroTik - RouterOS и имеет лицензию Level3, для работы в режиме "точка-точка". Пехнические характеристики MikroTik LHG 5 ac (RBLHGG-5acD): Процессор: IPQ-4018 716 МГц, 4 ядраПамять: 03У 256 Мб RAM ПЗУ 16 Мб FlashСетевой интерфейс: 1х 10/100/1000 Ethernet портБеспроводной стандарт: 5 FГц, 802.11a/n/acAнтенна MIMO 2x2 dual chain Коэффициент усиления: 24.5 ± 0.5 dBi Мощность передатчика: 25 dBm Угол излучения 7°Электропитание: питание через Ethernet: 10-30 B DC Поставляется вместе с адаптером питания 24V DC 0.38A и пассивным РоЕ инжекторомМаксимальное энергопотребление 8 BTOC: MikroTik RouterOS, Level3 licenseДиапазон рабочих температур: -40°С до +70°СРазмеры: 391 x 222 мм Вес: 560 гр.

### MikroTik LHG-60G ...(Артикул: RBLHGG-60ad) 28240 фоб. 28240 фоб. 28240 фоб. 28240 фоб.

WiFi точка доступа MikroTik LHG 60G (RBLHGG-60ad) для работы на частоте 60 ГГц. Рекомендуем использовать там где Wi-Fi пространство 2 и 5 ГГц перегружено и нестабильно, а расстояние небольшие, максимум до 1500 м. Полный дуплекс 1 Гбит/с. Работает в качестве "клиента", точка-точка. LHG 60G в пластиковом пыле и влагозащищенном корпусе, легко и быстро монтируется на мачту. Технические характеристики МікroTik LHG 60G (RBLHGG-60ad): Процессор: IPQ-4019, ARM Cortex A7, 716 МГц, 4 ядраПамять: 03У 256 Мб RAM ПЗУ 16 Мб FlashСетевой интерфейс: 1x 10/100/1000 Ethernet PortБеспроводной стандарт: 60 ГГц стандарт 802.11adЭлектропитание: питание через Ethernet Passive PoE: 12-57 В DC Поставляется вместе с адаптером питания 24V DC 0.38А и пассивным РоЕ инжекторомМАХ потребляемая мощность: до 7 ВтОС: MikroTik RouterOS, Level3 licenseДиапазон рабочих температур: -40°С до +50°СРазмеры: Ø 391 x 222 мм

### MikroTik LHG-HP5 ...(Артикул: RBLHG-5HPnD) 14430 фобесова (14430 руб.) 14430 руб.

WiFi точка доступа MikroTik LHG HP5 (Light Head Grid High Power) для подключения клиентов, работе в режиме точка-точка, организации Wi-Fi мостов на частоте 5 ГГц. Дальность при использовании LHG HP5 со своим однотипником LHG HP5 - до 20 км. Дальность при работе LHG HP5 с секторной антенной mantBox 19s - до 14 км. Отличительная особенность данной модели, это антенна ячеистой структурой, выглядит очень необычно. Точка доступа работает в стандарте 802.11a/n в частотном диапазоне 5 ГГц. Диаграмма направленности 10.4°. Усиление антенны 24,5 dBi ± 0,5, мощность радиомодуля 28 dBm. MikroTik LHG HP5 оснащена процессором AR9344 с тактовой частотой 600MHz, и 64 Мб встроенной DDR оперативной памяти и 16 Мб Flash памяти. Основной проводной интерфейс 1x 10/100Mbps Fast Ethernet порт, с возможностью подачи на него питания по протоколу РоЕ с напряжением в 10-28 В постоянного тока. LHG HP5 имеет лицензию Level3, позволяющую использование устройства в режиме беспроводного клиента (CPE) для соединения по WiFi с базовой станцией либо в режиме беспроводного моста ("точка-точка"). Сехнические характеристики МікгоТік LHG HP5 (RBLHG-5HPnD): Процессор: AR9344 600MHz CPUПамять: 03У 64 Мб Flash 16 Мб Сетевой интерфейс: 1x 10/100 Ethernet PortБеспроводной стандарт: 5 ГГц (5150 - 5875 МГц), 802.11a/n 2x2 dual chainАнтенна 5 ГГц двойной поляризации Коэффициент усиления: 24,5 dBi ± 0,5 Мощность передатчика: 28 dBm Угол излучения 10.4°Электропитание: питание через Ethernet: 10-28 В DC Поставляется вместе с адаптером питания 24V DC 0.38A и пассивным РоЕ инжекторомМаксимальное энергопотребление до 7 ВтОС: MikroTik RouterOS, Level3 licenseДиапазон рабочих температур: -40°С до +70°СРазмеры: 391 x 222 мм Вес: 560 гр.

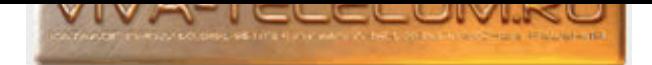

# Mi[kroTik LHG-LTE-kit ...\(Àðòèêóë: RBLHGR&R11e-LTE\)](http://www.viva-telecom.ru) 33300 ðóá.

MikroTik LHG LTE kit (RBLHGR&R11e-LTE) - это LTE-клиент для работы в сетях 2G/3G/LTE, с направленной антенной. Монтируется улице, на мачту или другое подобное крепление. Корпус LHG LTE kit устойчив к УФ, и любым проявлениям атмосферных осадков. Максимальная скорость загрузки до 150 Мбит, а на отдачу до 50 Мбит. Обладает функциями маршрутизатора. LTE-модем с поддержкой диапазонов 1, 2, 3, 7, 8, 20, 38, 40 для сетей LTE. SXT LTE kit имеет 1 mini-слот SIM поддерживающий 2G/3G/4G/LTE сети. MikroTik LHG LTE kit оснащена мощным процессором QCA9531 с частотой 650 MHz. 03У 64 Мб RAM ПЗУ 16 Мб FLASH Усиление LTE-антенны - 17 dBi. Ширина диаграммы направленности антенны - 25° 1x 10/100Mbps Fast Ethernet порта, с подачей питания по протоколу РоЕ с напряжением в 12-57 В постоянного тока. Устройство управляется фирменной ОС от MikroTik - RouterOS и имеет лицензию Level3. Технические характеристики MikroTik LHG LTE kit (RBLHGR&R11e-LTE): Процессор: QCA9531 650 MHz03У 64 Мб RAM ПЗУ 16 Мб FLASH Сетевой интерфейс: 1 х 10/100 Ethernet Port 1x miniPCI-eSIM слот: 1x miniSIMБеспроводной стандарт: LTE (FDD) - 1 (2100) / 2 (1900) / 3 (1800) / 7 (2600) / 8 (900) / 20 (800) LTE (TDD) - 38 (2600) / 40 (2300) 3G - 1 (2100) / 2 (1900) / 5 (850) / 8 (900) 2G - 2 (1900) / 3 (1800) / 5 (850) / 8 (900)Антенна: угол излучения по горизонтали 25° Коэффициент усиления антенны: 17 dBiЭлектропитание: питание через Ethernet: 12-57 В DC (Passive PoE, 802.3af/at) Поставляется вместе с адаптером питания 24V DC 0.38A и пассивным РоЕ инжекторомМаксимальная потребляемая мощность: до 6 ВтОС: MikroTik RouterOS, Level3  $l$  i censeДиапазон рабочих температур:  $-40^{\circ}$ С до  $+60^{\circ}$ СРазмеры: 391 x 391 x 227 мм

## MikroTik LHG-LTE18-kit ...(Àðòèêóë: LHGGM&EG18-EA) 58170 ðóá.

MikroTik LHG LTE18 kit (LHGGM&EG18-EA) - это LTE-клиент для работы в сетях /3G/LTE, с направленной антенной. Монтируется улице, на мачту или другое подобное крепление. Корпус LHG LTE18 kit устойчив к УФ, и любым проявлениям атмосферных осадков. Максимальная скорость загрузки до 1,2 Гбит, а на отдачу до 150 Мбит. Обладает функциями маршрутизатора. LTE-модем с поддержкой диапазонов 1, 3, 5, 7, 8, 20, 28, 38, 40, 41 для сетей LTE. LHG LTE18 kit имеет 1 mini-слот SIM поддерживающий 3G/4G/LTE сети. Усиление LTE-антенны - 17 dBi. 1x 10/100/1000 Mbps Gigabit Ethernet порт, с подачей питания по протоколу РоЕ с напряжением в 12-57 В постоянного тока. Устройство управляется фирменной ОС от MikroTik - RouterOS и имеет лицензию Level3. Технические характеристики MikroTik LHG LTE18 kit (LHGGM&EG18-EA): Процессор: 88F3720 880 MHz03У 256 Мб RAM ПЗУ 16 Мб FLASH Сетевой интерфейс: 1 x 10/100/1000 Ethernet PortSIM слот: 1x miniSIMБеспроводной стандарт: LTE (FDD) - 1 (2100) / 3 (1800) / 3 (850) / 7 (2600) / 8 (900) / 20 (800) / 28 (700) / 38 (2600) / 40 (2300) / 41 (2500 МГц)LTE модем: R11mL-EG18-EAКоэффициент усиления антенны: 17 dBiЭлектропитание: питание через Ethernet: 12-57 В DC (Passive PoE, 802.3af/at) Поставляется вместе с адаптером питания 24V DC 0.8А и пассивным РоЕ инжекторомМаксимальная потребляемая мощность: до 8 ВтОС: MikroTik RouterOS, Level3 licenseДиапазон рабочих температур: -40°С до +70°СРазмеры: 391 x 391 x 227 мм

### MikroTik LHG-LTE6-kit ...(Артикул: RBLHGR&R11e-LTE6) З8990 фуб. Занималисти на селото на селото за селото за с

MikroTik LHG LTE6 kit (RBLHGR&R11e-LTE6) - точка доступа с LTE- модемом 6 категории. Работает в сетях 2G/3G/LTE, с направленной антенной 25°. Монтируется улице, на мачту или другое подобное крепление. Корпус LHG LTE kit устойчив к УФ, и любым проявлениям атмосферных осадков. Максимальная скорость загрузки до 300 Мбит, а на отдачу до 50 Мбит. Обладает функциями маршрутизатора. Поддерживаемые диапазоны (каналы /частота): LTE (FDD): [1 \(2100\) / 2 \(1900\) / 3 \(1800\) / 5 \(850\) / 7 \(2600\) / 8 \(900\) / 1](http://www.viva-telecom.ru/SHOP/main.php?id=14755)2 (700) / 17 (700) / 20 (800) / 25 (1900) / 26 (850) LTE (TDD): 38 (2600) / 39 (1900) / 40 (2300) / 41n (2500) 3G: 1 (2100) / 2 (1900) / 5 (850) / 8 (900) 2G: 2 (1900) / 3 (1800) / 5 (850) / 8 (900) SXT LTE6 kit umeer 1 mini-cnor SIM поддерживающий 2G/3G/LTE сети. Усиление LTE-антенны - 17 dBi. 1x 10/100Mbps Fast Ethernet порта, с подачей питания по протоколу РоЕ 802.3af/at с напряжением в 12-57 В постоянного тока. Устройство управляется фирменной ОС от MikroTik - RouterOS и имеет лицензию Level3. Технические характеристики MikroTik LHG LTE6 kit (RBLHGR&R11e-LTE6): Процессор: QCA9531 650 MГц, 1 ядроПамять: ОЗУ 64 Mb RAM ПЗУ 16 Mb FLASHСетевой интерфейс: 1x 10/100 Ethernet портДополнительные интерфейсы подключения: 1x mini-SIM 1x miniPCI-eКатегория 2G: Class 12Категория 3G: R7 (21 Мбит/с - нисходящие каналы, 5,76 Мбит/с - восходящий канал) R8 (42,2 Мбит/с - нисходящий канал, 5,76 Мбит/с - восходящий канал)Категория LTE: 6 (300 Мбит/с - нисходящий канал, 50 Мбит/с - восходящий канал)Коэффициент усиления LTE-антенны: 17 dBiШирина диаграммы направленности антенны: 25°MAX энергопотребление: до 6 ВтОС: MikroTik RouterOS, Level3 licenseДиапазон рабочих температур: -30°С до +70°СРазмеры: 391 x 391 x 227 мм

### MikroTik LHG-XL-2 ...(Артикул: RBLHG-2nD-XL) 16040 формала 16040 формала 16040 формала 16040 формала 16040 фор

Беспроводная точка доступа MikroTik LHG XL 2 предназначенная для беспроводного подключения клиентов, или организации Wi-Fi мостов с интегрированной антенной 21 дБи, МІМО 2x2. Беспроводной модуль, работает на частоте 2.4 ГГц. Ширина диаграммы направленности антенны 18°. МікroTik LHG XL 2 оснащена сетевым процессором QCA9533 с тактовой частотой 650 MHz. Оперативная память 64 Мб. П3У 16 Мб Flash. Основной проводной интерфейс 1\* 10/100 Mbps Ethernet порт, с возможностью подачи на него питания по протоколу РоЕ с напряжением в 10-30 В постоянного тока. Устройство управляется фирменной OC от MikroTik - RouterOS и имеет лицензию Level3, позволяющую использование устройства в режиме "точка-точка". Итехнические характеристики MikroTik LHG XL 2 (RBLHG-2nD-XL): Процессор: QCA9533 650 MHz CPUПамять: ОЗУ 64 МБ RAM ПЗУ 16 МБ FlashСетевой интерфейс: 1x 10/100 Ethernet Port L2MTU размер пакета до 4076Беспроводной стандарт: 2.4 ГГц стандарт 802.11b/g/nМощность передатчика: 25 dBm (316.23 мВт)Антенна: 2.4 ГГц двойной поляризации МІМО 2x2 Коэффициент усиления: 21 dBiШирина диаграммы направленности антенны: 18°Электропитание: питание через Ethernet: 10-30 В DC Passive PoE Поставляется вместе с адаптером питания 24 В DC, 0.38 А и пассивным РоЕ инжекторомОС: MikroTik RouterOS, Level3 licenseДиапазон рабочих температур: -40°С до +70°СРазмеры: Ø 550 х 245 ммВес: 945 г

### MikroTik LHG-XL-52-ac ...(Артикул: RBLHGG-5HPacD2HPnD-XL) — — — — — — — — — — — — — — — — 46570 руб.

WiFi точка доступа увеличенной дальности MikroTik LHG XL 52 ac (Light Head Grid Extra Large High) для подключения клиентов, работе в режиме точка-точка, организации Wi-Fi мостов на частоте 5 ГГц стандарт 802.11а/п/ас или 2,4 ГГц стандарт 802.11b/g/n. В частотном диапазоне 5 ГГц диаграмма направленности 7°. В частотном диапазоне 2,4 ГГц диаграмма направленности 15°. Усиление антенны в 5 ГГц - 27 dBi, мощность радиомодуля 30 dBm. Усиление антенны в 2,4 ГГц - 18 dBi, мощность радиомодуля 29 dBm. MikroTik LHG XL 52 ac оснащен процессором Quad-core ARM Cortex A7, 4 ядра с тактовой частотой 716 MHz и 256 Мб встроенной DDR оперативной памяти и 16 Мб Flash памяти. Основной проводной интерфейс 1x 10/100/1000 Mbps Gigabit

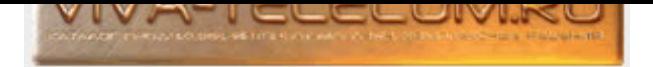

Ethernet порт, с возможностью подачи на него питания по протоколу РоЕ с напряжением в 12-57 В постоянного тока (802.3af/at and passive РоЕ). LHG XL 52 ac имеет лицензию Level3, позволяющую использование устройства в режиме беспроводного моста ("точка-точка"). Технические характеристики MikroTik LHG XL 52 ac (RBLHGG-5HPacD2HPnD-XL): Процессор: IPQ-4018 (Quad-core ARM Cortex A7) 716 MFu, 4 ядраПамять: 03У 256 Мб Flash 16 Мб Сетевой интерфейс: 1x 10/100/1000 Ethernet PortБеспроводной стандарт: 5 ГГц, 802.11a/n/ac 2,4 ГГц, 802.11b/g/n MIMO 2x2 dual chainАнтенна 5 ГГц двойной поляризации Коэффициент усиления: 27 dBi Мощность передатчика: 30 dBm Угол излучения 7°Антенна 2,4 ГГц двойной поляризации Коэффициент усиления: 18 dBi Мощность передатчика: 29 dBm Угол излучения 15°Электропитание: питание через Ethernet: 12-57 В DC (802.3af/at and passive PoE) Поставляется вместе с адаптером питания 24 B DC 1.2 A и пассивным РоЕ инжекторомМаксимальное энергопотребление до 18 Вт0С: MikroTik RouterOS, Level3 licenseДиапазон рабочих температур: -40°С до +70°СРазмеры: 550 х 291 мм

## MikroTik LHG-XL-5ac ...(Артикул: RBLHGG-5acD-XL) 18900 фо́е. Разрабата на селото на селото на селото на 18900 ф

WiFi точка доступа увеличенной дальности MikroTik LHG XL 5 ac (Light Head Grid Extra Large High) для подключения клиентов, работе в режиме точка-точка, организации Wi-Fi мостов на частоте 5 ГГц, стандарт 802.11а/п/ас. Дальность при использовании LHG XL 5 ас: - до 20 км (стандарт  $802.11$ ас -  $866$  Мбит) - до 25 км (стандарт 802.11n - 300 Мбит). Точка доступа работает в стандарте 802.11а/n/ас в частотном диапазоне 5 ГГц. Диаграмма направленности 7°. Усиление антенны 27 +/- 0.5 dBi, мощность радиомодуля 25 dBm. MikroTik LHG XL 5 ac оснащена процессором IPQ-4018, 4 ядра с тактовой частотой 716 MHz и 256 Mб встроенной DDR оперативной памяти и 16 Mб Flash памяти. Основной проводной интерфейс 1x 10/100/1000 Mbps Gigabit Ethernet порт, с возможностью подачи на него питания по протоколу РоЕ с напряжением в 10-30 В постоянного тока. LHG XL 5 ас имеет лицензию Level3, позволяющую использование устройства в режиме беспроводного моста ("точка-точка"). Пехнические характеристики МікroTik LHG XL 5 ac (RBLHGG-5acD-XL): Процессор: IPQ-4018 716 МГц, 4 ядраПамять: 03У 256 Мб Flash 16 Мб Сетевой интерфейс: 1x 10/100/1000 Ethernet PortБеспроводной стандарт: 5 ГГц, 802.11a/n/ac MIMO 2x2 dual chainАнтенна 5 ГГц двойной поляризации Коэффициент усиления: 27 +/- 0.5 dBi Мощность передатчика: 25 dBm Угол излучения 7°Электропитание: питание через Ethernet: 10-30 B DC Поставляется вместе с адаптером питания 24 B DC 0.38 A и пассивным РоЕ инжекторомМаксимальное энергопотребление до 7 ВтОС: MikroTik RouterOS, Level3 licenseДиапазон рабочих температур: -40°С до +70°СРазмеры: 550 x 245 мм Вес: 945 гр.

## MikroTik LHG-XL-HP5 ...(Артикул: RBLHG-5HPnD-XL) 21660 фо́е. 21660 фо́е. 21660 фо́е. 21660 фо́

WiFi точка доступа увеличенной дальности MikroTik LHG XL HP5 (Light Head Grid Extra Large High) для подключения клиентов, работе в режиме точка-точка, организации Wi-Fi мостов на частоте 5 ГГц. Дальность при использовании LHG XL HP5 со своим однотипником LHG XL HP5 - до 40 км. Дальность при работе LHG XL HP5 с секторной антенной mantBox 19s - до 20 км. Отличительная особенность данной модели, это антенна ячеистой структурой, выглядит очень необычно. Точка доступа работает в стандарте 802.11а/п в частотном диапазоне 5 ГГц. Диаграмма направленности 6.4°. Усиление антенны 27 dBi, мощность радиомодуля 28 dBm. MikroTik LHG XL HP5 оснащена процессором AR9344 с тактовой частотой 600MHz, и 64 Мб встроенной DDR оперативной памяти и 16 Mб Flash памяти. Основной проводной интерфейс 1x 10/100Mbps Fast Ethernet порт, с возможностью подачи на него питания по протоколу РоЕ с напряжением в 10-28 В постоянного тока. ИЕ LHP5 имеет лицензию Level3, позволяющую использование устройства в режиме беспроводного клиента (CPE) для соединения по WiFi с базовой станцией либо в режиме беспроводного моста ("точка-точка"). Технические характеристики MikroTik LHG XL HP5 (RBLHG-5HPnD-XL): Процессор: AR9344 600MHz CPUПамять: 03У 64 Мб Flash 16 Мб Сетевой интерфейс: 1х 10/100 Ethernet PortБеспроводной стандарт: 5 ГГц, 802.11a/n 2x2 dual chainАнтенна 5 ГГц двойной поляризации Коэффициент усиления: 27 dBi Мощность передатчика: 28 dBm Угол излучения 6.4°Электропитание: питание через Ethernet: 10-28 B DC Поставляется вместе с адаптером питания 24V DC 0.38A и пассивным РоЕ инжекторомМаксимальное энергопотребление до 7 ВтОС: MikroTik RouterOS, Level3 licenseДиапазон рабочих температур: -40°С до  $+70^{\circ}$ CРазмеры: 550 х 245 мм Вес: 945 гр.

# MikroTik LHGG-LTE6-kit ...(Артикул: RBLHGGR&R11e-LTE6) 37120 руб.

MikroTik LHGG LTE6 kit (RBLHGGR&R11e-LTE6) - точка доступа с LTE- модемом 6 категории. Работает в сетях 2G/3G/LTE, с направленной антенной 25°. Основные характеристики: LTE-модем категории 6 (300 Мбит/с) Большая сетчатая антенна с высоким коэффициентом усиления Gigabit Ethernet-порт с подачей РоЕ-питания Мощный двухъядерный процессор и 256 Mb RAM Поддерживаемые диапазоны (каналы /частота): LTE (FDD): 1 (2100) / 2 (1900) / 3 [\(1800\) / 5 \(850\) / 7 \(2600\) / 8 \(900\) / 12 \(700\) / 17 \(700\) / 20 \(80](http://www.viva-telecom.ru/SHOP/main.php?id=15368)0) / 25 (1900) / 26 (850) LTE (TDD): 38 (2600) / 39 (1900) / 40 (2300) / 41n (2500) 3G: 1 (2100) / 2 (1900) / 5 (850) / 8 (900) 2G: 2 (1900) / 3 (1800) / 5 (850) / 8 (900) Устройство управляется фирменной ОС от MikroTik - RouterOS и имеет лицензию Level3. Teхнические характеристики MikroTik LHGG LTE6 kit (RBLHGGR&R11e-LTE6): Процессор: 88F3720, 2 ядраПамять: ОЗУ 256 Mb RAM ПЗУ 16 Mb FLASHСетевой интерфейс: 1х 10/100/1000 Ethernet портДополнительные интерфейсы подключения: 1х micro-SIM 1х miniPCI-е (занят сотовым модемом R11e-LTE6)Категория 2G: Class 12Категория 3G: R7 (21 Мбит/с - нисходящие каналы, 5,76 Мбит/с - восходящий канал) R8 (42,2 Мбит/с нисходящий канал, 5,76 Мбит/с - восходящий канал)Категория LTE: 6 (300 Мбит/с - нисходящий канал, 50 Мбит/с - восходящий канал)Коэффициент усиления LTE-антенны: 17 dBiШирина диаграммы направленности антенны: 25°Электропитание: 12–57 В DC (Passive PoE, 802.3af/at)MAX энергопотребление: до 8 ВтОС: MikroTik RouterOS, Level3 licenseДиапазон рабочих температур: -30°С до +70°СРазмеры: 391 x 391 x 237 мм

## MikroTik LtAP ...(Àðòèêóë: RBLtAP-2HnD) 35440 ðóá.

Беспроводная точка доступа MikroTik LtAP (артикул RBLtAP-2HnD) во влагозащищенном корпусе. Основное отличие: - 2 слот miniPCIe - 2x MMCX разъема для подключения внешних антенн. LtAP поставляется без предустановленной LTE-карты, что позволяет использовать собственную. Предполагается что точка доступа будет использоваться в транспортных средствах и подобных мобильных (передвижных) системах. На корпусе присутствуют специальные "уши" для закрепления на крыше, стенке или любой другой поверхности. Последовательный порт и полноразмерный USB-порт для сторонних устройств. З слота под карты mini-SIM для переключения между операторами сотовой связи и встроенная GNSS-поддержка (GPS, GLONASS, BeiDou, Galileo). Встроенный GPS-модуль обеспечит отслеживание местоположения транспортного средства в режиме реального времени. Три способа электропитания: - через гнездо для постоянного тока 12-30 В. – по технологии Passive PoE 12-30 В. – посредством автомобильного кабеля Пехнические характеристики MikroTik LtAP

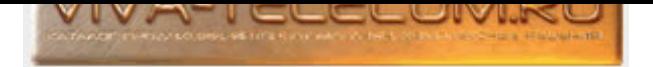

(RBLtAP-2HnD): Сетевой интерфейс: 1x 10/100/1000 Ethernet PortПроцессор: MediaTek MT7621 880 МГц, 2 ядра, 4 потокаПамять: 03У 128 Мб RAM ПЗУ 16 Мб flashБеспроводной стандарт: 2.4 ГГц, 802.11b/g/nMIMO 2x2Мощность передатчика: 25 dBmАнтенна: max коэффициент усиления антенны Wi-Fi: 2.5 dBi max коэффициент усиления LTE-антенны 4 dBi (с u.FL-разъёмом) Ширина диаграммы направленности антенны 360°Интерфейс подключения: 3x mini-SIM для модема 2x miniPCI-e (Верхний слот miniPCI-е №1 поддерживает карты PCIе и USB 2.0, но совмещён с портом USB 2.0 А-типа. Доступно одновременное использование USB-порта или слота miniPCI-e. Нижний слот miniPCI-e №2 поддерживает только модемы USB (2.0 и 3.0) miniPCIe. Поддержка PCIe отсутствует.) 1x USB 2.0 (тип A), 1 A, с возможностью сброса питания USB-порта (Может быть задействован только, если не используется слот miniPCI-е №1)Последовательный порт 1х RS232Встроенный GPS-приёмник, с MMCX-разъёмом (для внешней антенны)Max энергопотребление: до 24 ВтЭлектропитание: 12 - 30 В (Passive PoE, DC Jack или автомобильный разъём) ОС: RouterOS, License level 4Размер: 170 х 162 х 40 мм

# MikroTik LtAP-LR8-LTE-kit ...(Артикул: RBLtAP-2HnD&R11e-LTE&LR8) 60100 фуб.

Беспроводная точка доступа MikroTik LtAP LR8 LTE kit во влагозащищенном корпусе. Предполагается что точка доступа будет использоваться в транспортных средствах и подобных мобильных (передвижных) системах. На корпусе присутствуют специальные "уши" для закрепления на крыше, стенке или любой другой поверхности. Внутри корпуса находится мощная беспроводная точка доступа (2,4 ГГц) с Gigabit портом Ethernet, встроенный GPS и две внутренние LTE-антенны. Есть два слота miniPCI-е - один используется для модема LTE, другой занят платой концентратора для шлюза LoRaWAN. - 3 (три) слота под карты mini-SIM - Gigabit Ethernet-порт с подачей РоЕ-питания Три способа питания: - через гнездо для постоянного тока - по технологии Passive PoE 12-30 В - с помощью автомобильного кабеля 12-30 В Поддерживаемые диапазоны LTE модема: LTE (FDD):

1(2100)/2(1900)/3(1800)/7(2600)/8(900)/20(800) LTE (TDD): 38(2600)/40(2300) 3G: 1(2100)/2(1900)/5(850)/8(900) 2G: 2(1900)/3(1800)/5(850)/8(900) Технические характеристики MikroTik LtAP LR8 LTE kit (RBLtAP-2HnD&R11e-LTE&LR8): Процессор: MediaTek MT7621 880 МГц, 2 ядраПамять: ОЗУ 128 Мb RAM ПЗУ 16 Mb FLASHСетевой интерфейс: 1x 10/100/1000 Ethernet PortБеспроводной стандарт: 2.4 ГГц, 802.11b/g/nУсиление антенны 2.5 dBi MAX коэффициент усиления внешней антенны 4 dBi (c u.FL-разъёмом) покрытие 360° MIMO 2x2Выходная мощность: 25 dBmИнтерфейсы подключения: 3x mini-SIM для модема (Доступны слоты 2 и 3, слот 1 не подключен к интерфейсу LTE) 2x miniPCI-e 1x USB 2.0 (тип А) (Может не использоваться в текущей конфигурации. Снимите R11e-LR8 для доступа к порту USB)LTE-модем с поддержкой 2G, 3G и 4G (LTE)GPS-приёмник: ВстроенныйПоследовательный порт 1х RS232Электропитание: - по технологии Passive PoE 12-30 В - с помощью автомобильного кабеля - через гнездо для постоянного тока (DC Jack 12-30 В)MAX энергопотребление: до 25 Bт, 12 Вт (без подключённых устройств)Диапазон рабочих температур: от -40°С до +70°СОС: MikroTik RouterOS, Level4 licenseРазмер: 170 x 162 x 40 мм Спецификация R11e-LR8: Интерфейс: miniPCI-eКласс: А и СДиапазон: 864-870 МГц для РФ (863-870 МГц для других стран)Выходная мощность: до 22 dBmMAX чувствительность приёмника: -137 дБ @ SF12Дальность: до 15 км в сельской местности и до 2 км в городской среде при использовании LoRa Antenna kit (6,5 dBi)MAX энергопотребление: до 2 ВтДиапазон рабочих температур: от -40°С до +70°С

## MikroTik LtAP-LTE-kit ...(Àðòèêóë: RBLtAP-2HnD&R11e-LTE) 46820 ðóá.

Беспроводная точка доступа MikroTik LtAP LTE kit во влагозащищенном корпусе. Предполагается что точка доступа будет использоваться в транспортных средствах и подобных мобильных (передвижных) системах. На корпусе присутствуют специальные "уши" для закрепления на крыше, стенке или любой другой поверхности. - модель LtAP LTE kit со встроенным сотовым модемом R11e-LTE с поддержкой диапазонов 1, 2, 3, 7, 8, 20, 38, 40 для сетей LTE. LAN-порт 10/100/1000 Мбит/с Ethernet предусмотрен для проводного оборудования. - LtAP LTE kit оснащен встроенным GPS-модулем (Внешняя GPS-антенна ACGPSA не входит в комплект поставки и заказывается отдельно). Встроенный GPS-модуль обеспечит отслеживание местоположения транспортного средства в режиме реального времени. - 3 (три) слота под miniSIM-карты для переключения между операторами сотовой связи. - Серийный порт RS232 для подключения сторонних устройств и отладки. LtAP LTE kit поставляется с двумя слотами miniPCIe (один уже оснащён LTE-модемом). Это предлагает различные возможности выбора расширения. Например, можно установить второй LTE-модем для резервирования или 5 ГГц-интерфейс с целью обеспечения одновременной работы LtAP LTE kit в диапазонах 2.4 ГГц / 5 ГГц + LTE. Плата LTE подключена к двум внутренним антеннам с разъёмами u.FL, которые если необходимо можно отсоединить и установить имеющуюся внешнюю LTE-антенну для улучшения охвата Подключение к встроенному радиомодулю (802.11b/g/n) обеспечивает доступ к LTE-сети со смартфона или любого другого беспроводного устройства. Три способа электропитания устройства: - по технологии Passive PoE 12-30 B. - через гнездо для постоянного тока 12-30 В. - с помощью автомобильного кабеля. Поддерживаемые диапазоны LTE модема: LTE (FDD): 1/2/3/7/8/20 (2100/1900/1800/2600/900/800) LTE (TDD): 38/40 (2600/2300) 3G 1/2/5/8: (2100/1900/850/900) 2G 2/3/5/8: (1900/1800/850/900). C помощью LtAP LTE kit можно обеспечить доступом в Интернет в пассажирском транспорте (автобусы, такси) всех пассажиров. Если у вас есть свой LTE модем, для установки в слот miniPCI-е, то вам необходимо выбрать модификацию LtAP или LtAP mini. Технические характеристики MikroTik LtAP LTE kit (RBLtAP-2HnD&R11e-LTE): Процессор: MediaTek MT7621 880 МГц, 2 ядра, 4 потокаПамять: ОЗУ 128 Мб RAM ПЗУ 16 Мб FLASHCетевой интерфейс: 1x 10/100/1000 Ethernet PortБеспроводной стандарт: 2.4 ГГц, 802.11b/g/nУсиление антенны 2.5 dBi покрытие 360° MIMO 2x2Bыходная мощность: 25 dBmИнтерфейсы подключения: 3x mini-SIM для модема 2x miniPCI-e. (Верхний слот miniPCI-e №1 поддерживает карты PCIe и USB 2.0, но совмещён с портом USB 2.0 А-типа. Доступно одновременное использование USB-порта или слота miniPCI-е. Нижний слот miniPCI-e №2 поддерживает только модемы USB (2.0 и 3.0) miniPCIe. Поддержка PCIe отсутствует.) 1x USB 2.0 (тип A), 1 A, с возможностью сброса питания USB-порта. (Может быть задействован только, если не используется слот miniPCI-е №1)LTE-модем с поддержкой 2G, 3G и 4G (LTE)Коэффициент усиления LTE-антенны: 4 dBi (с uFL-разъёмом)GPS-приёмник: Встроенный, с MMCX-разъёмом (для внешней антенны)Последовательный порт 1х RS232Электропитание: - по технологии Passive PoE 12-30 В - с помощью автомобильного кабеля - через гнездо для постоянного тока (DC Jack 12-30 В)МАХ энергопотребление: до 24 ВтДиапазон рабочих Temnepatyp:  $or -40^{\circ}C$  go +70°COC: MikroTik RouterOS, Level4 licensePasmep: 170 x 162 x 40 mm

## MikroTik LtAP-mini ...(Артикул: RB912R-2nD-LTm) 15720 фоб. 15720 фоб. 15720 фоб.

Беспроводная точка доступа MikroTik LtAP mini во влагозащищенном корпусе. Предполагается что точка доступа будет использоваться в транспортных средствах и подобных мобильных (передвижных) системах. На корпусе присутствуют специальные "уши" для закрепления на крыше, стенке или любой другой поверхности. - LtAP mini поставляется без модема, что позволяет использовать собственный. - LtAP mini оснащен встроенным GPS-модулем (Внешняя GPS-антенна ACGPSA не входит в комплект поставки и заказывается отдельно). Встроенный GPS-модуль обеспечит отслеживание местоположения транспортного средства в режиме реального времени. - Слот miniPCIe для подключения к сетям LTE (предустановленная LTE-плата отсутствует, в слот miniPCI-е

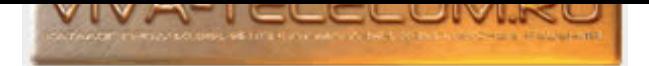

устанавливается своя плата). - Два слота под SIM-карты для переключения между операторами сотовой связи. - Серийный порт RS232 для подключения сторонних устройств и отладки. Технические характеристики MikroTik LtAP mini: Процессор: QCA9531 650 МГц, 1 ядроОЗУ: 64 МБ RAM ПЗУ: 16 МБ FLASHCетевой интерфейс: 1x 10/100 Ethernet PortБеспроводной стандарт: 2.4 ГГц, 802.11b/g/n MIMO 2x2Усиление антенны 1.5 dBi покрытие 360°Выходная мощность: 22 dBmИнтерфейсы подключения: 2x mini SIM 1x miniPCI-е для LTE-платы 1x microUSB (тип AB) с возможностью сброса питания USB-портаКоэффициент усиления LTE-антенны: 3.5 dBi (с uFL-разъёмом)GPS модульПоследовательный порт RS232 (совмещён с GPS-портом)Электропитание: по технологии Passive PoE 10-57 В и 802.3af/at - через разъём microUSB (5 В) - через гнездо для постоянного тока (DC Jack 8-30 В)MAX энергопотребление: до 4 ВтДиапазон рабочих температур: от -40°С до +70°СОС: MikroTik RouterOS, Level4 licenseРазмер: 139 x 77 x 28.5 мм

## MikroTik LtAP-mini-LTE-kit ...(Артикул: RB912R-2nD-LTm&R11e-LTE) 23970 фуб.

Беспроводная точка доступа MikroTik LtAP mini LTE kit во влагозащищенном корпусе. Предполагается что точка доступа будет использоваться в транспортных средствах и подобных мобильных (передвижных) системах. На корпусе присутствуют специальные "уши" для закрепления на крыше, стенке или любой другой поверхности. - LtAP mini LTE kit поставляется со встроенным сотовым модемом с поддержкой 2G, 3G и 4G (LTE). - LtAP mini LTE kit оснащен встроенным GPS-модулем (Внешняя GPS-антенна ACGPSA не входит в комплект поставки и заказывается отдельно). Встроенный GPS-модуль обеспечит отслеживание местоположения транспортного средства в режиме реального времени. - Два слота под SIM-карты для переключения между операторами сотовой связи. - Серийный порт RS232 для подключения сторонних устройств и отладки. Плата LTE подключена к двум внутренним антеннам с разъёмами u.FL, которые если необходимо можно отсоединить и установить имеющуюся внешнюю LTE-антенну для улучшения охвата Подключение к встроенному радиомодулю (802.11b/g/n) обеспечивает доступ к LTE-сети со смартфона или любого другого беспроводного устройства. Присутствует 1х 10/100 Мбит/с Ethernet порт для проводного подключения оборудования. Три способа питания: - по технологии Passive PoE 10-57 В и 802.3af/at - посредством разъёма microUSB 5 В - через гнездо для постоянного тока 8-30 В. Характеристики LTE модема: 2G Category - Class12 (2/3/5/8 (1900/1800/800/900)) 3G Category - R7 (21Mbps Downlinks, 5.76Mbps Uplink) (1/2/5/8 (2100/1900/800/900)) LTE Category - 4 (150Mbps Downlink, 50Mbps Uplink) LTE FDD bands - 1 (2100MHz) / 2 (1900MHz) / 3 (1800MHz) / 7 (2600MHz) / 8 (900 MHz) / 20 (800MHz) LTE TDD bands - 38 (2600MHz) / 40 (2300MHz). C nomoщью LtAP mini LTE kit moжно обеспечить доступом в Интернет в пассажирском транспорте (автобусы, такси) всех пассажиров. Если у вас есть свой LTE модем, для установки в слот miniPCI-e, то вам необходимо выбрать модификацию LtAP mini. Технические характеристики MikroTik LtAP mini LTE kit (RB912R-2nD-LTm&R11e-LTE): Процессор: QCA9531 650 МГц, 1 ядроПамять: ОЗУ 64 Мб RAM ПЗУ 16 Мб FLASHСетевой интерфейс: 1x 10/100 Ethernet PortБеспроводной стандарт: 2.4 ГГц, 802.11b/g/nУсиление антенны 1.5 dBi покрытие 360° МІМО 2x2Выходная мощность: 22 dBmИнтерфейсы подключения: 2x mini SIM 1x miniPCI-е для LTE-платы 1x microUSB (тип AB) с возможностью сброса питания USB-портаLTE-модем с поддержкой 2G, 3G и 4G (LTE)Коэффициент усиления LTE-антенны: 3.5 dBi (с uFL-разъёмом)GPS-приёмник: встроенный MT3337V с PЧ-разъёмом uUFL и поддержкой активной антенныПоследовательный порт 1х RS232 (совмещён с GPS-портом)Электропитание: - по технологии Passive PoE 10-57 В и 802.3af/at - через разъём microUSB (5 В) - через гнездо для постоянного тока (DC Jack 8-30 B)MAX энергопотребление: до 9 ВтДиапазон рабочих температур: от -40°С до +70°СОС: MikroTik RouterOS, Level4 licenseРазмер: 139 x 77 x 28.5 **MM** 

## MikroTik mANTBox-15s ...(Артикул: RB921GS-5HPacD-15S) 23400 фо́е. Само бо́рое́вое и само бо́е до 23400 фо́е.

Беспроводная точка доступа и антенна в одном корпусе MikroTik mANTBox 15s - в данном устройстве очень удачное сочетание производительного радиомодуля RB921 (он же NetMetal 5) стандарта 802.11 ac/a/n и секторной антенны mANT с углами излучения - 120° в горизонтальной и 10° в вертикальной плоскостях. В точке доступа установлен 1х 10/100/1000 Ethernet гигабитный сетевой порт, и дополнительный 1х SFP порт, в который может быть подключен оптический модуль. Беспроводной модуль RB921GS-5HPacD-15S работает на частоте от 5 ГГц в стандарте 802.11 ac/a/n и обеспечивает 2 канала приема/передачи (MIMO 2x2). Питание устройства может осуществляться как от блока питания, так и по сетевому кабелю технологии РоЕ In. Диапазон входящего напряжения от 8 до 30В. Заявленный уровень энергопотребления не превышает 13 Вт. Технические характеристики MikroTik mANTBox 15s (RB921GS-5HPacD-15S): Процессор: QCA9557 720МНz CPUПамять: 128 Mб DDR2 300 Mhz 128 MB Flash Сетевой интерфейс: 1х 10/100/1000 Ethernet1x SFP портВыходная мощность: 31 dBmБеспроводной стандарт: 5 ГГц 802.11a/n/acАнтенна: угол излучения по горизонтали 120°, по вертикали 10° MIMO 2x2 Коэффициент усиления: 15 dBiЭлектропитание: питание через Ethernet: 8-30V DC Поставляется вместе с адаптером питания 24V DC 0.8A и пассивным РоЕ инжекторомМаксимальная потребляемая мощность: до 13WOC: MikroTik RouterOS, Level4 licenseДиапазон рабочих температур: -30°С до +70°СРазмеры: 140x348x82 мм

### MikroTik mANTBox-19s ...(Артикул: RB921GS-5HPacD-19S) 30940 фоб. Заходил на селото на селото за заходил на сел

Уличная точка доступа и антенна в одном корпусе MikroTik mANTBox 19s - в данном устройстве очень удачное сочетание производительного радиомодуля RB921 (он же NetMetal 5) стандарта 802.11 ас/а/п и секторной антенны mANT с углами излучения - 120° в горизонтальной и 5° в вертикальной плоскостях. В точке доступа установлен 1х 10/100/1000 Ethernet гигабитный сетевой порт, и дополнительный 1х SFP порт, в который может быть подключен оптический модуль. Беспроводной модуль RB921GS-5HPacD-19S работает на частоте от 5 ГГц в стандарте 802.11 ac/a/n и обеспечивает 2 канала приема/передачи (MIMO 2x2). Питание устройства может осуществляться как от блока питания, так и по сетевому кабелю технологии РоЕ In. Диапазон входящего напряжения от 8 до 30В. Заявленный уровень энергопотребления не превышает 13 Вт. Технические характеристики MikroTik mANTBox 19s (RB921GS-5HPacD-19S): Процессор: QCA9557 720МНz CPUПамять: 128 Mб DDR2 300 Mhz 128 MB Flash Сетевой интерфейс: 1х 10/100/1000 Ethernet1x SFP портВыходная мощность: 31 dBmБеспроводной стандарт: 5 ГГц 802.11a/n/acAнтенна: угол излучения по горизонтали 120°, по вертикали 5° MIMO 2x2 Коэффициент усиления: 19 dBiЭлектропитание: питание через Ethernet: 8-30V DC Поставляется вместе с адаптером питания 24V DC 0.8A и пассивным РоЕ инжекторомМаксимальная потребляемая мощность: до 13WOC: MikroTik RouterOS, Level4 licenseДиапазон рабочих температур: -30°С до +70°СРазмеры: 140x348x82 мм

## MikroTik mANTBox-2-12s ...(Артикул: RB911G-2HPnD-12S) 17490 фо́е. Разниц на селото на селото на селото на 17490 фо

База и антенна в одном корпусе MikroTik mANTBox 2 12s - радиомодуль RB911 (RB911G-2HPnD) диапазона 2,4 ГГц, стандарта 802.11b/g/n и секторной антенны mANT с углом излучения - 120° в горизонтальной плоскости. На плате установлен 1х 10/100/1000 Ethernet гигабитный сетевой порт. Питание устройства может осуществляться как от блока питания, так и по сетевому кабелю технологии PoE In. Jack: 8 - 30 В DC; Passive PoE: 10 - 28 В DC

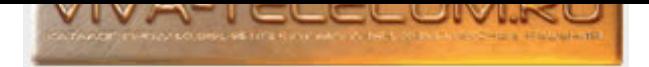

Диапазон входящего напряжения от 8 до 30 В, через разъем "jack". Питание по РоЕ: Passive PoE: 10 - 28 В DC Заявленный уровень энергопотребления не превышает 11 Вт. Технические характеристики MikroTik mANTBox 2 12s (RB911G-2HPnD-12S): Процессор: AR9342 600 MHz CPUПамять: ОЗУ 64 Мб ПЗУ 128 Мб NAND, 64 КБ FlashСетевой интерфейс: 1х 10/100/1000 EthernetБеспроводной стандарт: 5 ГГц 802.11b/g/nАнтенна: угол излучения по горизонтали 120° МІМО 2x2 Коэффициент усиления: 12 dBiВыходная мощность: 30 dBmЭлектропитание: питание через Ethernet: 8-30 В DC PoE in: 10-28 В DC Поставляется вместе с адаптером питания 24 BV DC 0.8 A и пассивным РоЕ инжекторомМаксимальная потребляемая мощность: до 11WOC: MikroTik RouterOS, Level4 licenseДиапазон рабочих температур: -40°С до +70°СРазмеры: 140 х 348 х 82 мм

## MikroTik mANTBox-52-15s ...(Артикул: RBD22UGS-5HPacD2HnD-15S) 31810 фоб. 31810 руб.

Секторная базовая станция MikroTik mANTBox 52 15s с углом покрытия 2,4 ГГц - 90°, 5 ГГц - 60°. Двухдиапазонный Wi-Fi позволяет использовать устройства в 2,4 и 5 ГГц одновременно. Основные характеристики: Двухдиапазонный радиомодуль (2,4 / 5 ГГц, МІМО 2x2) 1x Gigabit Ethernet-порт 1x SFP порт для подключения оптики iOS- / Android-приложение для быстрой и лёгкой настройки Подача РоЕ-питания (802.3af/at) Аппаратная разгрузка IPsec Централизованное управление при помощи удобного бесплатного инструмента - системы CAPsMAN Поставляется вместе с креплением quickMOUNT pro Технические характеристики MikroTik mANTBox 52 15s (RBD22UGS-5HPacD2HnD-15S): Процессор: IPQ-4019 716 МГц, 4 ядраПамять: 03У 256 Mb RAM ПЗУ 16 Mb FLASHCетевой интерфейс: 1х 10/100/1000 Ethernet 1x SFP (1,25 Гбит/с)1х USB (тип А), 1АДиапазоны беспроводной связи 2,4 ГГц: Стандарт 802.11b/g/n, MIMO 2x2 Ширина диаграммы направленности антенны 90° Коэффициент усиления антенны 12 dBi Поколение беспроводной связи: Wi-Fi 4Диапазоны беспроводной связи 5 ГГц: Стандарт 802.11а/n/ас Ширина диаграммы направленности антенны 60° Коэффициент усиления антенны 15 dBi Поколение беспроводной связи: Wi-Fi 5Электропитание: 12–57 В (DC Jack, Passive PoE или 802.3af/at)MAX энергопотребление: до 21 Вт, 15 Вт (без подключённых vcтройств)Операционная система: MikroTik RouterOS, Level 4Диапазон рабочих температур: -40°С до +70°СРазмер: 348 x 140 x 82 мм

#### MikroTik Metal 52 ac ...(Артикул: RBMetalG-52SHPacn) 20800 фо́е. 20800 фо́е. 20800 фо́е. 20800 фо́е. 20800 фо́

Уличная двухдиапазонная точка доступа в металлическом корпусе MikroTik Metal 52 ас с двухдиапазонной всенаправленной антенной в комплекте поставки. Металлический корпус идеально подходит для уличного размещения, точка доступа прекрасно переживет любую непогоду, будь то дождь, снег. Точка доступа Metal 52 ас рассчитана на работу в частотном диапазоне 5 GHz и 2.4 GHz, поддерживает все современные стандарты беспроводной связи 802.11a; 802.11ac; 802.11b; 802.11g; 802.11n. MIMO 1x1, имеет защиту от перенапряжения по антенному входу. Сетевой порт 10/100/1000 Мбит/с Ethernet. Передатчик с выходной мощностью 1.26 Watt , позволяет добиться большой дальности связи (с направленной антенной без проблем строится мост на более чем 50 км, при прямой видимости и свободной зоной Френеля). Встроенный разъем N-type male позволяет подключить его непосредственно к антенне или через кабельную сборку. Светодиодные индикаторы позволяют легко направить антенну на максимальный уровень сигнала. Иснизу корпуса крышка сетевого разъема фиксируется с помощью защелок, которые плотно притягивают ее к уплотняющей резиновой прокладке, расположенной по периметру. Под крышкой расположен разъем для подключения витой пары и кнопка сброса. Питающее напряжение должно лежать в интервале 10-30 V. При монтаже устройства желательно разъем ввода сетевого кабеля для исключения попадания влаги хорошо загерметихировать, с помощью герметика, изоленты или сырой резины, а при горизонтальной установке это следует сделать обязательно. Иицензия Level 4 позволяет работать Metal 52 ac (RBMetalG-52SHPacn) в качестве базовой станции беспроводной сети с секторными или панельными антеннами, а так же каналов точка-точка на больших расстояниях, при этом Mikrotik Metal 52 ac накручивается прямо на антенный разъем и не требует дополнительного крепления. Технические характеристики Metal 52 ac (RBMetalG-52SHPacn): Процессор: Сетевой процессор QCA9556 720 MHzОперативная память: 64MB DDR SDRAMСетевой интерфейс: 1 x 10/100/1000 Mbit Ethernet с поддержкой Auto MDI-XБеспроводной стандарт: 5 GHz (5150 - 5875) 802.11a/c 2.4 GHz (2412 - 2484) 802.11b/g/nАнтенна двухдиапазонная (в комплекте) 2.4 / 5 Ghz (6 dBi 2.4 Ghz / 8 dBi 5 Ghz) 1x1 SISO N-type male разъемИндикация: 5 светодиодов уровня беспроводного сигнала, один светодиод активности EthernetПитание: только 10-30V PoE через разъем EthMaксимальная потребляемая мощность: 11 WOC: MikroTik RouterOS, Level4 licenseДиапазон рабочих температур: -40°С до +70°CPa3Mep: 177x44x44 MMBec: 300 г

#### MikroTik Metal 5SHPn ...(Àðòèêóë: RBMetal5SHPn) 21400 ðóá.

Уличная точка доступа в металлическом корпусе MikroTik Metal 5SHPn отличное решения для уличной установки, построения мостов на дальние расстояния. Металлический корпус отлично справляется с охлаждением столь мощность точки доступа и плюс защищает от непогоды, будь то дождь, снег и пыль. Точка доступа RBMetal5SHPn рассчитана на работу в частотном диапазоне 5GHz, поддерживает все современные стандарты беспроводной связи 802.11a/n, MIMO 1x1, имеет защиту от перенапряжения по антенному входу, сетевой порт 10/100 Мбит/с FastEthernet. Передатчик с выходной мощностью 1.3 Watt , позволяет добиться большой дальности связи (с направленной антенной без проблем строится мост на более чем 50 км, при прямой видимости и свободной зоной Френеля). Встроенный разъем N-type male позволяет подключить его непосредственно к антенне или через кабельную сборку. Светодиодные индикаторы позволяют легко направить антенну на максимальный уровень сигнала. Снизу корпуса крышка сетевого разъема фиксируется с помощью защелок, которые плотно притягивают ее к уплотняющей резиновой прокладке, расположенной по периметру. Под крышкой расположен разъем для подключения витой пары и кнопка сброса. Питающее напряжение должно лежать в интервале 8-30 вольт. При монтаже устройства желательно разъем ввода сетевого кабеля для исключения попадания влаги хорошо загерметизировать, с помощью герметика, изоленты или сырой резины, а при горизонтальной установке это следует сделать обязательно. Иицензия Level 4 позволяет работать RBMetal5SHPn в качестве базовой станции беспроводной сети с секторными или панельными антеннами, а так же каналов точка-точка на больших расстояниях, при этом Mikrotik Metal 2SHPn накручивается прямо на антенный разъем и не требует дополнительного крепления. Технические характеристики Metal 5SHPn: Процессор: Сетевой процессор Atheros AR7241 400MHz0перативная память: 64MB DDR SDRAMCетевой интерфейс: 1 x 10/100 Mbit with Fast Ethernet с поддержкой Auto MDI-X L2MTU размер пакета до 2030Беспроводной стандарт: 5GHz 802.11a/n 1x1 MIMO, N-type male разъемИндикация: 5 светодиодов уровня беспроводного сигнала, один светодиод активности EthernetПитание: только 8-30V PoE 16KV ESD защита на RF портуОС: MikroTik RouterOS v5, Level4 licenseДиапазон рабочих температур: -30°С до +70°СРазмер: 177x44x44 ммВес: 193 г

#### MikroTik NetBox 5 ...(Артикул: RB911G-5HPacD-NB) 18550 фоб. 18550 фоб. 18550 фоб. 18550 фоб.

Беспроводная точка доступа MikroTik NetBox 5 - с возможностью работы не только в помещении, но и с уличным размещением для установки на мачту, как

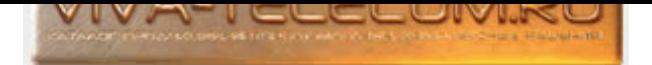

заявляет производитель предпочтительно использовать в качестве базовой станции. Точка доступа NetBox 5 производитель оснастил мощным процессором Atheros QCA9557 (частота 720MHz) и работает в широком частотном диапазоне 4920-6100 MHz, стандарт 802.11ac. NetBox 5 имеет достаточное количество памяти (RAM 128 Mb) и обеспечивает высокую пропускную способность, частотные каналы шириной 20/40/80 MHz с суммарной скоростью передачи данных в радиоканале до 866 Mbit/s. Данная базовая станция оснащена 1 гигабитным ethernet-портом и мощным WiFi-модулем 31 dBm. Наличие двух RP-SMA female разъемов позволяют использовать устройство со множеством антенн без лишних переходников. Прочная надежная конструкция обеспечивает защиту внутренних элементов и в то же время легко открывается для доступа к плате без помощи дополнительных инструментов. Работает точка доступа Mikrotik NetBox 5 под управлением операционной системы MikroTik RouterOS с лицензией 4 уровня, с данным уровнем лицензии можно работать не только как с клиентским оборудованием, но и как с базовой станцией для создания сети типа точка-точка или точка-многоточка. Исовместимость: в случае использования устройства NetBox 5 в качестве базовой станции, клиентами могут выступать устройства из серии SXT, а именно модели Routerboard SXTG-5HPacD (SXT ac) èëè Routerboard SXTG-5HPacD-SA (SXT SA ac). Òåõíè÷åñêèå õàðàêòåðèñòèêè NetBox 5: Ïðîöåññîð: QCA9557 720MHzÎïåðàòèâíàÿ память: 128MB DDRСетевой интерфейс: 10/100/1000 Gigabit порт с Auto-MDI/XБеспроводной стандарт: 5GHz 802.11ac (4920‒6100MHz GHz) Разъем для антенны: 2 x RP-SMA (female) Поддержка МІМО: 2 × 2Мощность передачи (макс): 31 dBm1x USB 2.0Режимы беспроводной сети: Access Point, Station WDSЭлектропитание: питание через Ethernet: 8-30V DC (не 802.3af) Потребляемая мощность 12W при 24VOC: MikroTik RouterOS, Level4 licenseРазмеры: 246x135x50 MMBec: 390 r

### MikroTik NetMetal 5 ...(Артикул: RB922UAGS-5HPacD-NM) 19800 фоб. 19800 фоб. 19800 фоб. 19800 фоб.

Всепогодная водонепроницаемая точка доступа MikroTik NetMetal 5 оснащена SFP портом для подключения оптики напрямую, гигабитным 1 x 10/100/1000 Мбит/сек Ethernet (Auto MDI/X) портом и WiFi-модулем с высокой выходной мощностью - 1.26 Вт. USB 2.0 портом. Корпус устройства алюминиевый, это не только отличная защита от внешних воздействий, так и прекрасный радиатор для отвода тепла. Скорость передачи может достигать 866 Мб/с, благодаря применению процессора QCA9557 с тактовой частотой 720 МГц. Точка рассчитанна на работу в частотном диапазоне 4920-6100 МГц с поддержкой беспроводного стандарта 802.11ac. Выходная мощность 2-контурного радиомодуля, равна 31 дБм. Маршрутизатор не имеет встроенных антенн. Так как поддерживается конфигурация МІМО 2×2, на его корпусе расположены два антенных выхода формата RP-SMA, которые позволяют подключить внешнюю антенну. Внутри корпуса расположен слот 1x MiniPCIe (для подключения радиомодуля сотовой связи или Wi-Fi), слот SIM (используется, если на miniPCIe радиомодуле сотовой связи нет SIM-слота) 1x USB 2.0 (для множества функций; при использовании miniPCIe 3G/4G-модема порт USB отключается).

Данную точку доступа можно использовать для многопользовательских сетей "точка-много-точек", в качестве базовой станции и как клиентское устройство. Подходит для создания каналов беспроводной связи "точка-к-точке" с высокой пропускной способностью. Технические характеристики MikroTik NetMetal 5 (RB922UAGS-5HPacD-NM): Процессор: QCA9557 720MHzОперативная память: 128MB DDR2Интерфейсы: 1 x USB 2.0 (при использовании miniPCIe 3G/4G-модема порт USB отключается) 1 x SFP порт 1 x 10/100/1000 Mbit/s Gigabit Ethernet с Auto-MDI/X 1 x MiniPCIe (для подключения радиомодуля сотовой связи или Wi-Fi) Слот SIM (используется, если на miniPCle радиомодуле сотовой связи нет SIM-слота) Беспроводной стандарт: 5GHz 802.11a/n/ac Ширина канала: 20/40/80 МГц2х2 МІМО Выходная мощность 31 дБм 2 коннектора RP-SMA female для подключения внешней антенныЭлектропитание: PoE: 8-30V DC через порт Ether1 (Non 802.3af) Адаптер питания 24V DC 1.2A, Gigabit PoE инжекторОС: MikroTik RouterOS, Level4 license (AP support)Диапазон рабочих температур: -40°С до +70°СРазмеры: 143x247x48 ммВес: 865 г

#### MikroTik NetMetal-ac2 ...(Артикул: RBD23UGS-5HPacD2HnD-NM) 29880 фоб. 29880 фоб. 29880 фоб.

Уличная точка доступа в металлическом корпусе MikroTik NetMetal ac2, работает в диапазонах 2,4 и 5 ГГц (a/b/g/n/ac). NetMetal ac2 оснащена 1x Gigabit Ethernet-noptom, 1x USB-noptom, 1x cлотом micro-SIM, 1x слотом miniPCI-e, и 1x портом SFP для подключения оптики. Корпус с защитой IP54, с возможностью установки как на мачту (трубу), так и на DIN-рейку, комплект крепления на DIN-рейку есть в комплекте поставки. Для подключения выбранных Вами внешних антенн предусмотрено 2 разъёма RP-SMA (female). Если необходимо использовать устройство для меньшей дальности, возможно подключить к нему всенаправленную навинчиваемую антенну HGO-antenna-OUT с коэффициентом усиления 3,3 dBi (2,4 ГГц) и 5,5–7,1 dBi (5 ГГц) с целью использования NetMetal ac² в качестве мощной двухдиапазонной точки доступа в помещении или на улице. Илицензия Level 4 позволяет работать MikroTik NetMetal ac2 в качестве базовой станции беспроводной сети с секторными или направленными антеннами, а так же каналов точка-точка на больших расстояниях. Технические характеристики MikroTik NetMetal ac2 (RBD23UGS-5HPacD2HnD-NM): Процессор: IPQ-4019 716 МГц, 4 ядраПамять: ОЗУ 256 Mb RAM N3Y 16 Mb SPI FlashСетевой интерфейс: 1x 1Gigabit Ethernet порт 1x SFP порт, поддержка DDMIДополнительные интерфейсы подключения: 1x miniPCI-е 1x micro-SIM 1x USB (тип A), 1A, с возможностью сброса питания USB-портаДиапазоны беспроводной связи: 2,4 ГГц, Стандарты 802.11b/g/n, MAX скорость передачи данных до 300 Мбит/с 5 ГГц, Стандарты 802.11a/n/ac, MAX скорость передачи данных до 867 Мбит/сВыходная мощность: до 30 dBmАнтенные разъёмы: 2x RP-SMA (female)Электропитание на входе: 24–57 В (Passive РоЕ или 802.3af/at) 12–57 В (DC Jack)МАХ энергопотребление: до 28 ВтОС: MikroTik RouterOS, Level4 licenseДиапазон рабочих температур: -40°С до +70°СРазмеры: 143 x 247 x 48 мм

### MikroTik OmniTIK-5-ac ...(Артикул: RBOmniTikG-5HacD) 18100 формала 18100 до 18100 формала 18100 формала 18100

Уличная точка доступа MikroTik OmniTIK 5 ac - с круговой направленностью, для работы вне помещений, на улице. Встроенный радиомодуль 5 ГГц и 802.11a/n/ac, (помимо поддержки стандарта ас, имеется обратная совместимость с СРЕ-устройствами стандартов 802.11a/n). Выполнен в пластмассовом корпусе OmniTIK 5 ac с двумя интегрированными антеннами круговой диаграммы направленности, с коэффициентом усиления по 7.5 dBi, которые в паре работают по технологии 2х2 MIMO, что обеспечивает надежную работу оборудования подобного типа. На плате OmniTIK 5 ас встроенный передатчик мощностью 31 dBm, который напрямую соединен с всенаправленными антеннами без использования пигтейлов. Внешняя точка доступа Mikrotik OmniTIK 5 ac оборудована процессором QCA9557 частотой 720 МГц, оперативная память составляет 128 Мб. На передней стороне корпуса ОmniTik расположены индикаторы активности сетевых портов и питания устройства. Под нижней защитной крышкой точки доступа расположены 5 сетевых портов 10/100/1000 Mbit/s Fast Ethernet с Auto-MDI/X и один разъем для подключения USB устройства (дает возможность подключения 3G модема или накопителей). В корпусе сделано отверстие для пропуска одного кабеля для первого сетевого порта, который поддерживает пассивное РоЕ. Что бы вывести кабели от других портов, нужно вырезать заглушки напротив них. Клемма заземления присутствует. Питание устройства осуществляется с помощью блока питания и РоЕ адаптера по кабелю "витая пара", для работы OmniTIK 5 ас нужно 24 V и 0.8 A. <sup>Т</sup>ехнические характеристики Mikrotik OmniTIK 5 ac (RBOmniTikG-5HacD): Процессор:

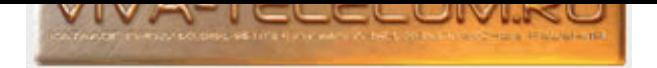

QCA9557 720 MHzNamgtb: 03Y 128 Mb N3Y 16 MbCeteboй интерфейс: 5x 10/100/1000 Mbit/s Fast Ethernet c Auto-MDI/X1x USB nopt type AБеспроводной стандарт: 5 ГГц (5150 - 5875), 802.11a/n/ac, 2x2 МІМОАнтенна: 7.5dBi (+/-1dBi) всенаправленная 360°Электропитание: питание через РоЕ Ethernet: 10-57V DCМаксимальная потребляемая мощность: до 14 ВтОС: MikroTik RouterOS, Level4 licenseДиапазон рабочих температур: -40°С до +70°СРазмеры: 416 х 129 x 58 MMBec: 520 F

## MikroTik OmniTIK-5-PoE-ac ...(Артикул: RBOmniTikPG-5HacD) 25210 формативности на 1999 година 25210 формативно

Уличная точка доступа MikroTik OmniTIK 5 PoE ac - с круговой направленностью, для работы вне помещений, на улице. Основное отличие, это наличие 5x гигабитных РоЕ портов. RBOmniTikPG-5HacD поддерживает питание по технологии Passive Рое и стандартам 802.3at/af (12-57 В) на входе и 802.3at на выходе. Раздача питания на портах 2-5 позволяет запитать другие РоЕ-совместимые устройства с таким же вольтажём. Встроенный радиомодуль 5 ГГц и 802.11a/n/ac, (помимо поддержки стандарта ас, имеется обратная совместимость с СРЕ-устройствами стандартов 802.11a/n). Выполнен в пластмассовом корпусе OmniTIK 5 PoE ас с двумя интегрированными антеннами круговой диаграммы направленности, с коэффициентом усиления по 7.5 dBi, которые в паре работают по технологии 2x2 MIMO, что обеспечивает надежную работу оборудования подобного типа. На плате OmniTIK 5 PoE ас встроенный передатчик мощностью 31 dBm, который напрямую соединен с всенаправленными антеннами без использования пигтейлов. Внешняя точка доступа Mikrotik OmniTIK 5 PoE ас оборудована процессором QCA9557 частотой 720 МГц, оперативная память составляет 128 Мб. На передней стороне корпуса ОmniTik расположены индикаторы активности сетевых портов и питания устройства. Под нижней защитной крышкой точки доступа расположены 5 сетевых портов 10/100/1000 Mbit/s Fast Ethernet с Auto-MDI/X и один разъем для подключения USB устройства (дает возможность подключения 3G модема или накопителей). В корпусе сделано отверстие для пропуска одного кабеля для первого сетевого порта, который поддерживает пассивное РоЕ. Что бы вывести кабели от других портов, нужно вырезать заглушки напротив них. Клемма заземления присутствует. Питание устройства осуществляется с помощью блока питания и РоЕ адаптера по кабелю "витая пара", для работы OmniTIK 5 PoE ас нужно 28 V и 2.57 A. Технические характеристики Mikrotik OmniTIK 5 PoE ас (RBOmniTikPG-5HacD): Процессор: QCA9557 720 МНzПамять: ОЗУ 128 Mb ПЗУ 16 МbСетевой интерфейс: 5x 10/100/1000 Mbit/s Fast Ethernet с Auto-MDI/X1x USB порт type АБеспроводной стандарт: 5 ГГц (5150 - 5875), 802.11а/п/ас, 2x2 МІМОАнтенна: 7.5dBi (+/-1dBi) всенаправленная 360°PoE in 802.3af/at (Eth1) PoE out 802.3at- порты 2-5 (только Passive PoE, не af/at)MAX выходной ток на порт: 1 A (если на входе < 30 В) 0.5 A (если на входе > 30 В)Электропитание: питание через PoE Ethernet: Passive PoE 12 - 57 В, 802.3at/afМаксимальная потребляемая мощность: до 18 ВтОС: MikroTik RouterOS, Level4 licenseДиапазон рабочих температур: -40°С до +70°СРазмеры: 416 х 129 х 58 ммВес: 520 г

# MikroTik OmniTIK-U-5HnD ...(Артикул: RBOmniTIKU-5HnD) 16560 формала 16560 руб. 16560 руб.

Уличная точка доступа MikroTik OmniTIK 5 - идеальная (база) точка доступа (AP) работающая вне помещений, для клиентских радиомаршрутизаторов RB/SXT-5D или любого другого устройства стандарта 802.11 а/n 5ГГц. Выполнен в пластмассовом корпусе OmniTIK U-5HnD с двумя интегрированными антеннами круговой диаграммы направленности, с коэффициентом усиления по 7.5 dBi, которые в паре работают по технологии 2х2 MIMO, что обеспечивает надежную работу оборудования подобного типа. На плате OmniTIK U-5HnD встроенный передатчик мощностью 30 dBm, который напрямую соединен с асенаправленными антеннами без использования пигтейлов. Внешняя точка доступа Mikrotik OmniTIK 5 оборудована процессором частотой 600 МГц, оперативная память составляет 64 Мб. С задней стороны корпуса ОтпіТік расположены индикаторы активности сетевых портов и питания устройства, наклейка с MAC-адресами и серийным номером. Под нижней защитной крышкой точки доступа расположены 5 сетевых портов 10/100 Ethernet и один разъем для подключения USB устройства (дает возможность подключения 3G модема или накопителей). На корпусе сделано отверстие для пропуска одного кабеля для первого сетевого порта, который поддерживает пассивное РоЕ. Что бы вывести кабели от других портов, нужно вырезать заглушки напротив них. Клеммы заземления нет, поэтому нужно либо использовать экранированную витую пару с металлическими разъемами, через которые будет осуществляться соединение к шине заземления, либо тянуть отдельный кабель, либо заземлять на мачту. Для последних двух случаев требуется открывать устройство и подсоединять кабель непосредственно к плате, с помощью болта с гайкой через одно из имеющихся отверстий на плате. Наружу кабель можно вывести через щель, между 5-м сетевым портом и USB разъемом не повреждая корпус. Питание на точку доступа ОmniTIK 5 подается с помощью блока питания и РоЕ адаптера по кабелю "витая пара", для работы OmniTIK 5 нужно 24 V и 0.38 A. Технические характеристики OmniTIK 5 (RBOmniTIKU-5HnD): Процессор: Atheros AR9344 600MHzПамять: 03У 64 Мб RAM ПЗУ 16 Мб SPI flashСетевой интерфейс: 5x 10/100 Fast Ethernet порт с Auto-MDI/XБеспроводной стандарт: 5 ГГц, 802.11а/п 2x2 MIMO1x USB 2.02x 7.5dBi (+/-1dBi) всенаправленные с разными поляризациями (ch0 горизонтальная, ch1 вертикальная поляризация)Электропитание: питание через Ethernet: 9-30 В DCOC: MikroTik RouterOS, Level4 licenseДиапазон рабочих температур: -30°С до +70°СРазмеры: 368 x 125 x 55 мм

## MikroTik OmniTIK-UPA-5HnD ...(Артикул: RBOmnitikUPA-5HnD) 15890 фоб. 15890 фоб.

Уличная точка доступа MikroTik OmniTIK 5 PoE - идеальная (база) точка доступа (AP) работающая вне помещений, для клиентских радиомаршрутизаторов RB/SXT-5D или любого другого устройства стандарта 802.11 а/п 5 ГГц. Основной плюс ее, это поддержка РоЕ на портах с 2 по 5, что позволяет использовать меньше адаптеров питания для устройств, подключённых к OmniTIK 5 PoE по ethernet портам. Выполнен в пластмассовом корпусе OmniTIK 5 PoE с двумя интегрированными антеннами круговой диаграммы направленности, с коэффициентом усиления по 7.5 dBi, которые в паре работают по технологии 2x2 MIMO, что обеспечивает надежную работу оборудования подобного типа. На плате OmniTIK 5 PoE встроенный передатчик мощностью 30 dBm, который напрямую соединен с всенаправленными антеннами без использования пигтейлов. Внешняя точка доступа Mikrotik OmniTIK 5 PoE оборудована процессором частотой 600 МГц, оперативная память составляет 128 Мб. С задней стороны корпуса OmniTik расположены индикаторы активности сетевых портов и питания устройства, наклейка с MAC-адресами и серийным номером. Под нижней защитной крышкой точки доступа расположены 5 сетевых портов 10/100 Ethernet и один разъем для подключения USB устройства (дает возможность подключения 3G модема или накопителей). На корпусе сделано отверстие для пропуска одного кабеля для первого сетевого порта, который поддерживает пассивное РоЕ. Что бы вывести кабели от других портов, нужно вырезать заглушки напротив них. Клеммы заземления нет, поэтому нужно либо использовать экранированную витую пару с металлическими разъемами, через которые будет осуществляться соединение к шине заземления, либо тянуть отдельный кабель, либо заземлять на мачту. Для последних двух случаев требуется открывать устройство и подсоединять кабель непосредственно к плате, с помощью болта с гайкой через одно из имеющихся отверстий на плате. Наружу кабель можно вывести через щель, между 5-м сетевым портом и USB разъемом не повреждая корпус. Порты 2-5 служат источником питания РоЕ для других совместимых устройств с тем же напряжением. Питание на точку доступа ОmniTIK 5 РоЕ подается с помощью блока питания и РоЕ адаптера по кабелю "витая

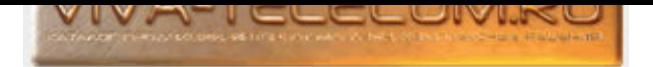

napa". Teхнические характеристики OmniTIK 5 PoE (RBOmnitikUPA-5HnD): Процессор: Atheros AR9344 600 МНzПамять: 03У 128 Мб RAM П3У 16 Мб SPI flashСетевой интерфейс: 5x 10/100 Fast Ethernet порт с Auto-MDI/X, L2MTU размер пакета до 2030Беспроводной стандарт: 5 ГГц, 802.11a/n1x USB 2.0Поддержка РоЕ на портах с 2 по 5Антенна: 2x2 MIMO 2 x 7.5dBi (+/-1dBi) всенаправленные с разными поляризациями (ch0 горизонтальная, ch1 вертикальная поляризация)Электропитание: питание через Ethernet: 11-30 В DC защита от статического напряжения до 16kV (ESD protection) по RF порту0С: MikroTik RouterOS, Level5 licenseДиапазон рабочих температур: -40°С до +70°СРазмеры: 177 х 44 х 44 мм

## MikroTik QRT-5 ...(Артикул: RB911G-5HPnD-QRT) 34080 фо́е. Вобраба бо́нество на селото на селото за селото за с

Уличная беспроводная точка доступа MikroTik QRT 5 представляет собой внешнюю панельную антенну с высоким коэффициентом усиления и встроенной производительной платой серии RB911, работающей с частотном диапазоне 5 GHz. Устройство оборудовано антенной с усилением 23 dBi, выходная мощность может достигать 30dBm, диаграмма направленности: в горизонтальной плоскости 10.5°, в вертикальной плоскости 10.5°. Беспроводной интерфейс QRT-5, базируется на новейшем чипе AR9342-BL1A. Питание подается на Wi-Fi точку доступа удаленно по сетевому кабелю с помощью блока питания и POE инжектора, которые входят в комплект поставки. Mikrotik RB911G-5HPnD-QRT это отличное решения для развертывания беспроводных каналов точка-точка (Point-to-Point), создания каналов связи точка-многоточка. Но с учетом того, что устройство поставляется с предустановленной операционной системой RouterOS L4, то вполне возможно его использование в качестве базовых станций или клиентского оборудования в сетях точка-многоточка (Point-to-Multipoint). Технические характеристики MikroTik QRT-5: Процессор: Atheros AR9342 600МНzОперативная память: 64MB DDRСетевой интерфейс: 10/100/1000 (Gigabit) Ethernet с Auto-MDI/XБеспроводной стандарт: 5GHz 802.11а/пВыходная мощность: 30dBmАнтенна: 5 GHz двойной поляризации Коэффициент усиления: 23 dBi Ширина диаграммы направленности в горизонтальной плоскости: 10,5° Ширина диаграммы направленности в вертикальной плоскости: 10,5° Поляризация: Двойная линейная (вертикальная + горизонтальная)Электропитание: питание через Ethernet: 8-30V DCOC: MikroTik RouterOS, Level4 licenseРазмеры: 309x320x50 мм

## MikroTik QRT-5-ac ...(Àðòèêóë: RB911G-5HPacD-QRT) 35300 ðóá.

Уличная беспроводная точка доступа MikroTik QRT 5 ac представляет собой внешнюю панельную антенну с высоким коэффициентом усиления и встроенной производительной платой серии RB911, работающей с частотном диапазоне 5 GHz. ИОсновное отличие модели, это работа в стандарте 802.11ac. Устройство оборудовано антенной с усилением 24 dBi, выходная мощность может достигать 30dBm, диаграмма направленности: в горизонтальной плоскости 10.5°, в вертикальной плоскости 10.5°. Беспроводной интерфейс QRT-5 ас, базируется на новейшем чипе QCA9882-BR4A-R. Питание подается на Wi-Fi точку доступа удаленно по сетевому кабелю с помощью блока питания и POE инжектора, которые входят в комплект поставки. Мikrotik RB911G-5HPacD-QRT это отличное решения для развертывания беспроводных каналов точка-точка (Point-to-Point), создания каналов связи точка-многоточка. Но с учетом того, что устройство поставляется с предустановленной операционной системой RouterOS L4, то вполне возможно его использование в качестве базовых станций или клиентского оборудования в сетях точка-многоточка (Point-to-Multipoint). Технические характеристики MikroTik QRT 5 ac: Процессор: QCA9557-AT4A-R 720MHzOперативная память: 128MB DDRСетевой интерфейс: 10/100/1000 (Gigabit) Ethernet с Auto-MDI/XБеспроводной стандарт: 5GHz 802.11acВыходная мощность: 30dBmAнтенна: 5 GHz двойной поляризации Коэффициент усиления: 24 dBi Ширина диаграммы направленности в горизонтальной плоскости: 10,5° Ширина диаграммы направленности в вертикальной плоскости: 10,5° Поляризация: Двойная линейная (вертикальная + горизонтальная)Электропитание: питание через Ethernet: 8-30V DCOC: MikroTik RouterOS, Level4 licenseРазмеры: 309x320x50 мм

## MikroTik SEXTANT-G ...(Артикул: RBSEXTANTG-5HPnD) 17500 фоб. 17500 фоб. 17500 фоб. 17500 фоб.

Беспроводная точка доступа MikroTik SEXTANT G (RBSEXTANTG-5HPnD). Радиомаршрутизатор имеет встроенный радиомодуль высокой мощности, построенный на базе чипа AR9342-BL1A который работает в диапазоне 5GHz. Укомплектован антенной с коэффициентом усиления 18 dBi. Устойство работает в вертикальной и горизонтальной поляризации по технологии МІМО, что в полной мере раскрывает возможности по созданию высокоскоростных беспроводных соединений применяя современный стандарт беспроводный связи 802.11n. Снабжен одним 10/100/1000 Mbit/s Gigabit Ethernet портом с автоматическим определением скорости подключения. Питание так же осуществляется через порт Ethernet по протоколу Power over Ethernet (PoE) с напряжением в 10..28V постоянного тока. А суммарное энергопотребление составляет порядка 11W. Sextant идеально подходить для установки соединений в режиме точка-точка. Технические характеристики MikroTik SEXTANT G (RBSEXTANTG-5HPnD): Процессор: Atheros AR9342 600MHzОперативная память: 32 Мб DDR SDRAMCетевой интерфейс: 1x 10/100/1000 Mbit EthernetБеспроводной стандарт: 5 ГГц 802.11а/n, 2 коннектора ММСХВыходная мощность передатчика: 30 dBmAнтенна: Поляризация - линейная, вертикальная и горизонтальная Частотный диапазон 5.17 - 5.825 GHz 2x2 MIMO Коэффициент усиления: 18 dBiЭлектропитание: питание через Ethernet: 10-28 B DCOC: MikroTik RouterOS, Level3 licenseДиапазон рабочих температур: -30°С до +70°СРазмеры: Ø250 мм, высота 90 ммВес: 830 г

## MikroTik SXT 6 ...(Артикул: RBSXTG-6HPnD) 18650 фоб. 18650 фоб. 18650 фоб. 18650 фоб. 18650 фоб. 18650 фоб.

Беспроводная точка доступа МікroTik SXT 6 с гигабитным портом 10/100/1000 (Gigabit) Ethernet и работой в частотном диапазоне 5.9-6.4 ГГц. Предназначена для установки на улице, вне помещений. Герметичный корпус отлично работает даже в сибирский условиях, снег, дождь и другие неблагоприятные условия, с легкостью переносит. С помощью SXT 6 можно создать Wi-Fi точку и подключить к ней клиентов, организовать Wi-Fi мост или подключиться к базовой станции в качестве клиента. Работает как точка-точка, так и точка-многоточка, в качестве клиента или базы. Точка доступа оснащена встроенной МІМО 2×2 антенной 16 dBi с шириной луча 28° в горизонтальной и вертикальной плоскости. Имеет защиту от перенапряжения по антенному входу и USB порт. Технические характеристики MikroTik SXT 6 (RBSXTG-6HPnD): Процессор: AR9344 600MHzПамять: 03У 64MB DDR Flash 16 MBCeтевой интерфейс: 1x 10/100/1000 (Gigabit) Ethernet portБеспроводной стандарт: 6 GHz (5.9-6.4) Каналы 20/40 MHz 802.11a/n1x USB портМощность передатчика: 30 dBm (1 Вт)Антенна: двойной поляризации МІМО 2x2 Коэффициент усиления: 16 dBi Ширина диаграммы направленности: 28°Электропитание: питание через Ethernet: 7-30V DC Поставляется вместе с адаптером питания 24V DC 0.8A и пассивным Gigabit PoE инжекторомОС: MikroTik RouterOS, Level4 licenseДиапазон рабочих температур: -30°С до +80°СРазмеры: 140x140x56 ммВес: 265 г

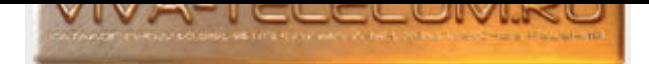

## MikroTik SXT-5-ac ...(Артикул: RBSXTG-5HPacD) 19750 фобесова само само само само само само само 19750 руб.

Беспроводная точка доступа MikroTik SXT 5 ас для уличного размещения (с возможностью установки на мачту), на малых и средних расстояниях или создания каналов точка-точка, точка-многоточка с высокой нагрузкой. Точка доступа SXT 5 ас производителем оснащена мощным процессором Atheros QCA9557 (частота 720MHz) и работает в широком частотном диапазоне 4920-6100 MHz, стандарт 802.11ac. Отличие модели SXT 5 ac (RBSXTG-5HPacD) от SXT SA ac (RBSXTG-5HPacD-SA), это то что модель SXT 5 ас оснащена антенной с коэффициентом усиления 16dBi и углом направленности 28° (по горизонтали и вертикали). Модель SXT SA ас оснащена антенной с коэффициентом усиления 13dBi и углом направленности 90° (по горизонтали и вертикали). SXT 5 ac оснащается памятью - RAM 128Mb DDR2, и обеспечивает высокую пропускную способность, частотные каналы шириной 20/40/80 MHz с суммарной скоростью передачи данных в радиоканале до 866 Mbit/s. Данная базовая станция оснащена 1 гигабитным ethernet-портом и мощным WiFi-модулем 30 dBm. Точка доступа изготовлена из крепкого пластика, на корпусе находятся светодиодные индикаторы уровня сигнала, которые помогут навести антенну в нужном направлении. Питается устройство по технологии PoE 802.3at, через Ethernet кабель или через адаптер питания 24В. Работает точка доступа Mikrotik SXT 5 ac под управлением операционной системы MikroTik RouterOS с лицензией 4 уровня, с данным уровнем лицензии можно работать не только как с клиентским оборудованием, но и как с базовой станцией для создания сети типа точка-точка или точка-многоточка. Совместимость: в случае использования устройства NetBox 5 в качестве базовой станции, клиентами могут выступать устройства из серии SXT, а именно модели Routerboard SXTG-5HPacD (SXT 5 ac) или Routerboard SXTG-5HPacD-SA (SXT SA ac), либо в любой другой последовательности. Технические характеристики SXT 5 ac: Процессор: QCA9557 720MHzOперативная память: 128MB DDR2Сетевой интерфейс: 10/100/1000 Gigabit порт с Auto-MDI/XБеспроводной стандарт: 5GHz 802.11ac (4920‒6100MHz GHz) Поддержка МІМО: 2 × 2 защита от статического напряжения до 10kV (ESD protection)Каналы беспроводной сети: 20, 40, 80 MHz Угол направленности (антенны): 25° Усиление антенны: 16 dBiMощность передачи (макс): 30 dBm1x USB 2.0Режимы беспроводной сети: Access Point, Station WDSЭлектропитание: питание через Ethernet: 15-60V DC 802.3af/at supported (Mode B. необходим crossover кабель) Потребляемая мощность 12W при 24VOC: MikroTik RouterOS, Level4 licenseРазмеры: 140x140x56 ммВес: 265 г

## MikroTik SXT-G-2HnD ...(Артикул: RBSXTG-2HnD) 14750 фоб. 2. Мартикул: Российский фоб. 2004. 14750 фоб. 2004.

Беспроводная точка доступа MikroTik SXT 2 с гигабитным портом 10/100/1000 (Gigabit) Ethernet и работой в частотном диапазоне 2,4 ГГц. Беспроводная точка имеет герметичный корпус и предназначена для использования снаружи помещения. С помощью SXT G-2HnD можно создать Wi-Fi точку и подключить к ней клиентов, организовать Wi-Fi мост или подключиться к базовой станции в качестве клиента. Точка доступа оснащена встроенной МIMO 2×2 антенной 10 дБи с шириной луча 60° в горизонтальной и вертикальной плоскости. Пехнические характеристики MikroTik SXT G-2HnD: Процессор: Atheros AR7241 400MHzПамять: 03У 64 Мб RAM П3У 16 Мб SPI flashСетевой интерфейс: 10/100/1000 (Gigabit) Ethernet port, L2MTU размер пакета до 4076Беспроводной стандарт: 2.4GHz 802.11b/g/nМощность передатчика: 32 dBm (1580 мВт)Антенна: 2GHz двойной поляризации Коэффициент усиления: 10 dBi Ширина диаграммы направленности в горизонтальной плоскости (по уровню -3 dB): 60° Ширина диаграммы направленности в вертикальной плоскости (по уровню -3 dB): 60° Поляризация: Двойная линейная (вертикальная + горизонтальная); Кроссполяризация между каналами: -18 dBЭлектропитание: питание через Ethernet: 8-30V DC Поставляется вместе с адаптером питания 24V DC 0.38A и пассивным РоЕ инжекторомОС: MikroTik RouterOS, Level4 licenseДиапазон рабочих температур:  $-40^{\circ}$ C до +70°СРазмеры: 140x140x56 ммВес: 265 г

## MikroTik SXT-HG5 ...(Артикул: RBSXTG-5HPnD-HGr2) 14500 фо́е. Разроста 14500 фо́е. Разроста 14500 фо́е. 14500 ф

Беспроводная точка доступа MikroTik SXT HG5 с мощностью 1 ватт, диапазон 5 ГГц. Основное предназначение - это подключения клиентов к беспроводной сети на малых и средних расстояниях и создание каналов точка-точка с высокой нагрузкой. RBSXTG-5HPnD-HGr2 может использоваться для работы на дальности до 5 километров в условиях прямой видимости. Корпус внешнего исполнения, для работы в уличных условиях, с интегрированной антенной 17dBi MIMO 2x2 диапазона 5ГГц. Работает в режиме 802.11 а/n MIMO 2x2, установлен беспроводной модуль Atheros AR9344, имеет защиту от перенапряжения 10kV ESD по антенному входу, гигабитный сетевой порт Ethernet 10/100/1000M. Основное отличие от SXT в более мощной антенне, усиление увеличено с помощью дополнительной платы с директорами, из-за чего и пришлось увеличить глубину самого корпуса. Иа корпусе имеются светодиодные индикаторы уровня сигнала, которые помогут навести антенну в нужном направлении. Технические характеристики MikroTik SXT HG5 (RBSXTG-5HPnD-HGr2): Процессор: AR9344 600MHz CPUOnepaтивная память: 64MB DDR21x 10/100/1000 Gigabit Ethernet1 × USB 2.0Беспроводной стандарт: 5GHz 802.11a/n Atheros AR9344 защита от статического напряжения до 10kV (ESD protection)Антенна: встроенная 2x2 МІМО 5GHz Коэффициент усиления 17dBi Изоляция портов -30 dB КСВ 1.43 Угол излучения 24Электропитание: питание через Ethernet: 8-30V DC Поставляется вместе с адаптером питания 24V DC 0.8A и пассивным РоЕ инжекторомОС: MikroTik RouterOS, Level4 license (AP support)Диапазон рабочих температур: -30°С до +80°СРазмеры: 140x140x56 ммВес: 265 г

### MikroTik SXT-LTE-kit ...(Артикул: RBSXTR&R11e-LTE) за английских американских американских американских захопо

Беспроводная точка доступа MikroTik SXT LTE kit оснащена LTE-модемом (2G/3G/4G/LTE), с направленной антенной, для работы в сетях сотовых операторов на скорости до 150 Mbit. Максимальная скорость загрузки до 150 мбит, а на отдачу до 50 мбит. SXT LTE kit имеет 2 micro-слота SIM поддерживающий 2G/3G/4G/LTE сети. MikroTik SXT LTE kit оснащена более мощным процессором QCA9531 с частотой 650 MHz, чем предшественник SXT LTE. 03У 64 Мб RAM ПЗУ 16 Mб FLASH 2x 10/100Mbps Fast Ethernet порта, с возможностью подачи на первый порт питания по протоколу РоЕ с напряжением в 18-57V постоянного тока. Второй Ethernet порт с возможность запитать стороннее устройство по РоЕ. При входном питании 18-30 В: Passive РоЕ (напряжение совпадает с напряжением на входе) Максимальный ток на каждый порт: 600 мА При входном питании 31-57 В: Passive PoE (напряжение совпадает с напряжением на входе) Максимальный ток на каждый порт: 400 мА Точка доступа оборудована светодиодными индикаторами питания, активности Ethernet порта и индикатором уровня сигнала. Дополнительно имеется кнопка сброса. Корпус SXT LTE kit, как и прежде полностью соответствует другим устройствам серии SXT, пластик устойчив к УФ. Устройство управляется фирменной ОС от MikroTik - RouterOS и имеет лицензию Level3. Технические характеристики MikroTik SXT LTE kit (RBSXTR&R11e-LTE): Процессор: QCA9531 650 MHzO3Y 64 M6 RAM ПЗУ 16 M6 FLASH Сетевой интерфейс: 2 x 10/100 Ethernet PortSIM слот: 2x microSIMБеспроводной стандарт: LTE (FDD) - 1 (2100) / 2 (1900) / 3 (1800) / 7 (2600) / 8 (900) / 20 (800) LTE (TDD) - 38 (2600) / 40 (2300) 3G - 1 (2100) / 2 (1900) / 5 (850) / 8 (900) 2G - 2 (1900) / 3 (1800) / 5 (850) / 8 (900)Антенна: угол излучения по горизонтали 60° Коэффициент усиления: 10.5 dBiЭлектропитание: питание через Ethernet: 18-57V DC (Passive PoE, 802.3af/at on Ether2) Поставляется вместе с адаптером питания 24V DC 0.38A

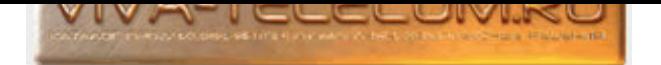

и пассивным РоЕ инжекторомМаксимальная потребляемая мощность: до 6 ВтОС: MikroTik RouterOS, Level3 licenseДиапазон рабочих температур: -40°С до +60°СРазмеры: 140x140x103 мм

## MikroTik SXT-LTE6-kit ...(Артикул: RBSXTR&R11e-LTE6) 31070 фо́е. У Самонистина на селото на селото за за за за

Уличная точка доступа MikroTik SXT LTE6 kit (RBSXTR&R11e-LTE6) оснащена LTE-модемом (2G/3G/LTE) 6 категории, с направленной антенной, для работы в сетях сотовых операторов на скорости до 300 Mbit. Максимальная скорость загрузки до 300 мбит, а на отдачу до 50 мбит. SXT LTE6 kit имеет 2 micro-слота SIM поддерживающий 2G/3G/LTE сети. 1x miniPCI-е слот для подключения дополнительных модулей. 2x 10/100Mbps Fast Ethernet порта. Электропитание: - ETH1 порт с возможностью подачи питания по протоколу PoE: 12–57 B, Passive PoE (18–57 B, при использовании функции раздачи PoE); или 802.3af/at. - ETH2 порт с возможность запитать стороннее устройство по РоЕ. При входном питании 18–30 В: Passive PoE (напряжение совпадает с напряжением на входе) Максимальный ток на каждый порт: 600 мА При входном питании 31–57 В: Passive PoE (напряжение совпадает с напряжением на входе) Максимальный ток на каждый порт: 400 мА Устройство управляется фирменной ОС от MikroTik - RouterOS и имеет лицензию Level3. Технические характеристики MikroTik SXT LTE6 kit (RBSXTR&R11e-LTE6): Процессор: QCA9531 650 МГц, 1 ядроПамять: ОЗУ 64 Мb RAM ПЗУ 16 Мb FLASHСетевой интерфейс: 2х 10/100 EthernetДополнительные интерфейсы подключения: 2x micro-SIM 1x miniPCI-еКатегория 2G: Class 12Категория 3G: R7 (21 Мбит/с - нисходящие каналы, 5,76 Мбит/с - восходящий канал) R8 (42,2 Мбит/с - нисходящий канал, 5,76 Мбит/с - восходящий канал)Категория LTE: 6 (300 Мбит/с - нисходящий канал, 50 Мбит/с - восходящий канал)Коэффициент усиления LTE-антенны: 9 dBiШирина диаграммы направленности антенны: 60°MAX энергопотребление: до 6 BTOC: MikroTik RouterOS, Level3 licenseДиапазон рабочих температур: -30°С до +70°СРазмеры: 140 х 140 х 103 мм

### MikroTik SXT-SA-5-ac ...(Артикул: RBSXTG-5HPacD-SA) 24650 формала 24650 формала 24650 формала 24650 формала 246

Беспроводная точка доступа MikroTik SXT SA 5 ac для уличного размещения (с возможностью установки на мачту), на малых и средних расстояниях или создания каналов точка-точка, точка-многоточка с высокой нагрузкой. Точка доступа SXT SA 5 ас производителем оснащена мощным процессором Atheros QCA9557 (частота 720MHz) и работает в широком частотном диапазоне 4920-6100 MHz, стандарт 802.11ac. А встроенная антенна с коэффициентом усиления 13 dBi MIMO 2x2 90° позволит охватить большую площадь. SXT SA 5 ас оснащается памятью - RAM 128Mb DDR2, и обеспечивает высокую пропускную способность, частотные каналы шириной 20/40/80 MHz с суммарной скоростью передачи данных в радиоканале до 866 Mbit/s. Данная базовая станция оснащена 1 гигабитным ethernet-портом и мощным WiFi-модулем 30 dBm. Точка доступа изготовлена из крепкого пластика, на корпусе находятся светодиодные индикаторы уровня сигнала, которые помогут навести антенну в нужном направлении. Питается устройство по технологии РоЕ 802.3at, через Ethernet кабель или через адаптер питания 24B. Работает точка доступа Mikrotik SXT SA 5 ас под управлением операционной системы MikroTik RouterOS с лицензией 4 уровня, с данным уровнем лицензии можно работать не только как с клиентским оборудованием, но и как с базовой станцией для создания сети типа точка-точка или точка-многоточка. ИСовместимость: в случае использования устройства NetBox 5 в качестве базовой станции, клиентами могут выступать устройства из серии SXT, а именно модели Routerboard SXTG-5HPacD (SXT 5 ac) или Routerboard SXTG-5HPacD-SA (SXT SA 5 ac), либо в любой другой последовательности. Технические характеристики SXT SA 5 ac: Процессор: QCA9557 720MHzОперативная память: 128MB DDR2Сетевой интерфейс: 10/100/1000 Gigabit порт с Auto-MDI/ХБеспроводной стандарт: 5GHz 802.11ac (4920‒6100MHz GHz) Поддержка МІМО: 2 × 2 защита от статического напряжения до 10kV (ESD protection)Каналы беспроводной сети: 20, 40, 80 MHz Угол направленности (антенны): 90° Усиление антенны: 13 dBiMoщность передачи (макс): 30 dBm1x USB 2.0Режимы беспроводной сети: Access Point, Station WDSЭлектропитание: питание через Ethernet: 15-60V DC 802.3af/at supported (Mode B. необходим сrossover кабель) Потребляемая мощность 12W при 24VOC: MikroTik RouterOS, Level4 licenseРазмеры: 140x140x56 ммВес: 265 г

## MikroTik SXT-SA5 ...(Артикул: RBSXTG-5HPnD-SAr2) 18650 фоб. 2008 года од 2008 года од 2008 года од 2008 года о

Беспроводная точка доступа MikroTik SXT SA5 с широкополосной антенной 90 градусов для работы на частоте 5ГГц. Пропускная способность до 300Мбит/с в диапазоне от 4920 МГц до 5920 МГц. Главным ее отличием от большинства известных нам моделей этой серии, является антенна с увеличенной шириной луча 90⁰, с двойной поляризацией, усилением 14dBi, благодаря этому параметру, данное устройство, может использоваться в качестве секторной точки доступа, для построения развернутых беспроводных сетей по типу точка-многоточка. А высокая выходная мощность ее радио-передающего модуля, которая составляет 1000mW, позволяет значительно увеличить не только зону покрытия сети, но и обеспечить стабильную связь в пределах этой зоны. Лицензия Level4 позволяет использовать данное устройство в качестве точки доступа. Для наружного использования и имеет медное напыление изнутри для дополнительного экранирования. Устройство предназначено для работы на дальности до 5 километров в условиях прямой видимости. Для создания круговой диаграммы покрытия можно установить несколько устройств и направить антенны в разные стороны. Иа корпусе имеются светодиодные индикаторы vровня сигнала, которые помогут навести антенну в нужном направлении. Технические характеристики MikroTik SXT SA5 (RBSXTG-5HPnD-SAr2): Процессор: AR9344 600MHz CPUOnеративная память: 64MB DDR21x 10/100/1000 Gigabit Ethernet1 x USB 2.0Беспроводной стандарт: 5GHz 802.11a/n защита от статического напряжения до 10kV (ESD protection)Антенна: двухполяризационная 5GHz Усиление: 14 dBi Изоляция между портами: -35 dB Угол диаграммы направленности в горизонтальной плоскости (-3dB): 90°Электропитание: питание через Ethernet: 8-30V DC Поставляется вместе с адаптером питания 24V DC 0.8A и пассивным РоЕ инжекторомОС: MikroTik RouterOS, Level4 license (AP support)Диапазон рабочих температур: -30°С до +80°СРазмеры: 140x140x56 **MM** 

## MikroTik SXTsq 5 High Power ...(Àðòèêóë: RBSXTsq5HPnD) 8210 ðóá.

WiFi точка доступа MikroTik SXTsq 5 High Power для работы на частоте 5 ГГц, антенна с усилением 16dBi MIMO 2x2. MikroTik SXTsq 5 High Power оснащена мощным сетевым процессором Atheros AR9344 с тактовой частотой 600 МГц. 64 Мб встроенной RAM оперативной памяти. Постоянная память 16 МВ Flash. Основной проводной интерфейс один 10/100Mbps Fast Ethernet порт, с возможностью подачи на него питания по протоколу РоЕ с напряжением в 10-28 В постоянного тока. Устройство управляется фирменной ОС от MikroTik - RouterOS и имеет лицензию Level4. Выполнено в тонком пластиковом пыле и влагозащищенном корпусе, легко и быстро монтируется на мачту, горизонтальные направляющие, с помощью металлических ленточных хомутов, на задней крышке есть 3 места крепления. Технические характеристики MikroTik SXTsq 5 High Power (RBSXTsq5HPnD): Процессор: Atheros AR9344 600 МГцПамять:

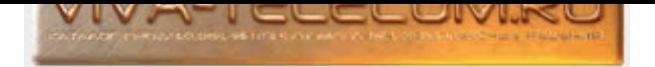

64 Mб RAM 16 Mб FlashСетевой интерфейс: 1x 10/100 Ethernet PortБеспроводной стандарт: 5 ГГц (5150 - 5875 MHz) 802.11а/пАнтенна: 5 ГГц двойной поляризации MIMO 2x2 Коэффициент усиления: 16 dBi Угол излучения 23°Выходная мощность: 28 dBmЭлектропитание: питание через Ethernet Passive PoE: 10-28V DC Поставляется вместе с адаптером питания 24V DC 0.38 А и пассивным РоЕ инжекторомМАХ потребляемая мощность: до 7 Вт0С: MikroTik RouterOS, Level4 licenseДиапазон рабочих температур: -40°С до +70°СРазмеры: 129x129x34 ммВес: 295 г

### MikroTik SXTsq Lite2 ...(Артикул: RBSXTsq2nD) 7810 фо́е. 2014 года од северойность собойны 7810 фо́е. 7810 фо́

WiFi точка доступа MikroTik SXTsq Lite2 для работы на частоте 2.4 ГГц, антенна с усилением 10 dBi, MIMO 2x2. MikroTik SXTsq Lite2 оснащена новым мощным сетевым процессором Atheros AR9533 с тактовой частотой 650 MHz. 64 Мб встроенной RAM оперативной памяти. Постоянная память 16 МВ Flash. Основной проводной интерфейс один 10/100Mbps Fast Ethernet порт, с возможностью подачи на него питания по протоколу РоЕ с напряжением в 10-30V постоянного тока. Устройство управляется фирменной ОС от MikroTik - RouterOS и имеет лицензию Level3. Выполнено в тонком пластиковом пыле и влагозащищенном корпусе, легко и быстро монтируется на мачту, горизонтальные направляющие, с помощью металлических ленточных хомутов, на задней крышке есть 3 места крепления. Технические характеристики MikroTik SXTsq Lite2 (RBSXTsq2nD): Процессор: AR9533 650 MHz CPUПамять: 64 Mб RAM 16 Мб FlashСетевой интерфейс: 1x 10/100 Ethernet PortБеспроводной стандарт: 2,4 ГГц стандарт 802.11b/g/nАнтенна: 2,4 ГГц двойной поляризации МIMO 2x2 Коэффициент усиления: 10 dBi Ширина диаграммы направленности антенны 60°Выходная мощность: 30 dBmЭлектропитание: питание через Ethernet Passive PoE: 10-30V DC Поставляется вместе с адаптером питания 24V DC 0.38A и пассивным РоЕ инжекторомМАХ потребляемая мощность: до 5 ВтОС: MikroTik RouterOS, Level3 licenseДиапазон рабочих температур: -40°С до +70°СРазмеры: 129x129x34 ммВес: 295 г

### MikroTik SXTsq Lite5 ...(Артикул: RBSXTsq5nD) 7880 фо́е. Разниц сама бо́реада бай бай бай бай бай бай бай байн

WiFi точка доступа MikroTik SXTsq Lite5 для работы на частоте 5ГГц, антенна с усилением 16dBi MIMO 2x2. MikroTik SXTsq Lite5 оснащена новым мощным сетевым процессором Atheros AR9344 с тактовой частотой 600MHz. И 64 Мб встроенной RAM оперативной памяти. Постоянная память 16 МВ Flash. Основной проводной интерфейс один 10/100Mbps Fast Ethernet порт, с возможностью подачи на него питания по протоколу РоЕ с напряжением в 10-30V постоянного тока. Устройство управляется фирменной ОС от MikroTik - RouterOS и имеет лицензию Level3, позволяющую использование устройства в режиме беспроводного клиента (CPE) для соединения по WiFi с базовой станцией либо в режиме беспроводного моста ("точка-точка") для замены проводных систем. Выполнено в тонком пластиковом пыле и влагозащищенном корпусе, легко и быстро монтируется на мачту, горизонтальные направляющие, с помощью металлических ленточных хомутов, на задней крышке есть 3 места крепления. Технические характеристики MikroTik SXTsq Lite5 (RBSXTsq5nD): Процессор: Atheros AR9344 600MHz CPUПамять: 64 Mб RAM 16 Mб FlashСетевой интерфейс: 1x 10/100 Ethernet PortБеспроводной стандарт: 5 ГГц (5150 - 5875 MHz) 802.11a/nАнтенна: 5 ГГц двойной поляризации МІМО 2x2 Коэффициент усиления: 16 dBi Угол излучения 23°Выходная мощность: 25 dBmЭлектропитание: питание через Ethernet Passive PoE: 10-30V DC Поставляется вместе с адаптером питания 24V DC 0.38A и пассивным РоЕ инжекторомМАХ потребляемая мощность: до 6 ВтОС: MikroTik RouterOS, Level3 licenseДиапазон рабочих температур: -40°С до +70°СРазмеры: 129x129x34 ммВес: 295 г

## MikroTik SXTsq-5-ac ...(Àðòèêóë: RBSXTsqG-5acD) 10250 ðóá.

Недорогая WiFi точка доступа MikroTik SXTsq 5 ac для уличного размещения (с возможностью установки на мачту), работает на средних и малых расстояниях с большой пропускной способностью, создания каналов точка-точка. Замена снятой с производства модели MikroTik SXT-HG5-ас. Точка доступа MikroTik SXTsq 5 ac оснащена процессором IPQ-4018 (частота 716 MHz) и работает в широком частотном диапазоне 5150 - 5875 MHz, 802.11a/n/ac. MikroTik SXTsq 5 ac оснащается памятью - 256 Мб RAM, ПЗУ 16 Мб Flash. Данная станция оснащена 1 гигабитным ethernet-портом и мощным WiFi-модулем 25 dBm. Точка доступа изготовлена из крепкого пластика, на корпусе находятся светодиодные индикаторы уровня сигнала, которые помогут навести антенну в нужном направлении. Питается устройство по технологии PoE 802.3at, через Ethernet кабель или через адаптер питания 24 В, 0,38 А (в комплекте поставки). Работает точка доступа MikroTik SXTsq 5 ac под управлением операционной системы MikroTik RouterOS с лицензией 3 уровня, с данным уровнем лицензии можно работать только как с клиентским оборудованием, для создания сети типа точка-точка. Технические характеристики МікгоТік SXTsq 5 ас (RBSXTsqG-5acD): Процессор: IPQ-4018 716 MHz 4 ядраСетевой интерфейс: 1\* 10/100/1000 Gigabit портБеспроводной стандарт: 5 ГГц 802.11а/п/ас (5150 -5875 МГц)Память: 03У 256 Мб RAM ПЗУ 16 Мб FlashВыходная мощность: 25 dBmAнтенна: 16 dBi MIMO 2x21x USB 2.0Ширина диаграммы направленности антенны: 23°Электропитание: питание через PoE Ethernet: 10-30 В DC (Passive PoE) Блок питания - 24 В DC, 0.38АМаксимальное энергопотребление: до 7 ВтОС: MikroTik RouterOS, Level3 licenseДиапазон рабочих температур: от -40°С до +70°СРазмеры: 129 x 129 x 34 ммВес: 295 г

## Mikrotik wAP ...(Артикул: RBwAP2nD) болговара болговара болговара болговара болговара болговара болговара бол

Дешевая уличная маленькая точка доступа MikroTik wAP (цвет: белый) - основное предназначение, это обеспечение беспроводным интернетом территории загородного дома, кафе, любой открытой площадки или помещения. Устройство в пластиковом корпусе, всепогодного исполнения, для использования и на улице тоже. Крепится на стену, нижняя часть крышки защищена специальным болтом. Благодаря специальному отверстию в корпусе, Ethernet кабель можно завести со стороны стены, чтобы не портить внешний вид стены и не привлекать лишнего внимания свисающими проводами, со стороны можно даже не заметить небольшую пластиковую коробку, тем более если ее задекорировать. Питание на точку доступа проходит по витой паре, Passive PoE и 802.3af/at (с неэкранированным кабелем). Готово к управлению системой CAPsMAN. Стехнические характеристики МікгоТік wAP (RBwAP2nD): Процессор: QCA9533-BL3A, 650 MHzПамять: 64MB DDR RAMСетевые порты: 1x 10/100 Mbit/s Ethernet с Auto-MDI/ХБеспроводной стандарт: двухканальный 2.4GHz 802.11b/g/nМощность передатчика: 22 дБмАнтенна: 2 dBiПокрытие: 360°Цвет корпуса: БелыйЭлектропитание: 11 В - 57 В (Passive PoE и 802.3af/at через неэкранированный кабель)ОС: MikroTik RouterOS, Level4 licenseДиапазон рабочих температур: от -40°С до +70°СРазмер: 185x85x30 мм

## Mikrotik wAP ...(Àðòèêóë: RBwAP2nD-BE) 6890 ðóá.

Дешевая уличная маленькая точка доступа MikroTik wAP (цвет черный) - основное предназначение, это обеспечение беспроводным интернетом территории загородного дома, кафе, любой открытой площадки или помещения. Устройство в пластиковом корпусе, всепогодного исполнения, для использования и на

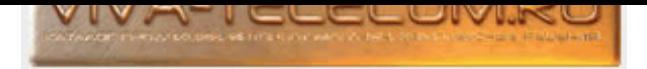

улице тоже. Крепится на стену, нижняя часть крышки защищена специальным болтом. Благодаря специальному отверстию в корпусе, Ethernet кабель можно завести со стороны стены, чтобы не портить внешний вид стены и не привлекать лишнего внимания свисающими проводами, со стороны можно даже не заметить небольшую пластиковую коробку, тем более если ее задекорировать. Питание на точку доступа проходит по витой паре, Passive PoE и 802.3af/at (с неэкранированным кабелем). Готово к управлению системой CAPsMAN. <sup>Т</sup>ехнические характеристики МікroTik wAP (RBwAP2nD-BE): Процессор: QCA9533-BL3A, 650 MHzПамять: 64MB DDR RAMСетевые порты: 1x 10/100 Mbit/s Ethernet с Auto-MDI/XБеспроводной стандарт: двухканальный 2.4GHz 802.11b/g/nМощность передатчика: 22 дБмАнтенна: 2 dBiПокрытие: 360°Цвет корпуса: ЧерныйЭлектропитание: 11 В - 57 В (Passive PoE и 802.3af/at через неэкранированный кабель)ОС: MikroTik RouterOS, Level4 licenseДиапазон рабочих температур: от -40°С до +70°СРазмер: 185x85x30 мм

#### Mikrotik wAP-60G ...(Артикул: RBwAPG-60ad) 18940 формала 18940 до 18940 формала 18940 формала 18940 формала 1

Точка доступа MikroTik wAP 60G - для работы в диапазоне 60 ГГц. Работает в качестве "Точка-Точка" или в качестве клиентского устройства. Если использовать wAP 60G в качестве клиента с базой wAP 60G AP, то поднимем линию связи по схеме PtP на частоте 60 ГГц, и вам не будут мешать рядом проходящие линки в 2,4 и 5 ГГц. wAP 60G производитель заявляет на работу с небольшими расстояниями, на дистанции 200+ м. Электропитание реализуется по Passive PoE, 802.3af/at. Уровень лицензией RouterOS Level 3. Технические характеристики MikroTik wAP 60G (RBwAPG-60ad): Процессор: IPQ-4019 716 МГц, 4 ядраПамять: 03У 256 Мб RAM ПЗУ 16 Мб FlashСетевые порты: 1х 10/100/1000 EthernetБеспроводной стандарт: встроенный 60  $\Gamma$ ГЦ (58320, 60480, 62640 МГц (ширина 2160 МГц)) 802.11аdШирина диаграммы направленности антенны: фазированная антенная решётка 60° (beamforming)Электропитание: 12 В - 57 В (Passive PoE и 802.3af/at)ОС: MikroTik RouterOS, Level3 licenseДиапазон рабочих температур: от -40°С до  $+70^{\circ}$ CPa3Mep: 185 x 85 x 30 MM

## Mikrotik wAP-60G-AP ...(Артикул: RBwAPG-60ad-A) 22400 фо́е. 23400 фо́е. 23400 фо́е.

Точка доступа MikroTik wAP 60G AP (RBwAPG-60ad-A) - для работы в диапазоне 60 ГГц. Базовая станция с возможностью подключения до восьми клиентов wAP 60G на дистанции 200+ м. Если использовать wAP 60G AP в качестве базы с клиентами wAP 60G, то поднимем линию связи по схеме PtP на частоте 60 ГГц, и вам не будут мешать рядом проходящие линки в 2,4 и 5 ГГц. Но не забывайте, что расстояния должны быть небольшими, wAP 60G AP производитель заявляет на работу с небольшими расстояниями, на дистанции 200+ м. Электропитание реализуется по Passive PoE, 802.3af/at. Уровень лицензией RouterOS Level 4. Технические характеристики MikroTik wAP 60G AP (RBwAPG-60ad-A): Процессор: IPQ-4019 716 МГц, 4 ядраПамять: 03У 256 Мб RAM ПЗУ 16 Мб FlashСетевые порты: 1x 10/100/1000 EthernetБеспроводной стандарт: встроенный 60 ГГц (58320, 60480, 62640 МГц (ширина 2160 МГц)) 802.11аdШирина диаграммы направленности антенны: фазированная антенная решётка 60° (beamforming)Электропитание: 12 В - 57 В (Passive PoE и 802.3af/at)MAX энергопотребление до 5 ВтОС: MikroTik RouterOS, Level4 licenseДиапазон рабочих температур: от -40°С до +70°СРазмер: 185 x 85 x 30 мм

#### Mikrotik wAP-60Gx3-AP ...(Артикул: RBwAPG-60ad-SA) 36010 фо́е. У само за само за само за само за за за за за з

Точка доступа MikroTik wAP 60Gx3 AP (RBwAPG-60ad-SA) - для работы в диапазоне 60 ГГц. По сравнению с обычной AP WAP 60G, имеет совершенно новую антенную решетку с поддержкой угла охвата до 180°, оптимизирована специально для многоточечной работы. Базовая станция с возможностью подключения до восьми клиентов wAP 60G на дистанции 200+ м. 96 антенных элементов работают с технологией формирования луча. Если использовать wAP 60Gx3 AP в качестве базы с клиентами wAP 60G, то поднимем линию связи по схеме PtP на частоте 60 ГГц, и вам не будут мешать рядом проходящие линки в 2,4 и 5 ГГц. Но не забывайте, что расстояния должны быть небольшими, wAP 60Gx3 AP производитель заявляет на работу с небольшими расстояниями, на дистанции 200+ м. Электропитание реализуется по Passive PoE, 802.3af/at. Уровень лицензией RouterOS Level 4. Технические характеристики MikroTik wAP 60Gx3 AP (RBwAPG-60ad-SA): Процессор: IPQ-4019 716 МГц, 4 ядраПамять: ОЗУ 256 Мб RAM ПЗУ 16 Мб FlashСетевые порты: 1х 10/100/1000 EthernetБеспроводной стандарт: встроенный 60 ГГц 802.11adШирина диаграммы направленности антенны; фазированная антенная решётка 180° (beamforming)Электропитание: 12 В -57 B (Passive PoE и 802.3af/at)MAX энергопотребление до 5 ВтОС: MikroTik RouterOS, Level4 licenseДиапазон рабочих температур: от -40°С до

+70°СРазмер: 185 x 85 x 30 мм

### Mikrotik wAP-ac ...(Артикул: RBwAPG-5HacT2HnD) 18960 формала 18960 формала 18960 формала 18960 формала 18960 ф

Двухдиапазонная уличная точка доступа MikroTik wAP ас (цвет: белый) - основное предназначение, это обеспечение беспроводным интернетом территории загородного дома, кафе, любой открытой площадки или помещения. Работает в диапазоне частот 2,4 / 5 ГГц одновременно, поддерживает стандарт 802.11ac. Точка доступа в пластиковом корпусе, для использования и на улице в том числе, дождь, мороз и пыль ей не страшны. Крепится на стену, нижняя часть крышки защищена специальным болтом. Благодаря специальному отверстию в корпусе, Ethernet кабель можно завести со стороны стены, чтобы не портить внешний вид стены и не привлекать лишнего внимания свисающими проводами, со стороны можно даже не заметить небольшую пластиковую коробку, тем более если ее задекорировать. Питание на точку доступа проходит по витой паре, Passive PoE и 802.3af/at (с неэкранированным кабелем). Готово к управлению системой CAPsMAN. Технические характеристики MikroTik wAP ac (RBwAPG-5HacT2HnD): Процессор: QCA9556, 720 MHzПамять: 64MB DDR RAMCетевые порты: 1x 10/100/1000 Mbit/s Ethernet с Auto-MDI/XБеспроводной стандарт: двухканальный 2.4 ГГц (2412 - 2484) - 802.11b/g/n трехканальный 5 ГГц (5150 - 5875) - 802.11a/n/acМощность передатчика: 2.4 ГГц - 25 дБм 5 ГГц - 25 дБмАнтенна: 2.4 ГГц - 2 dBi 5 ГГц - 2 dBi Покрытие: 360°Цвет корпуса: БелыйЭлектропитание: 11 В - 57 В (Passive PoE и 802.3af/at через неэкранированный кабель)Максимальная потребляемая мощность: до 12WOC: MikroTik RouterOS, Level4 licenseДиапазон рабочих температур: от -40°С до +70°СРазмер: 185x85x30 мм

### Mikrotik wAP-ac ...(Артикул: RBwAPG-5HacT2HnD-BE) 18960 фоб. Разниц и селото на 18960 фоб. 18960 фоб.

Двухдиапазонная уличная точка доступа MikroTik wAP ас (цвет: черный) - основное предназначение, это обеспечение беспроводным интернетом территории загородного дома, кафе, любой открытой площадки или помещения. Работает в диапазоне частот 2,4 / 5 ГГц одновременно, поддерживает стандарт 802.11ac. Точка доступа в пластиковом корпусе, для использования и на улице в том числе, дождь, мороз и пыль ей не страшны. Крепится на стену, нижняя часть крышки защищена специальным болтом. Благодаря специальному отверстию в корпусе, Ethernet кабель можно завести со стороны стены, чтобы не портить

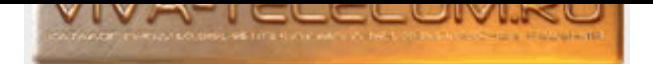

внешний вид стены и не привлекать лишнего внимания свисающими проводами, со стороны можно даже не заметить небольшую пластиковую коробку, тем более если ее задекорировать. Питание на точку доступа проходит по витой паре, Passive РоЕ и 802.3af/at (с неэкранированным кабелем). Готово к управлению системой CAPsMAN. Технические характеристики MikroTik wAP ac (RBwAPG-5HacT2HnD-BE): Процессор: QCA9556, 720 MHzПамять: 64MB DDR RAMCетевые порты: 1x 10/100/1000 Mbit/s Ethernet с Auto-MDI/XБеспроводной стандарт: двухканальный 2.4 ГГц (2412 - 2484) - 802.11b/g/n трехканальный 5 ГГц (5150 - 5875) - 802.11a/n/acМощность передатчика: 2.4 ГГц - 25 дБм 5 ГГц - 25 дБмАнтенна: 2.4 ГГц - 2 dBi 5 ГГц - 2 dBi Покрытие: 360°Цвет корпуса: ЧерныйЭлектропитание: 11 В - 57 В (Passive РоЕ и 802.3af/at через неэкранированный кабель)Максимальная потребляемая мощность: до 12WOC: MikroTik RouterOS, Level4 licenseДиапазон рабочих температур: от -40°С до +70°СРазмер: 185x85x30 мм

### Mikrotik wAP-ac-Gen2 ...(Артикул: RBwAPG-5HacD2HnD) 15150 фобесов и против 15150 фобесов 15150 фоб

Двухдиапазонная уличная точка доступа MikroTik wAP ac Gen2 (2 поколение), цвет корпуса: белый. Отличие от предыдущей версии: 1x 10/100/1000 Gigabit Ethernet порта Улучшенную производительность беспроводной антенны: 2.4 ГГц - 2 dBi, 5 ГГц - 2 dBi Больше оперативной памяти: 03У 256 Mb Мощный четырехъядерный процессор: IPQ-4018, 4 ядра, 716 МГц. Основные характеристики: 2х диапазонная беспроводная связь 2,4 / 5 ГГц Пылевлагозащищенный корпус. Технические характеристики MikroTik wAP ac Gen2 (RBwAPG-5HacD2HnD): Процессор: IPQ-4018, 4 ядра, 716 МГцПамять: ОЗУ 128 Mb ПЗУ 16 Mb FlashСетевые порты: 2x 10/100/1000 Mbit/s EthernetБеспроводной стандарт: двухканальный 2.4 ГГц (2412 - 2484) - 802.11b/g/n трехканальный 5 ГГц (5150 - 5875) - 802.11a/n/acБеспроводной чип 5 ГГц - IPQ-4018 2.4 ГГц - IPQ-4018Мощность передатчика: 2.4 ГГц - 25 dBm 5 ГГц - 24 dBmAнтенна: 2.4 ГГц - 2.5 dBi 5 ГГц - 2.5 dBiПокрытие: 360°Цвет корпуса: БелыйЭлектропитание: 10 В - 57 В (DC jack), 18 В - 57 В (PoE-in)Максимальная потребляемая мощность: до 10 ВтОС: MikroTik RouterOS, Level4 licenseДиапазон рабочих температур: от -40°С до +70°СРазмер: 185 x 85 x 30 мм

### Mikrotik wAP-ac-Gen2-BE ...(Артикул: RBwAPG-5HacD2HnD-BE) 16560 фоб. 16560 фоб. 16560 фоб. 16560 фоб.

Двухдиапазонная уличная точка доступа MikroTik wAP ac Gen2 (2 поколение), цвет корпуса: черный. Отличие от предыдущей версии: 1х 10/100/1000 Gigabit Ethernet порта Улучшенную производительность беспроводной антенны: 2.4 ГГц - 2 dBi, 5 ГГц - 2 dBi Больше оперативной памяти: 03У 256 Mb Мощный четырехъядерный процессор: IPQ-4018, 4 ядра, 716 МГц. Основные характеристики: 2х диапазонная беспроводная связь 2,4 / 5 ГГц Пылевлагозащищенный корпус. Технические характеристики MikroTik wAP ac Gen2 (RBwAPG-5HacD2HnD-BE): Процессор: IPQ-4018, 4 ядра, 716 МГцПамять: ОЗУ 128 Mb ПЗУ 16 Mb FlashСетевые порты: 2x 10/100/1000 Mbit/s EthernetБеспроводной стандарт: двухканальный 2.4 ГГц (2412 - 2484) - 802.11b/g/n трехканальный 5 ГГц (5150 - 5875) - 802.11a/n/acБеспроводной чип 5 ГГц - IPQ-4018 2.4 ГГц - IPQ-4018Мощность передатчика: 2.4 ГГц - 25 dBm 5 ГГц - 24 dBmAнтенна: 2.4 ГГц - 2.5 dBi 5 ГГц - 2.5 dBiПокрытие: 360°Цвет корпуса: ЧерныйЭлектропитание: 10 В - 57 В (DC jack), 18 В - 57 В (PoE-in)Максимальная потребляемая мощность: до 10 ВтОС: MikroTik RouterOS, Level4 licenseДиапазон рабочих температур: от -40°С до +70°СРазмер: 185 x 85 x 30 мм

### Mikrotik wAP-ac-LTE-kit ...(Артикул: RBwAPGR-5HacD2HnD&R11e-LTE) 34270 фо́е. San Ann 2012 бара за 1996.

Точка доступа MikroTik wAP ac LTE kit - оснащена двухканальной радиокартой для раздачи Wi-Fi 2.4 ГГц стандарта 802.11b/g/n, 5 ГГц стандарта 802.11a/n/ac, слотом для miniSIM-карты, а также mini-PCIe слотом. WAP ac LTE kit со встроенным сотовым модемом R11e-LTE с поддержкой диапазонов 1, 2, 3, 7, 8, 20, 38, 40 для сетей LTE. Особенности: mini-PCIe слот и miniSIM-слот. 2 встроенные LTE-антенны 4 dBi (u.FL connector). Двухдиапазонный радиомодуль с поддержкой одновременной работы в двух диапазонах, 2.4 GHz 802.11b/g/n, 5 GHz 802.11a/n/ac, на два канала и двумя антеннами на 2,5 dBi и выходной мощностью 2,4 ГГц - 22 dBm, 5 ГГц - 24 dBm. MIMO 2x2. Электропитание: Jack, РоЕ, 4-х пиновый автомобильный разьём. Влагозащищенный корпус, возможно размещение на улице. Питание на точку доступа проходит по витой паре, Passive PoE. Готово к управлению системой CAPSMAN. Texнические характеристики MikroTik wAP ac LTE kit (RBwAPGR-5HacD2HnD&R11e-LTE): Процессор: Quad-core IPQ-4018 716 МГц, 4 ядраПамять: 128 Mб RAM 16 Mб FlashИнтерфейс подключения: 1x micro-SIM для модема 1x miniPCI-еСетевые порты: 2x 10/100/1000 EthernetБеспроводной стандарт: 2.4 ГГц стандартов 802.11b/g/n, MIMO 2x2; 5 ГГц стандартов 802.11a/n/ac, MIMO 2x2Выходная мощность: 2,4 ГГц - до 22 dBm 5 ГГц - до 24 dBmmax коэффициент усиления антенны Wi-Fi: 2.5 dBiУсиление антенн LTE-модема - 4 dBi (с и.FL-разъёмом)Поддерживаемые диапазоны: LTE (FDD): 1 (2100) / 2 (1900) / 3 (1800) / 7 (2600) / 8 (900) / 20 (800) LTE (TDD): 38 (2600) / 40 (2300) 3G: 1 (2100) / 2 (1900) / 5 (850) / 8 (900) 2G: 2 (1900) / 3 (1800) / 5 (850) / 8 (900)Электропитание: 18 - 57 В (Passive PoE или активный 802.3af/at) 10 - 57 В (DC Jack)max энергопотребление 14 ВтОС: MikroTik RouterOS, Level4 licenseДиапазон рабочих температур: от -30°С до +60°СРазмер: 185 x 85 x 30 мм

## Mikrotik wAP-ac-LTE6-kit ...(Артикул: RBwAPGR-5HacD2HnD&R11e-LTE6) 35210 фо́е. San Ann 2016. 35210 фо́

Точка доступа MikroTik wAP ac LTE6 kit (артикул RBwAPGR-5HacD2HnD&R11e-LTE6) работает в двух диапазонах 2,4 и 5 Ггц. LTE-модем 6 категории, обеспечивает скорость приёма данных до 300 Мбит/с. Оснащена 2х 10/100/1000 Ethernet портами, и данное устройство можно использовать в качестве маршрутизатора с функцией LTE-резервирования посредством слота micro-SIM. Поддерживаемые диапазоны: Тип сети LTE (FDD): Каналы (частота в МГц) -[1 \(2100\) / 2 \(1900\) / 3 \(1800\) / 5 \(850\) / 7 \(2600\) / 8 \(900\) / 12 \(700\) / 17 \(700\)](http://www.viva-telecom.ru/SHOP/main.php?id=14756) / 20 (800) / 25 (1900) / 26 (850) Тип сети LTE (TDD): Каналы (частота в МГц) - 38 (2600) / 39 (1900) / 40 (2300) / 41n (2500) Тип сети 3G: Каналы (частота в МГц) - 1 (2100) / 2 (1900) / 5 (850) / 8 (900) Тип сети 2G: Каналы (частота в МГц) - 2 (1900) / 3 (1800) / 5 (850) / 8 (900) Технические характеристики MikroTik wAP ac LTE6 kit (RBwAPGR-5HacD2HnD&R11e-LTE6): Процессор: IPQ-4018 716 МГц, 4 ядраПамять: 03У 128 Мб RAM ПЗУ 16 Мб FLASНИнтерфейс подключения: 1x micro-SIM для модема 1x miniPCI-е слотСетевой интерфейс: 2x 10/100/1000 EthernetБеспроводной стандарт: 2,4 ГГц стандартов 802.11b/g/n, MIMO 2x2, Wi-Fi 4 5 ГГц стандартов 802.11a/n/ac, MIMO 2x2, Wi-Fi 5Выходная мощность: 2.4 ГГц до 22 dBm 5 ГГц до 24 dBmMAX коэффициент усиления антенны Wi-Fi: 2,5 dBiMAX коэффициент усиления LTE-антенны: 4 dBi (с u.FL-разъёмом)Диаграмма направленности антенны: 360°LTE-категория: 6 (300 Мбит/с - нисходящий канал, 50 Мбит/с - восходящий канал)3G-категория R7 (21 Мбит/с - нисходящие каналы, 5,76 Мбит/с - восходящий канал) R8 (42,2 Мбит/с - нисходящий канал, 5,76 Мбит/с - восходящий канал)2G-категория: Class 12Электропитание на входе: 18 - 57 В (Passive PoE или активный 802.3af/at) 10 - 57 В (DC Jack)MAX энергопотребление до 16 ВтОС: MikroTik RouterOS, Level4 licenseДиапазон рабочих температур: от -30°С до +60°СРазмер: 185 x 85 x 30 мм

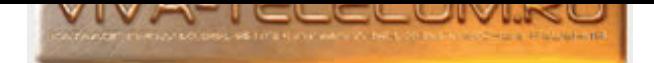

# Mikrotik wAP-LTE-kit ...(Артикул: RBwAPR-2nD&R11e-LTE) 32750 руб. 32750 руб. 32750 руб.

Точка доступа MikroTik wAP LTE kit - оснащено двухканальной радиокартой для раздачи Wi-Fi стандарта 802.11b/g/n в частотном диапазоне 2,4 ГГц, слотом для SIM-карты, а также mini-PCIe разъемом для подключения дополнительного радиомодуля или LTE mini-PCIe карты. Особенности: mini-PCIe слотом и SIM-слот для установки LTE модема. 2 встроенные LTE-антенны 4,5 dBi. Радиомодуль WiFi 802.11b/g/n на два канала и двумя антеннами на 2 dBi и выходной мощностью 22 dBm. Беспроводной радиомодуль МІМО 2x2. Jack, РоЕ, 4-х пиновый автомобильный разьём. Влагозащищенный корпус, возможно размещение на улице. Питание на точку доступа проходит по витой паре, Passive PoE. Готово к управлению системой CAPsMAN. Технические характеристики MikroTik wAP LTE kit (RBwAPR-2nD&R11e-LTE): Процессор: QCA9531 650 MHzПамять: 64MB RAM 16MB FlashSIM слот: 1x miniSIMСлот mini-PCIe LTE modem cardСетевые порты: 1x 10/100 Mbit/s Ethernet с Auto-MDI/XБеспроводной стандарт: двухканальный 2.4 ГГц 802.11b/g/n MIMO 2x2Выходная мощность до 22 dBmУсиление антенн 802.11b/g/n - 2 dBiУсиление антенн LTE-модема - 2x 4.5 dBiПоддерживаемые диапазоны: LTE (FDD) - 1 (2100) / 2 (1900) / 3 (1800) / 7 (2600) / 8 (900) / 20 (800) Поддерживаемые диапазоны LTE (TDD) - 38 (2600) / 40 (2300) Поддерживаемые 3G-диапазоны - 1 (2100) / 2 (1900) / 5 (800) / 8 (900) Поддерживаемые 2G-диапазоны - 2 (1900) / 3 (1800) / 5 (800) / 8 (900)Электропитание: 9 В - 30 В (Passive PoE)MAX энергопотребление 7 Вт0С: MikroTik RouterOS, Level4 licenseДиапазон рабочих температур: от -40°С до +60°СРазмер: 185x85x30 мм

### Mikrotik wAP-R ...(Артикул: RBwAPR-2nD) 13310 фоб. 2014 года од наставен на селото на селото 13310 фоб. 13310 ф

Точка доступа MikroTik wAP R - всепогодная во влагозащищенном корпусе, Слот miniPCI под LTE-модем пустой, оставлен производителем под ваше усмотрение. Подключившись к беспроводной сети wAP 802.11b/g/n, вы получите доступ к LTE-сети со своего мобильного телефона или любого другого беспроводного устройства. Если надо будет подключить компьютер или расширить сеть с помощью роутера, имеется один 10/100 Ethernet LAN-порт. LTE-карты подключаются к двум встроенным антеннам с uFL-коннекторами. Вы можете отсоединить разъёмы и подключить собственную LTE-антенну для увеличения зоны покрытия. wAP R возможно запитать разными способами: РоЕ: 9-30В через Ethernet-порт, DC Jack или посредством специального автомобильного разъёма. Если необходима точка доступа с LTE-модемом то вам необходимо выбрать модификацию - Mikrotik wAP LTE kit, поддерживающим диапазоны 1, 2, 3, 7, 8, 20, 38 и 40. Ò Технические характеристики MikroTik wAP R (RBwAPR-2nD): Процессор: QCA9531, 650 МГц, 1 ядроПамять: 03У - 64 MБ RAM ПЗУ - 16 MБ FlashSIM слотСвободный слот mini-PCIeСетевые порты: 1x 10/100 Mbit/s Ethernet с Auto-MDI/XБеспроводной стандарт: двухканальный 2.4 ГГц 802.11b/g/n МІМО 2х2Усиление антенн 802.11b/g/n - 2 dBi покрытие 360°Усиление антенн LTE-модема: 2 - 4.5 dBi (с uFL-коннектором)Электропитание: 9 - 30 B (Passive PoE) DC Jack разъем Спец. коннектор в автомобиль (в комплекте)МАХ энергопотребление 6 ВтОС: MikroTik RouterOS, Level4 licenseДиапазон рабочих температур: от -40°С до +60°СРазмер: 185x85x30 мм

### Mikrotik wAP-R-ac ...(Артикул: RBwAPGR-5HacD2HnD) 22860 фоб. 22860 фоб. 22860 фоб.

Mikrotik wAP R ac - 2x диапазонная точка доступа (RBwAPGR-5HacD2HnD). Влагозащищенный корпус, возможно размещение на улице. Иожет работать в в диапазонах: 2.4 ГГц, стандарт 802.11b/g/n dual-chain 5 Ггц, стандарт 802.11a/n/ac dual-chain. Коэффициент усиления беспроводной антенны - 2 dBi. Присутствует слот для miniSIM-карты. Слот mini-PCIe для подключения дополнительного радиомодуля или LTE mini-PCIe карты. 2 (две) встроенные LTE-антенны с усилением 4,5 dBi (u.FL разъем). Питание на точку доступа проходит по витой паре, Passive PoE 18-57 В, стандарт 802.3af/at. Или разъем jack 10 - 57 В. Технические характеристики MikroTikwAP R ac (RBwAPGR-5HacD2HnD): Процессор: Quad-core IPQ-4018 716 МГцПамять: 128 Мб RAM 16 Mб FlashSIM слот: 1x miniSIM1x miniPCI-е слотСетевые порты: 2x 10/100/1000 Mbit/s Ethernet с Auto-MDI/XБеспроводной стандарт: двухканальный 2.4 ГГц, 802.11b/g/n двухканальный 5 ГГц, 802.11a/n/ac MIMO 2x2Выходная мощность до 22 dBmУсиление антенн 2,4/5 ГГц - 2,5 dBiУсиление антенн LTE - 4.5 dBiЭлектропитание: Passive PoE 18-57 B, 802.3af/at DC jack 10 - 57 BMAX энергопотребление 11 ВтОС: MikroTik RouterOS, Level4 licenseДиапазон рабочих температур: от -30°С до +60°СРазмер: 185 х 85 х 30 мм

## Mikrotik Wireless-Wire-Cube ...(Артикул: CubeG-5ac60adpair) 43160 фо́е. Артистика Артистика Альфедия 43160 руб

Комплект из 2х точек доступа MikroTik Wireless Wire Cube (CubeG-5ac60adpair) - для работы в диапазоне 60 ГГц. Состоит из двух предварительно сопряжённых радиоустройств Cube 60G ac. При плохой погоде, когда работа становится нестабильной, точки доступа автоматически переключаются в диапазон 5 ГГц. Основные характеристики: Комплект из двух готовых к работе устройств MikroTik Cube 60G ac (арт. CubeG-5ac60ad) Беспроводная передача данных с совокупной скоростью до 2 Гбит/с Создание зашифрованных каналов радиосвязи дальностью до 800 м Встроенный радиомодуль 60 ГГц с автоматическим переключением на резервный канал 5 ГГц Гигабитный Ethernet-порт с подачей РоЕ-питания. Пехнические характеристики МікroTik Wireless Wire Cube (CubeG-5ac60adpair): Процессор: IPQ-4019, 716 МГц, 4 ядраПамять: 03У 256 Мb RAM ПЗУ 16 Мb FlashСетевые порты: 1х 10/100/1000 EthernetБеспроводной стандарт: встроенный 60 ГГц, на основе 802.11ad встроенный 5 ГГц, на основе 802.11a/n/acВыходная мощность модуля 5 ГГц: 22 dBmЧип для беспроводной связи в 60 ГГц (WiGig): QCA6335 Антенный модуль для беспроводной связи в 60 ГГц (WiGig): WLQ14QDKR00MAX ЭИИМ: 40 dBmЭлектропитание: 12–57 В (Passive PoE, 802.3af/at)MAX энергопотребление до 9 ВтОС: MikroTik RouterOS, Level3 licenseДиапазон рабочих температур: от -40°С до +70°СРазмер: 130 х 130 х 132 мм

### Mikrotik Wireless-Wire-Cube-Pro ...(Артикул: CubeG-5ac60aypair) 55280 формативності байона 55280 руб.

Комплект MikroTik Wireless Wire Cube Pro (CubeG-5ac60aypair), из 2-х точек доступа MikroTik Cube 60Pro ac, полностью уже сконфигурированных и готовых к работе. Точки доступа предназначены для работы в диапазоне 60 ГГц, стандарта 802.11ad / 802.11ay. Добавлена поддержка радиоканала 5 ГГц, так что при необходимости вы можете достигать еще больших расстояний. К примеру, при проблемах с плохими погодными условиями, устройство Cube 60Pro поддерживает автоматическое переключение на частоту 5 ГГц. Клиентское устройство Сube 60Pro ас разработано для обеспечения сверхбыстрых соединений "Точка-Точка" на расстоянии около 1 км. На частоте 5 ГГц - до 2,4 км. Технические характеристики MikroTik Wireless Wire Cube Pro (CubeG-5ac60aypair): Процессор: IPQ-4019, 716 МГц, 4 ядраПамять: 03У 256 Mb RAM П3У 64 Mb FlashСетевые порты: 1х 10/100/1000 EthernetБеспроводной стандарт: встроенный 60 ГГц, на основе 802.11ad / 802.11ay встроенный 5 ГГц, на основе 802.11a/n/acЧип для беспроводной связи в 60 ГГц (WiGig): QCA6438 Антенный модуль для беспроводной связи в 60 ГГц (WiGig): SWL-QD46MAX ЭИИМ: 40 dBmШирина диаграммы направленности антенны 5 ГГц: 35,5° 60

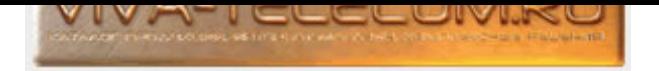

ГГц: 11°Антенна: 5 ГГц - 11,5 dBi Мощность передатчика: 5 ГГц - 22 dBmGNSS стандарт: GPSЭлектропитание: 18-57 В (Passive PoE, 802.3af/at)MAX энергопотребление до 13 ВтОС: MikroTik RouterOS, Level4 licenseДиапазон рабочих температур: от -40°С до +70°СРазмер: 115 х 95 х 82 мм

### Mikrotik Wireless-Wire-Dish ...(Артикул: RBLHGG-60adkit) 79930 фо́е. Разрославно серветник сама и театрийски т

MikroTik Wireless Wire Dish (RBLHGG-60adkit) - комплект сопряженных точек доступа LHG 60G, полностью готовых к работе. Для работы в диапазоне 60 ГГц, что освобождает вас от поиска свободных частот в перегруженных диапазонах 2,4 и 5 ГГц. Беспроводная передача данных с совокупной скоростью 2 Гбит/с. Дальность радиосвязи 1.5 км Гигабитный Ethernet-порт Предварительно настроенный зашифрованный канал связи Электропитание реализуется по Passive PoE, 802.3af/at. Уровень лицензией RouterOS Level 3. Технические характеристики MikroTik Wireless Wire Dish (RBLHGG-60adkit): Процессор: IPQ-4019, ARM Cortex A7, 716 МГц, 4 ядраПамять: 03У 256 Мб RAM ПЗУ 16 Мб FlashСетевые порты: 1х 10/100/1000 EthernetБеспроводной стандарт: встроенный 60 ГГц 802.11adЭлектропитание: 12 В - 57 В (Passive РоЕ и 802.3af/at)MAX энергопотребление до 5 ВтОС: MikroTik RouterOS, Level3 licenseДиапазон рабочих температур: от -40°С до +70°СРазмер: Ø 391 x 222 мм

# Mikrotik Wireless-Wire-nRAY ...(Артикул: nRAYG-60adpair) 55950 фо́е. это так и также также бай бай бай бай бай

MikroTik Wireless Wire nRAY (nRAYG-60adpair) - комплект сопряженных точек доступа nRAY 60G, полностью готовых к работе. Основное различие от Wireless Wire Dish, это проработанный корпус, усовершенствованная снегостойкая конструкция. Для работы в диапазоне 60 ГГц, что освобождает вас от поиска свободных частот в перегруженных диапазонах 2,4 и 5 ГГц. EIRP - эквивалентная изотропно-излучаемая мощность (ЭИИМ, англ. EIRP - Equivalent Isotropically Radiated Power) - произведение мощности радиочастотного сигнала, подводимого к антенне, на абсолютный коэффициент усиления антенны) -55 dBm. Беспроводная передача данных с совокупной скоростью 2 Гбит/с. Дальность радиосвязи 1.5 км Гигабитный Ethernet-порт Предварительно настроенный зашифрованный канал связи Электропитание реализуется по Passive PoE, 802.3af/at. Уровень лицензией RouterOS Level 3. Технические характеристики MikroTik Wireless Wire nRAY (nRAYG-60adpair): Процессор: 88F3720, 1 ГГц, 2 ядраПамять: ОЗУ 256 Мб RAM ПЗУ 16 Мб FlashСетевые порты: 1х 10/100/1000 EthernetБеспроводной стандарт: встроенный 60 ГГц 802.11adМаксимальная EIRP: 55 dBmЭлектропитание: 12 В - 57 В (Passive PoE и 802.3af/at)MAX энергопотребление до 6 ВтОС: MikroTik RouterOS, Level3 licenseДиапазон рабочих температур: от -40°С до +70°СРазмер: Ø 261 х 166 MM

### MikroTik wsAP-ac-lite ...(Àðòèêóë: RBwsAP-5Hac2nD) 6360 ðóá.

Точка доступа MikroTik wsAP ac lite с возможностью установки в подрозетник (монтажную коробку). Точка доступа с беспроводной связью одновременно в двух диапазонах (2.4 и 5 ГГц), поддерживает стандарт 802.11a/n/ac. wsAP ac lite оснащён тремя Ethernet-портами: один сзади для удобной подачи PoE-питания и два LAN-порта спереди за съёмной крышкой. Через порт USB 2.0 можно заряжать мобильные устройства или расширять память. Присутствует также проходной телефонный разъем (Phone jack passthrough) - RJ11. Технические характеристики MikroTik wsAP ac lite (RBwsAP-5Hac2nD): Процессор: QCA9531, 650 МНzПамять: ОЗУ 64 Мб ПЗУ 16 МбСетевой интерфейс: 3х 10/100 EthernetДиапазон Wi-Fi: 2.4 ГГц и 5 ГГц Стандарт 802.11 a/b/g/n/acКоэффициент усиления антенны: 5 ГГц - 3 dBi, 2,4 ГГц - 1,5 dBi 5 ГГц - SISO, 2,4 ГГц - МІМО 2x2Выходная мощность: 5 ГГц - 23 dBm, 2,4 ГГц -22 dBm1x USB 2.0 (Тип А) с возможностью сброса питания USB-порта Максимальный выходной ток для внешних устройств 500 мАЭлектропитание: 18 - 57 В DC (802.3af/at или Passive PoE) Сквозная передача PoE (порт Ether3)ОС: MikroTik RouterOS, Level4 licenseMAX энергопотребление: до 10 ВтРабочая температура: -40  $\degree$  60°СРазмеры: 112 х 126 х 30 мм

## Ruckus ZoneFlex H500 ...(Артикул: H500) Мартанов Александр (1999) Мартанов Александр (1999) Иозапросу

Ruckus ZoneFlex H500 настенная двухдиапазонная внутренняя точка доступа и он же коммутатор. Поддержка одновременной работы в двух диапазонах 5 ГГц / 2,4 ГГц, стандарт 802.11a/b/g/n/ac. 4x 10/100 Mbps Base-T 802.3, 802.3u, RJ-45 Ethernet ports. 1x 10/100/1000 Mpbs Base-T 802.3, 802.3u, 802.3ab, 802.3af (802.3at класс 4), вход РоЕ, разъем RJ-45 USB 2.0 порт. Н500 содержит интеллектуальную, программно управляемую антенну с PD-MRC (поляризационное разнесение сигналов), которая обеспечивает дополнительное усиление до 3-5 дБ благодаря технологии ВеатFlex и подавление помех до 5 дБ. Максимальная мощность излучения 19 дБм на частоте 2,4 ГГц; 22 дБм на частоте 5 ГГц. Физическое усиление антенны: 2 дБи (2,4 и 5,0 ГГц). Пропускная способность 300 Мбит/с (2,4 ГГц) и 867 Мбит/с (5 ГГц). Поддержка стандарта 802.3af/at для питания устройств через Ethernet (PoE). Вход 48 В постоянного тока. Технические характеристики Ruckus ZoneFlex H500:: Стандарт Wi-Fi: 2.4 ГГц и 5ГГц 802.11а/b/g/n/асРадио цепи / Потоки 2x2:2Сетевой интерфейс: 4x 10/100 Mbps Base-T 802.3, 802.3u, RJ-45 Ethernet ports. 1x 10/100/1000 Mpbs Base-T 802.3, 802.3u, 802.3ab, 802.3af (802.3at класс 4), вход РоЕ, разъем RJ-45USB 2.0 портУсиление антенны: 2 dBi (2,4 и 5,0 ГГц)Выходная мощность передатчика: 2.4 GHz - 19 dBm 5 GHz - 22 dBmПотребляемая мощность: 6,5 Вт (обычное потребление) 9,5 Вт (тах потребление)Электропитание: РоЕ 802.3af/802.3at Вход 48 В постоянного токаРабочая температура: -0 ~ +40°СРазмеры: 90 х 171 х 29 мм

## Ruckus ZoneFlex H510 ...(Артикул: H510) И́слования Холования Холования Холования Холования До запросу

Ruckus ZoneFlex H510 настенная двухдиапазонная внутренняя точка доступа и он же коммутатор. Поддержка одновременной работы в двух диапазонах 5 ГГц / 2,4 ГГц, стандарт 802.11a/b/g/n/ac. 4x 10/100/1000 Mbps Base-Т 802.3, 802.3u, RJ-45 Ethernet access ports. 1x 10/100/1000 Mpbs Base-Т 802.3, 802.3u, 802.3ab, 802.3af (802.3at class 4) PoE input, RJ-45 USB 2.0 порт. Н510 содержит интеллектуальную, программно управляемую антенну с PD-MRC (поляризационное разнесение сигналов), которая обеспечивает дополнительное усиление до 4 дБ благодаря технологии ВеатFlex и подавление помех до 10 дБ. Максимальная мощность излучения 18 дБм на частоте 2,4 ГГц; 22 дБм на частоте 5 ГГц. Физическое усиление антенны: 2 дБи (2,4 и 5,0 ГГц). Пропускная способность 300 Мбит/с (2,4 ГГц) и 867 Мбит/с (5 ГГц). Специально разработана для работы с высокой пропускной способностью и производительностью, для работы в условиях с повышенной нагрузкой и помехами – например, в стадионах, университетах, торговых центрах, гостиницах и пр. Поддержка стандарта 802.3af/at для питания устройств через Ethernet (PoE). Технические характеристики Ruckus ZoneFlex H510:: Стандарт Wi-Fi: 2.4 ГГц и 5ГГц 802.11a/b/g/n/acРадио цепи / Потоки 2x2:2Сетевой интерфейс: 5x 10/100/1000 Ethernet портаUSB 2.0 портУсиление антенны: 2 dBi

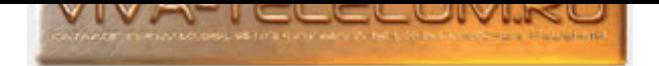

(2,4 и 5,0 ГГц)Выходная мощность передатчика: 2.4 GHz - 18dBm 5 GHz - 22 dBmПотребляемая мощность: 7,3 Вт (обычное потребление) 12,95 Вт (max потребление)Электропитание: Вход питания постоянного тока 12 В постоянного тока, 1.0A РоЕ: 802.3afРабочая температура: -0 ~ +40°СРазмеры: 90 х 145 х **29 мм** 

#### Ruckus ZoneFlex R300 ...(Артикул: R300) Мартанов Мартанов Мартанов Мартанов Мартанов Мартанов (по запросу

Ruckus ZoneFlex R300 двухдиапазонная внутренняя точка доступа. Поддержка одновременной работы в двух диапазонах 5 ГГц / 2,4 ГГц, стандарт 802.11a/b/g/n/ac. R300 содержит интеллектуальную, программно управляемую антенну с PD-MRC (поляризационное разнесение сигналов), которая обеспечивает дополнительное усиление до 4 дБ благодаря технологии ВеатFlex и подавление помех до 10 дБ. Адаптивная антенна, обеспечивающая до 128 уникальных диаграмм направленности, 64 диаграммы направленности на каждый диапазон. Иаксимальная мощность излучения 26 дБм на частоте 2,4 ГГц; 24 дБм на частоте 5 ГГц. Физическое усиление антенны: 3 дБи (2,4 и 5,0 ГГц). Пропускная способность 300 Мбит/с (2,4 ГГц) и 300 Мбит/с (5 ГГц). Режим маршрутизатора со службами NAT и DHCP (если используется с системой управления). Поддержка стандарта 802.3af для питания устройств через Ethernet (PoE). Технические характеристики Ruckus ZoneFlex R300: Стандарт Wi-Fi: 2.4 ГГц и 5ГГц 802.11а/b/g/n/асРадио цепи / Потоки 2x2:2Сетевой интерфейс: 1x 10/100/1000 Ethernet портаУсиление антенны: 3 dBi (2,4 и 5,0 ГГц)Выходная мощность передатчика: 2.4 GHz - 26 dBm 5 GHz - 24 dBmПотребляемая мощность: 5,3 Вт (обычное потребление) 9,7 Вт (тах потребление)Электропитание: Вход питания постоянного тока 12 В постоянного тока, 1.0А РоЕ: 802.3аfРабочая температура: -0  $\degree$  +40°СРазмеры: 130 х 130 х 28 мм

### Ruckus ZoneFlex R310 ...(Артикул: R310) Последните собрата и собрата и собрата и собрата и собрата и последнит

Ruckus ZoneFlex R310 двухдиапазонная внутренняя точка доступа. Поддержка одновременной работы в двух диапазонах 5 ГГц / 2,4 ГГц, стандарт 802.11a/b/g/n/ac. R310 содержит интеллектуальную, программно управляемую антенну с PD-MRC (поляризационное разнесение сигналов), которая обеспечивает дополнительное усиление до 4 дБ благодаря технологии ВеатFlex и подавление помех до 10 дБ. Адаптивная антенна, обеспечивающая до 128 уникальных диаграмм направленности, 64 диаграммы направленности на каждый диапазон. Иаксимальная мощность излучения 23 дБм на частоте 2,4 ГГц; 24 дБм на частоте 5 ГГц. Физическое усиление антенны: 3 дБи (2,4 и 5,0 ГГц). Пропускная способность 300 Мбит/с (2,4 ГГц) и 867 Мбит/с (5 ГГц). Режим маршрутизатора со службами NAT и DHCP (если используется с системой управления). Поддержка стандарта 802.3af для питания устройств через Ethernet (PoE). Технические характеристики Ruckus ZoneFlex R310: Стандарт Wi-Fi: 2.4 ГГц и 5ГГц 802.11а/b/g/n/асРадио цепи / Потоки 2x2:2Сетевой интерфейс: 2x 10/100/1000 Ethernet портаУсиление антенны: 3 dBi (2,4 и 5,0 ГГц)Выходная мощность передатчика: 2.4 GHz - 23 dBm 5 GHz - 24 dBmПотребляемая мощность: 7,8 Вт (обычное потребление) 11 Вт (тах потребление)Электропитание: Вход питания постоянного тока 12 В постоянного тока, 1.0А РОЕ: 802.3аfРабочая температура: -0  $\degree$  +40°СРазмеры: 138 х 135 х 33 мм

## Ruckus ZoneFlex R500 ...(Артикул: R500) Мартанов Мартанов Мартанов Мартанов Мартанов Мартанов (по запросу

Ruckus ZoneFlex R500 двухдиапазонная внутренняя точка доступа. Поддержка одновременной работы в двух диапазонах 5 ГГц / 2,4 ГГц, стандарт 802.11a/b/g/n/ac. R500 содержит интеллектуальную, программно управляемую антенну с PD-MRC (поляризационное разнесение сигналов), которая обеспечивает дополнительное усиление до 4 дБ благодаря технологии ВеатFlex и подавление помех до 10 дБ. R500 расширенной версии способны поддерживать режим работы без контроллеров с поддержкой обслуживания до 25 точек доступа и 512 клиентских устройств. 64 уникальные диаграммы направленности антенны, поляризационное разнесение. Максимальная мощность излучения 26 дБм на частоте 2,4 ГГц; 25 дБм на частоте 5 ГГц. Физическое усиление антенны: 3 дБи (2,4 и 5,0 ГГц). Пропускная способность 300 Мбит/с (2,4 ГГц) и 867 Мбит/с (5 ГГц). Режим маршрутизатора со службами NAT и DHCP (если используется с системой управления). USB-порт для технологий 1оТ. Специально разработана для работы с высокой пропускной способностью и производительностью, для работы в условиях с повышенной нагрузкой и помехами - например, в стадионах, университетах, торговых центрах, гостиницах и пр. Поддержка стандарта 802.3af для питания устройств через Ethernet (PoE). Технические характеристики Ruckus ZoneFlex R500: Стандарт Wi-Fi: 2.4 ГГц и 5ГГц 802.11a/b/g/n/acРадио цепи / Потоки 2x2:2Сетевой интерфейс: 2x 10/100/1000 Ethernet портаUSB 2.0, разъем тип АУсиление антенны: 3 dBi (2,4 и 5,0 ГГц)Выходная мощность передатчика: 2.4 GHz - 26 dBm 5 GHz - 25 dBmПотребляемая мощность: 6,13 Вт (обычное потребление) 11,1 Вт (max потребление)Электропитание: Вход питания постоянного тока 12 В постоянного тока, 1.0А РоЕ: 802.3afРабочая температура: -0 ~ +50°СРазмеры: 158 х 158  $\times$  40  $\times$ 

# Ruckus ZoneFlex R510 ...(Артикул: R510) И́слования Гарантина (умала со собработник со собработник со собработн

Ruckus ZoneFlex R510 двухдиапазонная внутренняя точка доступа. Поддержка одновременной работы в двух диапазонах 5 ГГц / 2,4 ГГц, стандарт 802.11a/b/g/n/ac. R510 содержит интеллектуальную, программно управляемую антенну с PD-MRC (поляризационное разнесение сигналов), которая обеспечивает дополнительное усиление до 4 дБ благодаря технологии ВеатFlex и подавление помех до 10 дБ. Система адаптивных антенн ВеатFlex+, применяемая в R510 оснащена антеннами с двойной поляризацией, что позволяет улучшить прием для клиентов со слабым сигналом, а также более устойчивую работу с клиентами, которые постоянно меняют свое положение в пространстве. 64 уникальные диаграммы направленности антенны, поляризационное разнесение. Максимальная мощность излучения 26 дБм на частоте 2,4 ГГц; 25 дБм на частоте 5 ГГц. Физическое усиление антенны: 3 дБи (2,4 и 5,0 ГГц). Пропускная способность 300 Мбит/с (2,4 ГГц) и 867 Мбит/с (5 ГГц). Режим маршрутизатора со службами NAT и DHCP (если используется с системой управления). USB-порт для технологий 1оТ. Специально разработана для работы с высокой пропускной способностью и производительностью, для работы в условиях с повышенной нагрузкой и помехами - например, в стадионах, университетах, торговых центрах, гостиницах и пр. Поддержка стандарта 802.3af для питания устройств через Ethernet (PoE). <sup>Т</sup>ехнические характеристики Ruckus ZoneFlex R510: Стандарт Wi-Fi: 2.4 ГГц и 5ГГц 802.11a/b/g/n/acРадио цепи / Потоки 2x2:2Сетевой интерфейс: 2x 10/100/1000 Ethernet портаUSB 2.0, разъем тип АУсиление антенны: 3 dBi (2,4 и 5,0 ГГц)Выходная мощность передатчика: 2.4 GHz - 26 dBm 5 GHz - 25 dBmМаксимальная потребляемая мощность: 7,5 Вт (обычное потребление) 12,6 Вт (max потребление)Электропитание: Вход питания постоянного тока 12 В постоянного тока, 1.0А РоЕ: 802.3afРабочая температура: -0 ~ +50°СРазмеры: 168 х 165  $\times$  41  $mm$ 

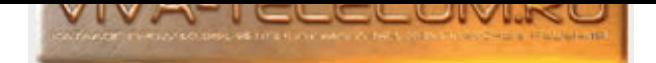

#### Ruckus ZoneFlex R600 ...(Артикул: R600) Мартанов Мартанов Мартанов Мартанов Мартанов Мартанов Мартанов Мартанов

Ruckus ZoneFlex R600 двухдиапазонная внутренняя точка доступа. Поддержка одновременной работы в двух диапазонах 5 ГГц / 2,4 ГГц, стандарт 802.11a/b/g/n/ac. R600 содержит интеллектуальную, программно управляемую антенну с PD-MRC (поляризационное разнесение сигналов), которая обеспечивает дополнительное усиление до 6 дБ благодаря технологии ВеатFlex и подавление помех до 15 дБ. Система адаптивных антенн ВеатFlex+, применяемая в R600 оснащена антеннами с двойной поляризацией, что позволяет улучшить прием для клиентов со слабым сигналом, а также более устойчивую работу с клиентами, которые постоянно меняют свое положение в пространстве. 512 уникальных диаграмм направленности антенны, поляризационное разнесение. Максимальная мощность излучения 28 дБм на частоте 2,4 ГГц; 27 дБм на частоте 5 ГГц. Физическое усиление антенны: 3 дБи (2,4 и 5,0 ГГц). Пропускная способность 450 Мбит/с (2,4 ГГц) и 1300 Мбит/с (5 ГГц). Встроенный DHCP. Специально разработана для работы с высокой пропускной способностью и производительностью, для работы в условиях с повышенной нагрузкой и помехами - например, в стадионах, университетах, торговых центрах, гостиницах и пр. Электропитание точки доступа в соответствии со стандартом 802.3af . Технические характеристики Ruckus ZoneFlex R600: Стандарт Wi-Fi: 2.4 ГГц и 5ГГц 802.11a/b/g/n/acРадио цепи / Потоки 3х3:3Сетевой интерфейс: 2х 10/100/1000 Ethernet портаУсиление антенны: 3 dBi (2,4 и 5,0 ГГц)Выходная мощность передатчика: 2.4 GHz - 28 dBm 5 GHz - 27 dBmМаксимальная потребляемая мощность: 6,2 Вт (обычное потребление) 11,2 Вт (max потребление)Электропитание: Вход питания постоянного тока 12 В постоянного тока, 1,0А РоЕ: 802.3afРабочая температура: -0 <sup>-</sup>  $+40^{\circ}$ СРазмеры: 158 х 158 х 40 мм

#### Ruckus ZoneFlex R610 ...(Артикул: R610) И́слования Гарантина (умала со собработник со собработник и продатник

Ruckus ZoneFlex R610 двухдиапазонная внутренняя точка доступа. Поддержка одновременной работы в двух диапазонах 5 ГГц / 2,4 ГГц, стандарт 802.11a/b/g/n/ac. R610 содержит интеллектуальную, программно управляемую антенну с PD-MRC (поляризационное разнесение сигналов), которая обеспечивает дополнительное усиление до 4 дБ благодаря технологии ВеатFlex и подавление помех до 10 дБ. Система адаптивных антенн ВеатFlex+, применяемая в R610 оснащена антеннами с двойной поляризацией, что позволяет улучшить прием для клиентов со слабым сигналом, а также более устойчивую работу с клиентами, которые постоянно меняют свое положение в пространстве. 1024 уникальных диаграмм направленности антенны, поляризационное разнесение. Максимальная мощность излучения 28 дБм на частоте 2,4 ГГц; 27 дБм на частоте 5 ГГц. Физическое усиление антенны: 3 дБи (2,4 и 5,0 ГГц). Пропускная способность 450 Мбит/с (2,4 ГГц) и 1300 Мбит/с (5 ГГц). Режим маршрутизатора со службами NAT и DHCP. USB-порт для технологий ІоТ. Специально разработана для работы с высокой пропускной способностью и производительностью, для работы в условиях с повышенной нагрузкой и помехами например, в стадионах, университетах, торговых центрах, гостиницах и пр. Поддержка стандарта 802.3af/at для питания устройств через Ethernet (PoE). Технические характеристики Ruckus ZoneFlex R610: Стандарт Wi-Fi: 2.4 ГГц и 5ГГц 802.11а/b/g/n/асРадио цепи / Потоки 3х3:3Сетевой интерфейс: 2x 10/100/1000 Ethernet портаUSB 2.0, разъем тип АУсиление антенны: 3 dBi (2,4 и 5,0 ГГц)Выходная мощность передатчика: 2.4 GHz - 28 dBm 5 GHz - 27 dBmMaксимальная потребляемая мощность: 10,5 Вт (обычное потребление) 19,1 Вт (тах потребление)Электропитание: Вход питания постоянного тока 12 В постоянного тока, 1.0A РоЕ: 802.3af/atРабочая температура: -0 ~ +40°СРазмеры: 201 х 195 х 51 мм

#### Ruckus ZoneFlex R700 ...(Артикул: R700) Последние составение составение составение составение и при последните

Ruckus ZoneFlex R700 двухдиапазонная внутренняя точка доступа. Поддержка одновременной работы в двух диапазонах 5 ГГц / 2,4 ГГц, стандарт 802.11a/b/g/n/ac Multi-User MIMO (МU-MIMO). Истема адаптивных антенн ВеатFlex+, применяемая в R700 оснащена антеннами с двойной поляризацией, что позволяет улучшить прием для клиентов со слабым сигналом, а также более устойчивую работу с клиентами, которые постоянно меняют свое положение в пространстве. Свыше 3000 уникальных диаграмм направленности антенны, поляризационное разнесение. Максимальная мощность излучения 29 дБм на частоте 2,4 ГГц; 27 дБм на частоте 5 ГГц. Физическое усиление антенны: 3 дБи (2,4 и 5,0 ГГц). Пропускная способность 450 Мбит/с (2,4 ГГц) и 1300 Мбит/с (5 ГГц). Встроенные NAT и DHCP. Специально разработана для работы с высокой пропускной способностью и производительностью, для работы в условиях с повышенной нагрузкой и помехами - например, в стадионах, университетах, торговых центрах, гостиницах и пр. Электропитание точки доступа в соответствии со стандартом 802.3af . Стехнические характеристики Ruckus ZoneFlex R700: Стандарт Wi-Fi: 2.4 ГГц и 5ГГц 802.11a/b/g/n/ac Multi-User MIMO (MU-MIMO)Радио цепи / Потоки 3x3:3Сетевой интерфейс: 2x 10/100/1000 Ethernet портаУсиление антенны: 3 dBi (2,4 и 5,0 ГГц)Выходная мощность передатчика: 2.4 GHz - 29 dBm 5 GHz - 27 dBmMaксимальная потребляемая мощность: 7 Вт (обычное потребление) 12,95 Вт (max потребление)Электропитание: Вход питания постоянного тока 12 В постоянного тока, 1,5А РоЕ: 802.3afРабочая температура: -0 ~ +60°СРазмеры: 203 x 203  $\times 50$  MM

## Ruckus ZoneFlex R710 ...(Артикул: R710) И́словид Долговид Долговид Долговид Долговид Долговид Долговид По запросу

Ruckus ZoneFlex R710 двухдиапазонная внутренняя точка доступа. Поддержка одновременной работы в двух диапазонах 5 ГГц / 2,4 ГГц, стандарт 802.11a/b/g/n/ac Multi-User MIMO (MU-MIMO). Исстема адаптивных антенн ВеатFlex+, применяемая в R710 оснащена антеннами с двойной поляризацией, что позволяет улучшить прием для клиентов со слабым сигналом, а также более устойчивую работу с клиентами, которые постоянно меняют свое положение в пространстве. Свыше 4000 уникальных диаграмм направленности антенны, поляризационное разнесение. Максимальная мощность излучения 28 дБм на частоте 2,4 ГГц; 28 дБм на частоте 5 ГГц. Физическое усиление антенны: 3 дБи (2,4 и 5,0 ГГц). Пропускная способность 800 Мбит/с (2,4 ГГц) и 1733 Мбит/с (5 ГГц). Встроенные NAT и DHCP. Специально разработана для работы с высокой пропускной способностью и производительностью, для работы в условиях с повышенной нагрузкой и помехами – например, в стадионах, университетах, торговых центрах, гостиницах и пр. Электропитание точки доступа в ñîîòâåòñòâèè ñî ñòàíäàðòîì 802.3af/at . Òåõíè÷åñêèå õàðàêòåðèñòèêè Ruckus ZoneFlex R710: Ñòàíäàðò Wi-Fi: 2.4 ÃÃö è 5ÃÃö 802.11a/b/g/n/ac Multi-User MIMO (MU-MIMO)Радио цепи / Потоки 4x4:4SU-MIMO - до 4 потоков MU-MIMO - до 3 потоковСетевой интерфейс: 2x 10/100/1000 Ethernet портаУсиление антенны: 3 dBi (2,4 и 5,0 ГГц)Выходная мощность передатчика: 2.4 GHz - 28 dBm 5 GHz - 28 dBmMaксимальная потребляемая мощность: 9,4 Вт (обычное потребление) 25 Вт (пиковое потребление), включая загрузку USB и 100-метровый кабельЭлектропитание: Вход питания постоянного тока 12 В постоянного тока, 2A PoE: 802.3af/atРабочая температура: -20 ~ +60°СРазмеры: 220 х 220 х 60 мм

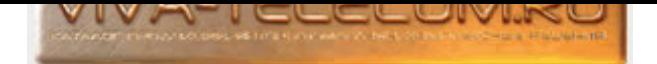

### Ruckus ZoneFlex R720 ...(Артикул: R720) И́слования Гарантина (умала со собработник со собработник со собработн

Ruckus ZoneFlex R720 двухдиапазонная внутренняя точка доступа. Поддержка одновременной работы в двух диапазонах 5 ГГц / 2,4 ГГц, стандарт 802.11a/b/g/n/ac Multi-User MIMO (MU-MIMO). R720 содержит интеллектуальную, программно управляемую антенну с PD-MRC (поляризационное разнесение сигналов), которая обеспечивает дополнительное усиление до 5 дБ благодаря технологии ВеатFlex и подавление помех до 15 дБ. 1x 10/100/1000 Etherenet порт 1x 100/1000/2500 Ethernet порт с поддержкой 802.3af and 802.3at Power Over Ethernet (РоЕ) Пропускная способность до 2,5 Гбит/с. Максимальная мощность излучения 28 дБм на частоте 2,4 ГГц; 28 дБм на частоте 5 ГГц. Физическое усиление антенны: 3 дБи (2,4 и 5,0 ГГц). Пропускная способность 800 Мбит/с (2,4 ГГц) и 1733 Мбит/с (5 ГГц). Встроенные NAT и DHCP. Специально разработана для работы с высокой пропускной способностью и производительностью, для работы в условиях с повышенной нагрузкой и помехами — например, в стадионах, университетах, торговых центрах, гостиницах и пр. Электропитание точки доступа в соответствии со стандартом 802.3af/at . Пехнические характеристики Ruckus ZoneFlex R720: Стандарт Wi-Fi: 2.4 ГГц и 5ГГц 802.11a/b/g/n/ac Multi-User MIMO (MU-MIMO)Радио цепи / Потоки 4x4:4SU-MIMO - до 4 потоков МU-MIMO - до 3 потоковСетевой интерфейс: 1x 10/100/1000 Ethernet порт 1х 100/1000/2500 Ethernet порт с поддержкой 802.3af and 802.3at Power Over Ethernet (PoE)USB 2.0 портУсиление антенны: 3 dBi (2,4 и 5,0 ГГц)Выходная мощность передатчика: 2.4 GHz - 28 dBm 5 GHz - 28 dBmЭлектропитание: Вход питания постоянного тока 12 В постоянного тока, 2A PoE: 802.3af/atРабочая температура: -20 ~ +60°С

### Ruckus ZoneFlex T710 ...(Артикул: T710) і самосов самосов самосов самосов самосов самосов самосов по запросу

Ruckus ZoneFlex T710 уличная двухдиапазонная внутренняя точка доступа. Поддержка одновременной работы в двух диапазонах 5 ГГц / 2,4 ГГц, стандарт 802.11a/b/g/n/ac Multi-User MIMO (MU-MIMO). T710 содержит интеллектуальную, программно управляемую антенну с PD-MRC (поляризационное разнесение сигналов), которая обеспечивает дополнительное усиление до 4 дБ благодаря технологии ВеатFlex и подавление помех до 10 дБ. Свыше 4000 уникальных диаграмм направленности антенны, поляризационное разнесение. Максимальная мощность излучения 28 дБм на чаба заби на частоте 5 ГГц. Физическое усиление антенны: 3 дБи (2,4 и 5,0 ГГц). Пропускная способность 800 Мбит/с (2,4 ГГц) и 1733 Мбит/с (5 ГГц). На выбор при заказе можно выбрать тип антенн: всенаправленные и секторные (120x30 градусов). Корпус с защитой IP67, работа при температурах от -40 °С до +65 °С. Встроенный приемник GPS для определения местоположения. Электропитание точки доступа осуществляется 2 способами: Вход питания переменного тока: 100-250 В пер. тока, 50/60 Гци РоЕ: 802.3at. Технические характеристики Ruckus ZoneFlex T710: Стандарт Wi-Fi: 2.4 ГГци 5ГГц 802.11а/b/g/n/ac Multi-User MIMO (MU-MIMO)Радио цепи / Потоки 4x4:4SU-MIMO - до 4 потоков MU-MIMO - до 3 потоковСетевой интерфейс: 2х 10/100/1000 Ethernet порта 1х SFP-портУсиление антенны: 3 dBi (2,4 и 5,0 ГГц)Выходная мощность передатчика: 2.4 GHz - 28 dBm 5 GHz - 28 dBmМаксимальная потребляемая мощность: 10,4 Вт (обычное потребление) 25 Вт (пиковое потребление)Электропитание: Вход питания переменного тока: 100–250 В, 50/60 Гц РоЕ 802.3atКорпус с защитой IP67Рабочая температура: -40  $\degree$  +65°СРазмеры: 317 х 241 х 95 мм

#### TP-Link CPE210 ...(Àðòèêóë: CPE210) 4736.39 ðóá.

Уличная беспроводная точка доступа TP-Link CPE210 для работы в качестве точка - точка или точка -многоточка (в качестве клиента). I Передача данных осуществляется со скоростью до 300 Мбит/с в диапазоне 2.4 ГГц и на расстояние до 5 км. Регулируется мощность передачи: от 0 до 27 дБм / 500 мВт. Встроенная 9 dBi 2x2 двухполяризационная направленная МІМО антенна. Поддерживает рабочие режимы: точка доступа, клиент, ретранслятор, точка доступа с маршрутизатором, точка доступа и клиент-маршрутизатор (беспроводной клиент WISP). Питание осуществляется по Passive PoE (на расстоянии до 60 м), позволяет дистанционно сбрасывать настройки устройства. Технические характеристики TP-Link CPE210 Процессор: Qualcomm Atheros 560 МГц, ядро MIPS 74KcПамять: RAM - 64 Mб DDR2 Flash - 8 МбДиапазон частот: 2,4 ГГц (2400-2483,5 МГц) Стандарт 802.11 b/g/nИнтерфейс: 1 экранированный порт Ethernet (LANO, входящее Passive PoE) 10/100 Мбит/с 1 экранированный порт Ethernet (LAN1, пропуск Passive PoE) 10/100 Мбит/сМощность: < 20 дБм или < 100 мВтАнтенна: 9 dBi 2x2 двухполяризационная направленная антенна Ширина луча; 65° (вертикальная) / 35° (горизонтальная)Электропитание: Passive РоЕ на расстоянии до 60 м, диапазон питания 16 - 27 В Внешний блок питания 24В DC / 1 AРабочая температура: -40°С<sup>-</sup>70°СРазмеры: 224 x 79 x 60 мм

#### TP-Link CPE220 ...(Àðòèêóë: CPE220) 6320.4 ðóá.

Уличная беспроводная точка доступа TP-Link CPE220 с усиленной антенной, для работы в качестве точка - точка или точка - многоточка (в качестве клиента). Передача данных осуществляется со скоростью до 300 Мбит/с в диапазоне 2.4 ГГц и на расстояние до 13 км. Регулируется мощность передачи: от 0 до 27 дБм / 500 мВт. Встроенная 12 dBi 2x2 двухполяризационная направленная МІМО антенна. Поддерживает рабочие режимы: точка доступа, клиент, ретранслятор, точка доступа с маршрутизатором, точка доступа и клиент-маршрутизатор (беспроводной клиент WISP). Питание осуществляется по Passive PoE (на расстоянии до 60 м), позволяет дистанционно сбрасывать настройки устройства. Пехнические характеристики TP-Link CPE220 Процессор: Qualcomm Atheros 560 MFu, ядро MIPS 74KcПамять: RAM - 64 Mб DDR2 Flash - 8 МбДиапазон частот: 2,4 ГГц (2400-2483,5 МГц) Стандарт 802.11 b/g/nИнтерфейс: 1 экранированный порт Ethernet (LAN0, входящее Passive PoE) 10/100 Мбит/с 1 экранированный порт Ethernet (LAN1, пропуск Passive PoE) 10/100 Мбит/сМощность: < 20 дБм или < 100 мВтАнтенна: 12 dBi 2x2 двухполяризационная направленная антенна Ширина луча: 60° (вертикальная) / 30° (горизонтальная)Электропитание: Passive PoE на расстоянии до 60 м, диапазон питания 16 - 27 В Внешний блок питания 24В DC / 1 APабочая температура:  $-40^{\circ}$ C ~ +70°CPa3Mepы: 276 × 79 × 60 мм

## TP-Link CPE510 ...(Àðòèêóë: CPE510) 6626.4 ðóá.

Беспроводная точка доступа TP-Link CPE510 предназначена для установке на улице, корпус влаго и пылестойкий, прекрасно переносит жаркое лето и сибирскую зиму. Точка доступа CPE510 с возможностью работы в режиме: точка доступа, клиент, ретранслятор, точка доступа с маршрутизатором, точка доступа и клиент-маршрутизатор (беспроводной клиент WISP). Передача данных осуществляется со скоростью до 300 Мбит/с в диапазоне 5 ГГц и на расстояние до 15 км. Встроенная 13 dBi 2x2 двухполяризационная направленная МІМО антенна. Регулируемая мощность передачи: от 0 до 27 дБм/500 мВт. Корпус со степенью защиты IPX5, устойчив как к дождю снегу, так и к солнцу и пыли. Два порта 10/100 Мбит/с Ethernet и встроенный вывод заземления. Питание осуществляется по Passive PoE (на расстоянии до 60 м), позволяет дистанционно сбрасывать настройки устройства. Технические

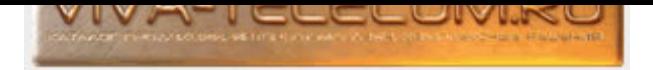

характеристики TP-Link CPE510: Процессор: Qualcomm Atheros Enterprise AR9350B 560 МГц, ядро МІPS 74KсПамять: RAM - 64 Мб DDR2 Flash - 8 МбДиапазон частот: 5 ГГц (5150-5350 МГц, 5650-5725 МГц) Стандарт 802.11 а/пИнтерфейс: 1 экранированный порт Ethernet (LAN0, входящее Passive PoE) 10/100 Мбит/с 1 экранированный порт Ethernet (LAN1, пропуск Passive PoE) 10/100 Мбит/сМощность: < 20 дБм или < 100 мВтАнтенна: Встроенная 13 dBi 2x2 двухполяризационная направленная антенна Ширина луча: 45° (вертикальная) / 30° (горизонтальная)Электропитание: Passive PoE на расстоянии до 60 м, диапазон питания 16 - 27 В Внешний блок питания 24B DC / 1 AРабочая температура: -30°C<sup>-</sup>70°CРазмеры: 224 x 79 x 60 мм

# TP-Link CPE520 ...(Àðòèêóë: CPE520) 7839.6 ðóá.

Пыле и влагозащищенная беспроводная точка доступа TP-Link CPE520 предназначена для установке на улице, корпус пластик, прекрасно переносит жаркое лето и сибирскую зиму. Точка доступа СРЕ520 с возможностью работы в режиме: точка доступа, клиент, ретранслятор, точка доступа с маршрутизатором, точка доступа и клиент-маршрутизатор (беспроводной клиент WISP). Передача данных осуществляется со скоростью до 300 Мбит/с в диапазоне 5 ГГц и на расстояние до 20 км. Встроенная 16 dBi 2x2 двухполяризационная направленная МІМО антенна. Регулируемая мощность передачи: от 0 до 20 дБм (100 мВт). Корпус со степенью защиты IPX5, устойчив как к дождю снегу, так и к солнцу и пыли. Два порта 10/100 Мбит/с Ethernet и встроенный вывод заземления. Питание осуществляется по Passive PoE (на расстоянии до 60 м), позволяет дистанционно сбрасывать настройотва, так как есть отдельная кнопка на блоке питания. Технические характеристики TP-Link CPE520: Процессор: Qualcomm Atheros 560 МГц, ядро МIPS 74KсПамять: RAM - 64 Мб DDR2 Flash -8 МбДиапазон частот: 5 ГГц (5150-5350 МГц, 5650-5725 МГц) Стандарт 802.11 а/пИнтерфейс: 1 экранированный порт Ethernet (LAN0, входящее Passive PoE) 10/100 Мбит/с 1 экранированный порт Ethernet (LAN1, пропуск Passive PoE) 10/100 Мбит/сМощность: < 20 дБм или < 100 мВтАнтенна: Встроенная 16 dBi 2x2 двухполяризационная направленная антенна Ширина луча: 45° (вертикальная) / 30° (горизонтальная)Электропитание: Passive PoE на расстоянии до 60 м, диапазон питания 16 - 27 В Внешний блок питания 24В DC / 1 АРабочая температура: -30°С<sup>-</sup>70°СРазмеры: 276 &#215; 79 &#215; 60 мм

# TP-Link CPE610 ...(Àðòèêóë: CPE610) 8532 ðóá.

Беспроводная точка доступа TP-Link CPE610 с узкой диаграммой направленности. Передача данных осуществляется со скоростью до 300 Мбит/с в диапазоне 5 ГГц и на расстояние до 30 км. Встроенная 23 dBi 2x2 двухполяризационная направленная МІМО антенна. Регулируемая мощность передачи: < 20 дБм или < 100 мВт Технические характеристики TP-Link CPE610: Процессор: Qualcomm 560 МГц, МIPS 74КсПамять: RAM - 64 МБ DDR2 Flash - 8 МБДиапазон частот: 5 ГГц (5150-5850 МГц) Стандарт 802.11a/nИнтерфейсы: 1 экранированный порт Ethernet (LAN/PoE) 10/100 Мбит/сМощность: < 20 дБм или < 100 мВтАнтенна: 23 dBiДвухполяризационная направленная антенна: Ширина луча: 7° (вертикальная) / 9° (горизонтальная)Электропитание: Passive PoE по LAN (+: контакты 4,5; -: контакты 7,8) Диапазон напряжения: 16 - 27 В постоянного токаРабочая температура: -40°С<sup>-</sup>70°СРазмеры: 366 &#215; 280 &#215; 207 мм

# TP-Link CPE710 ...(Артикул: CPE710) 10476 формала 10476 до 10476 до 10476 до 10476 формала 10476 фо

Беспроводная точка доступа TP-Link CPE710 предназначена для установке на улице, корпус влаго и пылестойкий, прекрасно переносит жаркое лето и сибирскую зиму. Передача данных осуществляется со скоростью до 867 Мбит/с в диапазоне 5 ГГц и на расстояние до 30 км. Встроенная 23 dBi 2x2 двухполяризационная направленная МІМО антенна. Регулируемая мощность передачи: от 0 до 23 дБм (регулировка мощности по 1 дБм) Технические характеристики TP-Link CPE710: Процессор: Qualcomm 750 MГц, MIPS 74KcПамять: ОЗУ 128 МБ DDR2 Флеш-память 16 МБДиапазон частот: 5 ГГц (5150-5850 МГц) Стандарт 802.11a/n/acИнтерфейсы: 1 экранированный порт Ethernet (LAN/PoE) 10/100/1000 Мбит/сМощность: max 23 dBm (регулировка мощности по 1 dBm)Антенна: 23 dBiДвухполяризационная направленная антенна: Ширина луча: 7° (вертикальная) / 9° (горизонтальная)Электропитание: Passive PoE по LAN (+: контакты 4, 5; -: контакты 7, 8) Диапазон напряжения: 16-27 В постоянного токаРабочая температура: -40°С<sup>-</sup>70°СРазмеры: 366 &#215; 280 &#215; 207 **MM** 

## TP-Link EAP110 ...(Артикул: EAP110) 3469.2 формативно село во село во село во село во село во заборото за 3469.2 дуб

Внутренняя беспроводная точка доступа TP-Link EAP110 предназначенная для беспроводного подключения клиентов, или расширения Wi-Fi сети. Основное EAP110 это наличие MIMO 2x2. Программное обеспечение EAP Controller для лёгкого управления множеством точек доступа. Скорость до 300 Мбит/с 2x съемные антенны ЗдБи. Основные характеристики: диапазон работы 2.4 ГГц, стандарт 802.11 b/g/n, мощность 20 дБм. Питание осуществляется по Passive PoE (на расстоянии до 100 м). Технические характеристики TP-Link EAP110 Диапазон частот: 2,4 ГГц (2400-2483,5 МГц) Стандарт 802.11 b/g/nИнтерфейс: 1x 10/100Мбит/с RJ45 порт с автоматическим определением (Auto MDI/MDIX, РоЕ)Мощность: < 20 дБм или < 100 мВтАнтенна: 2х съемные антенны 3 dBiЭлектропитание: РоЕ на расстоянии до 100 м Блок питания 24В DC / 1 AРазмеры: 180 х 180 х 47.5 мм

# TP-Link EAP120 ...(Артикул: EAP120) 5328 фоб. Бартикул на селото на селото на селото на селото 5328 фоб. 5328 ф

Внутренняя беспроводная точка доступа TP-Link EAP120 для установки внутри помещений, кафе, ресторанов, гостиниц и пр. Корпус не предназначен для установки вне помещений или неотапливаемых мест. Основное EAP120 это гигабитный порт Ethernet. Антенна МIMO 2x2. Программное обеспечение EAP Controller для лёгкого управления множеством точек доступа. Скорость до 300 Мбит/с 2\*4 встроенные всенаправленные антенны. Шифрование WPA/WPA2-enterprise, поддержка 802.1X, аутентификация через RADIUS-сервер и обнаружение несанкционированных точек доступа обеспечивают безопасность беспроводной сети Множество SSID для создания нескольких беспроводных сетей для различных пользователей Основные характеристики: диапазон работы 2.4 ГГц (2400-2483,5 МГц), стандарт 802.11 b/g/n, мощность 20 дБм. Питание осуществляется по РоЕ или от внешнего источника питания 12В/1А постоянного тока. Технические характеристики TP-Link EAP120 Диапазон частот: 2,4 ГГц (2400-2483,5 МГц) Стандарт 802.11 b/g/nИнтерфейс: 1 гигабитный порт Ethernet (RJ45) (поддержка IEEE802.3af PoE) 1 консольный портМощность:

# TP-Link EAP220 ...(Артикул: EAP220) 7455.6 фоб. 2007 года од селото на селото на селото 2008 года од 2455.6 фо

Внутренняя беспроводная точка доступа TP-Link EAP220 двухдиапазонная, 2,4 (2400-2483,5 МГц) и 5 Ггц (5150-5350 МГц). Поддерживает стандарты

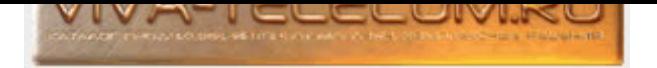

802.11a/b/g/n. Основное EAP220 это 1x 10/100/1000 гигабитный порт Ethernet. Антенны МІМО 4x4 dBi, внутренние, всенаправленные. Программное обеспечение EAP Controller для лёгкого управления множеством точек доступа. Скорость до 300 Мбит/с на 5 ГГц и до 300 Мбит/с на 2,4 ГГц. Питания РоЕ (802.3af). Технические характеристики TP-Link EAP220 Диапазон частот: 2,4 ГГц (2400-2483,5 МГц) 5 ГГц (5150-5350 МГц) Стандарт 802.11 a/b/g/nИнтерфейс: 1 гигабитный порт Ethernet (RJ45) (поддержка IEEE802.3af PoE) 1 консольный портМощность:

## TP-Link EAP245 ...(Артикул: EAP245) 19008 фоб. 2008 года од наставението на селото на селото на 19008 года од

Внутренняя беспроводная точка доступа TP-Link EAP245 двухдиапазонная, 2,4 (2400-2483,5 МГц) и 5 Ггц (5150-5350 МГц). Поддерживает стандарты  $802.11a/b/a/n/ac$ . Основное ЕАР245 это 1x 10/100/1000 гигабитный порт Ethernet. Антенны встроенные всенаправленные - 2,4 ГГц: 3\*4 дБи, 5 ГГц: 3\*4 дБи. Программное обеспечение EAP Controller для лёгкого управления множеством точек доступа. Скорость до 1300 Мбит/с на 5 ГГц и до 450 Мбит/с на 2,4 ГГц. Питания РоЕ (802.3at). Технические характеристики TP-Link EAP245 Диапазон частот: 2,4 ГГц (2400-2483,5 МГц) 5 ГГц (5150-5350 МГц) Стандарт 802.11 a/b/g/n/acИнтерфейс: 1 Gigabit порт Ethernet (RJ45) (поддержка IEEE802.3at РоЕ) Мощность:

## TP-Link EAP320 ...(Àðòèêóë: EAP320) 20000.39 ðóá.

Внутренняя беспроводная точка доступа TP-Link EAP320 двухдиапазонная, 2,4 (2400-2483,5 МГц) и 5 Ггц (5150-5350 МГц). Поддерживает стандарты 802.11a/b/g/n/ac. Основное EAP320 это 1 гигабитный порт Ethernet (RJ-45), (порт поддерживает IEEE802.3at PoE). Антенны внутренние, всенаправленные МІМО 2,4 ГГц: 2 \* 6 dBi, 5 ГГц: 2 \* 7 dBi. Программное обеспечение EAP Controller для лёгкого управления множеством точек доступа. Скорость Wi-Fi до 1167 Мбит/с в двух диапазонах одновременно по стандарту 802.11ас; поддержка технологий МІМО и TurboQAM. Скорость до 867 Мбит/с на 5 ГГци до 300 Мбит/с на 2,4 ГГц. Питания РоЕ (802.3at). Технические характеристики TP-Link EAP320 Диапазон частот: 2,4 ГГц (2400-2483,5 МГц) 5 ГГц (5150-5350 МГц) Стандарт 802.11a/b/g/n/acИнтерфейс: 1 гигабитный порта Ethernet (RJ-45) (порт поддерживает IEEE802.3at РоЕ)Мощность:

## TP-Link EAP330 ...(Àðòèêóë: EAP330) 14463.6 ðóá.

Внутренняя беспроводная точка доступа TP-Link EAP330 двухдиапазонная, 2,4 (2400-2483,5 МГц) и 5 Ггц (5150-5350 МГц). Поддерживает стандарты 802.11a/b/g/n/ac. Основное EAP330 это 2 гигабитных порта Ethernet (RJ-45), (порт ETH-1 поддерживает IEEE802.3at PoE). Антенны внутренние, всенаправленные МІМО 2,4 ГГц: 3 \* 6 dBi, 5 ГГц: 3 \* 7 dBi. Программное обеспечение EAP Controller для лёгкого управления множеством точек доступа. Скорость Wi-Fi до 1,9 Гбит/с в двух диапазонах одновременно по стандарту 802.11ас; поддержка технологий МІМО и TurboQAM. Скорость до 1300 Мбит/с на 5 ГГци до 600 Мбит/с на 2,4 ГГц. Питания РоЕ (802.3at). Технические характеристики TP-Link EAP330 Диапазон частот: 2,4 ГГц (2400-2483,5 МГц) 5 ГГц (5150-5350 МГц) Стандарт 802.11a/b/g/n/acИнтерфейс: 2 гигабитных порта Ethernet (RJ-45) (порт ЕТН-1 поддерживает IEEE802.3at РоЕ)Мощность:

## TP-Link TL-WA701ND ...(Артикул: TL-WA701ND) 2000.4 фоб. 2000.4 фоб. 2000.4 фоб. 2000.4 фоб.

Внутренняя беспроводная точка доступа TP-Link TL-WA701ND предназначенная для беспроводного подключения клиентов, или расширения Wi-Fi сети. TL-WA701ND поддерживает рабочие режимы работы: точка доступа, Multi-SSID, клиент, универсальный / WDS ретранслятор, беспроводной мост. 5 dBi съёмная внешняя антенна. Скорость до 150 Мбит/с. Основные характеристики: диапазон работы 2.4 ГГц, стандарт 802.11 b/g/n, мощность 20 дБм. Питание осуществляется по Passive PoE (на расстоянии до 30 м). Технические характеристики TP-Link TL-WA701ND Диапазон частот: 2,4 ГГц (2400-2483,5 МГц) Стандарт 802.11 b/g/nИнтерфейс: 1x 10/100Мбит/с RJ45 порт с автоматическим определением (Auto MDI/MDIX, РоЕ) Внешний разъем типа Reverse SMA для подключения антенны Вывод заземленияМощность: < 20 дБм или < 100 мВтАнтенна: 5 dВі съёмная всенаправленная антенна (RP-SMA)Электропитание: РоЕ на расстоянии до 30 м Блок питания 9В DC / 0.6 AРазмеры: 150 х 100 х 28 мм

### TP-Link TL-WA801ND ...(А́ртикул: TL-WA801ND) 2127.6 фоб. 2127.6 фоб. 2127.6 фоб.

Внутренняя беспроводная точка доступа TP-Link TL-WA801ND предназначенная для беспроводного подключения клиентов, или расширения Wi-Fi сети. Основное TL-WA801ND отличие от TL-WA701ND это наличие MIMO 2x2. Скорость до 300 Мбит/с Две съемные антенны 4дБи. TL-WA801ND поддерживает рабочие режимы работы: точка доступа / Мульти-SSID / точка доступа с клиентом / Ретранслятор / универсальный ретранслятор / Мост + точка доступа. Основные характеристики: диапазон работы 2.4 ГГц, стандарт 802.11 b/g/n, мощность 20 дБм. Питание осуществляется по Passive PoE (на расстоянии до 30 м). Технические характеристики TP-Link TL-WA801ND Диапазон частот: 2,4 ГГц (2400-2483,5 МГц) Стандарт 802.11 b/g/nИнтерфейс: 1x 10/100Мбит/с RJ45 порт с автоматическим определением (Auto MDI/MDIX, РоЕ)Мощность: < 20 дБм или < 100 мВтАнтенна: 2х съемные антенны 4 dBiЭлектропитание: РоЕ на расстоянии до 30 м Блок питания 12В DC / 1 AРазмеры: 174 х 120 х 28.8 мм

## TP-Link WBS210 ...(Артикул: WBS210) 9994.8 формала самала самала самала самала самала од 19994.8 руб.

Уличная базовая станция TP-Link WBS210 для работы в качестве базы. Передача данных осуществляется со скоростью до 300 Мбит/с в диапазоне 2.4 ГГц. Настраиваемая мощность передачи. 2 разъёма RP-SMA для подключения внешней МІМО-антенны. Совместимость с секторной и направленной антенной для передачи сигнала на расстояние до 30 км. 1 порт Ethernet 10/100 Мбит/с для пассивного РоЕ и один порт Ethernet 10/100 Мбит/с для дополнительных функций Технические характеристики TP-Link WBS210 Процессор: Qualcomm Atheros Enterprise AR9350B 560 МГц СРU, ядро МIPS 74KcПамять: ОЗУ - 64МБ DDR2 Флэш - 8 МБДиапазон частот: 2,4 ГГц (2400-2483,5 МГц) Стандарт 802.11 b/g/nИнтерфейс: 1 экранированный порт Ethernet 10/100 Мбит/с (LAN0/POE) 1 экранированный порт Ethernet 10/100 Мбит/с (LAN1)Мощность: < 20 дБм или < 100 мВт2 разъёма RP-SMA для подключения внешней антенныЭлектропитание: Passive PoE, диапазон питания 16 - 27 В Внешний блок питания 24B DC / 1 AРабочая температура: -30°С<sup>-</sup>70°СРазмеры: 198 x 75 x 40 мм

## TP-Link WBS510 ...(Артикул: WBS510) 7167.6 фуб. 2007. 2008 7167.6 фуб. 2008 7167.6 фуб.

Уличная базовая станция TP-Link WBS510 для работы в качестве базы, предназначена для работы с мощными дальнобойными антеннами. Передача данных

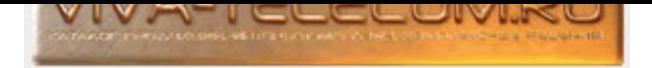

осуществляется со скоростью до 300 Мбит/с в диапазоне 5 ГГц. Настраиваемая мощность передачи. Выбор частоты вещания: 5/10/20/40 МГц. 2 разъёма RP-SMA для подключения внешней МІМО-антенны. Совместимость с секторной и направленной антенной для передачи сигнала на расстояние до 50 км. 1 порт Ethernet 10/100 Мбит/с для пассивного РоЕ и один порт Ethernet 10/100 Мбит/с для дополнительных функций. Технические характеристики TP-Link WBS510 Npoueccop: Qualcomm Atheros Enterprise AR9350B 560 MTu CPU, ядро MIPS 74KcNaмять: ОЗУ - 64MБ DDR2 Флэш - 8 МБДиапазон частот: 5 ГГц (5150-5350 МГц, 5650-5725 МГц) Стандарт 802.11 а/пИнтерфейс: 1 экранированный порт Ethernet 10/100 Мбит/с 1 экранированный порт Ethernet 10/100 Мбит/с (LAN1)Мощность: < 20 дБм или < 100 мВт2 разъёма RP-SMA для подключения внешней антенныЭлектропитание: Passive PoE, диапазон питания 16 - 27 В Внешний блок питания 24B DC / 1 AРабочая температура: -30°С<sup>-</sup>70°СРазмеры: 198 х 75 х 40 мм

#### TRENDnet TEW-430APB ...(Артикул: TEW-430APB) 1920 фобра (1920 фобра) 1920 фобра (1920 фобра) 1920 фоб

Описание продукта Точка беспроводного доступа TEW-430APB открывает доступ к современным беспроводным технологиям. Будучи совместимой со стандартом беспроводных сетей IEEE 802.11g, она позволяет воспользоваться технологией шумоподобного сигнала с кодированием по методу прямой последовательности (DSSS) для прозрачной маршрутизации и роумингом для узлов беспроводной сети. Модель TEW-430APB также позволяет устанавливать режимы моста WDS с подключением друг к другу двух или более точек доступа беспроводным способом. Используя данную точку беспроводного доступа и беспроводные сетевые адаптеры, можно подключаться к ЛС Ethernet/Fast Ethernet дома и на работе, получая при этом доступ к сетевым ресурсам, преодолевая расстояние до 300 м. Особенности и функции Работает в режиме точки доступа, клиента точки доступа или беспроводного моста WDS / повторителяОбеспечивает безопасность за счет 64/128-разрядного шифрования WEP, WPA/WPA2 и WPA-PSK/WPA2-PSKПоддержка аутентификации 802.1x и контроля MAC-адресов для авторизации доступа (20 записей)Поддержка большинства операционных систем, таких как Windows 95/98/ME/NT/2000/XP/Vista, Unix и МасВозможность отключения широковещательных функций ESSID для усиления безопасностиИнтегрированный порт Fast Ethernet 10/100 Мбит/с с функциями авто-согласованияДинамическое изменение скорости: 54, 48, 36, 24, 18, 12, 9 и 6 Мбит/с для 802.11gДинамическое изменение скорости передачи данных: 11, 5.5, 2 и 1 Мбит/с для 802.11bВозможность авто-понижения скорости передачи данных для оптимизации надежности передачи, пропускной способности и дистанции передачиСъемная антенна 2 дБи. Может заменятся на дополнительную антенну с большим усилением для увеличения дальности/зоны охватаЛегкая настройка и обслуживание с помощью веб-браузера (НТТР)Флэш-память для обновления микропрограммы и сохранения/восстановления настроекДистанция покрытия от 50 до 100 метров в помещениях и от 100 до 300 метров вне помещений (в зависимости от окружения)

## TRENDnet TEW-434APB ...(Артикул: TEW-434APB) 8160 формала архиваат да болар 1916 оруд архиваат да болар 1916 д

Описание продукта Точка беспроводного доступа TEW-434APB с питанием по технологии РоЕ открывает новые возможности по созданию беспроводной сети с оптимальным распределением точек доступа в пространстве. Будучи совместимой со стандартом беспроводных сетей IEEE 802.11g, она позволяет воспользоваться технологией шумоподобного сигнала с кодированием по методу прямой последовательности (DSSS) для прозрачной маршрутизации и роумингом для узлов беспроводной сети. Модель TEW-434APB также позволяет устанавливать беспроводные мосты с двумя и более точками доступа с беспроводной связью. С помощью точки беспроводного доступа и беспроводных сетевых адаптеров пользователи могут подключаться к ЛС Ethernet/Fast Ethernet дома или на работе с доступом к сетевым ресурсам при покрытии до 300 метров. Технология РоЕ позволяет отказаться от необходимости установки точки доступа рядом с сетевыми розетками, что снижает расходы на оборудование и его монтаж. Особенности и функции Работает как точка доступа, клиент точки доступа, беспроводный мост WDS или повторитель Поддержка Power over Ethernet (PoE) IEEE 802.3af Безопасность с 64/128-разр. шифрованием WEP, WPA/WPA2 и WPA-PSK/WPA2-PSK Безопасность WDS с 64/128-разрядным шированием WEP, WPA-PSK/WPS2-PSK Поддержка аутентификации 802.1x и управления МАС-адресами для доступа с авторизацией (20 записей) Пользователь может отключать вещание ESSID для усиления безопасности беспроводной связи Встроенный порт Fast Ethernet с автосенсингом, скорость 10/100 Мбит/с Динамическое масштабирование скорости передачи 54, 48, 36, 24, 18, 12, 9 и 6 Мбит/с для 802.11g Динамическое масштабирование скорости передачи 11, 5,5, 2 и 1 Мбит/с для 802.11b Автоматическая подстройка скорости передачи данных для оптимизации надежности, пропускной способности и диапазона передачи Отсоединяемая антенна, 2dBi. Может заменятся на дополнительную антенну с большим усилением для увеличения дальности/зоны охвата Легкость конфигурирования и управления с помощью веб-браузера (HTTP) Флэш-память для обновления встроенных программ и настройки сохранения/восстановления Поддержка большинства ОС, таких как Windows 95/98/ME/NT/2000/XP, Unix и Mac Дальность действия от 50 до 100 м в помещениях, 100 - 300 метров вне помещений, в зависимости от конкретных условий

## TRENDnet TN-TEW-637AP ...(Àðòèêóë: TN-TEW-637AP) 9000 ðóá.

Описание продукта Устройство позволяет модернизировать старый, но отлично работающий маршрутизатор до высокоскоростного беспроводного стандарта N. Можно повысить до 12 раз скорость передачи и до 6 раз дальность охвата по сравнению с беспроводной сетью стандарта g. Устраняются зоны молчания, можно свободно посещать Интернет-страницы и защищать окружающую среду благодаря тому, что не нужно избавляться от устаревшего маршрутизатора. Компактное беспроводное устройство Easy-N-Upgrader легко в использовании, обладает высокими рабочими показателями и не создает проблем для окружающей среды. Новейшие методы шифрования поддерживают безопасность беспроводной связи. Современная антенная технология со многими входами и выходами (MIMO) устраняет зоны молчания при беспроводной связи. Функция Wireless Protected Setup (WPS) позволяет быстро подключать к сети другие WPS-устройства. Особенности и функции Компактная и быстрая точка доступа, удобная для модернизации до беспроводного стандарта N Доступное по цене беспроводное устройство стандарта N, обеспечивающее простой переход от сетей стандартов G и B Совместимость с однополосным выделением частоты 2,4 ГГц Повышение скорости передачи данных при взаимодействии с имеющимися беспроводными сетями стандарта G и B Совместимость со стандартами IEEE 802.11 N (draft), IEEE 802.11g и 802.11b Универсальные возможности беспроводной связи для надежного роуминга между любыми сетями, основанными на стандарте 802.11 Скорость передачи данных до 300 Мбит/с при соединении по стандарту 802.11 N (draft) Поддерживает расширение стандарта 802.11е беспроводной связи Безопасность при беспроводной связи WEP, WPA и WPA2 Надежность работы гарантируется благодаря низкому уровню помех и высокой чувствительности Поддержка функции WiFi Protected Setup (WPS) Поддержка ОС Windows 95/98/NT/2000/XP/2003 server/Vista, Linux и Mac 2 внешние антенны для обеспечения высокой скорости работы и увеличения зоны охвата

Ubiquiti Bullet M2 HP ...(Артикул: BulletM2-HP) 16250 фоб. 2014 года од 2014 года од 2014 года од 2016 года од

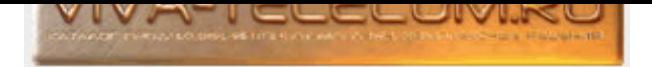

Мощная уличная точка доступа Ubiquiti Bullet M2 HP с возможностью подключить любую внешнюю антенну с разъемом N-типа, антенна может быть как круговой направленности, так и направленная. Точка доступа работает в диапазоне 2,4 Ггц, исполнение во влагозащищенном корпусе. В комплект поставки Ubiquiti BulletM2-HP не входит блок питания. Для точки доступа необходимо заказать блоки питания РоЕ-15/РоЕ-24 или запитывать устройство от РоЕ коммутатора. Внешняя точка доступа Bullet M2-HP создана специально для подключения к антенне без пигтейла. Вullet M2 HP обладает расширенным техническим функционалом, применение абсолютно новой технологии AirMax и поддержка стандарта 802.11n, позволяющая передавать большее количество данных. Идеален для соединений большой дальности, скорости передачи данных 100Mbps+ настоящей TCP/IP скорости на многокилометровых расстояниях с более чем 300mW мощности и улучшенной схемой передатчика. Технические характеристики Ubiquiti Bullet M2 HP (BulletM2-HP): Процессор: Atheros MIPS 24KC, 400MHzPaбочий диапазон: 2,4 ГГцРазъем для подключения внешней антенны: N-типа (папа)Выходная мощность: 28 дБмПамять: 32 MB SDRAM, 8MB FlashCeтевой интерфейс: 1x10/100 BASE-TX Ethernet (разъем RJ-45)Питание РоЕ: 24V Напряжение подается через Ethernet портМаксимальная потребляемая мощность: до 7 ВтРабочая температура: от -40 до 80° СРазмер, мм.: 152 x 37 x 31Вес, гр.: 180

#### Ubiquiti Bullet-AC-Dual-Band ...(Артикул: B-DB-AC) 13131.6 формативно примера и примера 13131.6 руб.

Двухдиапазонная уличная точка доступа Ubiquiti Bullet AC Dual-Band с пропускной способность до 300 Мбит/с. Стандарт 802.11ас, работает с технологией аirMAX. Корпус устройства из высококачественного алюминия с порошковым покрытием, позволяет использовать в самых суровых погодных условиях, будь то дождь или снег. Электропитание: данные и питание передаются при помощи Passive PoE 24 В через один Ethernet-кабель. Иособенности: возможность совместимости с клиентами (режим Station) линейки аігМАХ М при работе в качестве точки доступа PtMP - режим Access Point PtMP airMAX Mixed Mode. - поддержка протокола airMAX ac - специальный режим для радиомостов (PtP) большой дальности - настраиваемая ширина канала: PtP - $10/20/30/40/50/60/80$  МГц РtMP -  $10/20/30/40$  МГц - автоматический выбор канала - управление выходной мощностью: автоматическое/вручную. Технические характеристики Ubiquiti Bullet AC Dual-Band (B-DB-AC): Рабочий диапазон: 2412–2472 МГц (для управления) 2412–2472 МГц 5150–5875 МГцРазъем для подключения внешней антенны: N-типа (папа)Выходная мощность: до 22 dBmСетевой интерфейс: 1x 10/100/1000 EthernetПропускная способность: 2.4 ГГц - 160 Мбит/с 5 ГГц - 300 Мбит/сЭлектропитание РоЕ: 24 В Passive РоЕ (пины: 4, 5 (+); 7, 8 (-))Максимальная потребляемая мощность: до 8 ВтРабочая температура: от -40 до 70° СРазмер, мм.: 190 x 46 x 46Вес, гр.: 116

## Ubiquiti Lite-AP-ac ...(Артикул: LAP-120) 13648.8 формализм (19648.8 до 13648.8 до 13648.8 до 13648.8 до 13648

Ubiquiti Lite AP ас для на улице в качестве секторной точки доступа. Устройство состоит из точки доступа и интегрированной направленной антенны. Благодаря высокой мощности, которая достигает 25 dBm, и коэффициента усиления антенны в 16 dBi. Пропускная способность до 450+ Mbps. Lite AP ac имеет полную поддержку стандартов WiFi 802.11 ac, также устройство работает с фирменным протоколом AirMax, который создан разработчиками Ubiquiti Networks специально для использования в собственном оборудовании. Дополнительный радиомодуль для управления. Корпус Lite AP ас выполнен из высокопрочного пластика и полностью герметичен, что позволяет использовать радиомост вне помещений даже в самых суровых сибирский условиях. Диапазон допустимых для эксплуатации температур составляет от - 40 до + 70 градусов. Внимание! Устройство может подключаться по радио только к vcтройствам с поддержкой технологии airMax ac. <sup>Технические характеристики Ubiquiti Lite AP ac (LAP-120): Процессор: Atheros MIPS 74Kc, 533</sup> МГцРабочий диапазон: 5 ГГц (5150 - 5875) Стандарт Wi-Fi: 802.11асВыходная мощность: 25 dBmКоэффициент усиления антенны: 16 dBi Охватываемый сектор - 120°Память: 64 МбСетевой интерфейс: 1х 10/100/1000 BASE-TX Ethernet (разъем RJ-45)Питание РоЕ: 24V, 0.5А Напряжение подается через Ethernet порт (Gigabit PoE адаптер включен в комплект)Максимальная потребляемая мощность: до 7 ВтРабочая температура: от -40 до 70° СРазмер, мм.: 452 х 78,7 х 54,4Вес, гр.: 420

## Ubiquiti LiteBeam 5AC Gen2 ...(Артикул: LBE-5AC-Gen2) 13290 фоб. 13290 фоб. 13290 фоб.

Мощная уличная точка доступа Ubiquiti LiteBeam 5AC Gen2 с основными отличиями: 1 - дополнительный Wi-Fi модуль 2.4 ГГц для управления и настройки точки доступа с помощью мобильного приложения UMobile (доступно в App Store и Google Play). 2 - Узкий луч сигнала, для отсеивания лишних шумов. Высокая мощность 25 dBm, и коэффициент усиления антенны в 23 dBi. Внешняя точка доступа LiteBeam 5AC Gen2 имеет полную поддержку стандартов WiFi 802.11 ac, также устройство работает с фирменным протоколом AirMax ac, который создан разработчиками Ubiquiti Networks специально для использования в собственном оборудовании. аirMAX ас устройство поддерживает скорость передачи пользовательских данных ТСР/IP до 450 Мбит/с, что в 3 раза быстрее по сравнению с моделями обычной линейки airMAX. airOS версии 8 OC для продуктов линейки airMAX ac: - совместимость с клиентами (режим Station) линейки airMAX M (802.11n) при работе в качестве точки доступа PtMP - режим Access Point PtMP airMAX Mixed Mode - Поддержка протокола airMAX ac -Специальный режим для радиомостов (PtP) большой дальности - Настраиваемая ширина канала: PtP - 10/20/30/40/50/60/80 МГц, PtMP - 10/20/30/40 МГц -Автоматический выбор канала - Управление выходной мощностью: автоматическое/вручную - Автоматическое определение дальности (расчёт по АСК). Корпус LiteBeam 5AC Gen 2 полностью герметичен, что позволяет использовать радиомост вне помещений даже в самых суровых сибирский условиях. Диапазон допустимых для эксплуатации температур составляет от -40 до +70 градусов. Внимание! К устройству может подключаться по радио только устройство 5 ГГц с поддержкой технологии airMax (M/AC). Стехнические характеристики Ubiquiti LiteBeam 5AC Gen2 (LBE-5AC-Gen2): Процессор: Atheros MIPS 74КРабочий диапазон: 5 ГГц (5150 - 5875) Стандарт Wi-Fi: 802.11ac 2,4 ГГц (2412 - 2462 МГц) - дополнительный Wi-Fi модуль только для управленияВыходная мощность: 25 дБмКоэффициент усиления антенны: 23 dBi 2x2 MIMOПамять: 64 MB DDR2Сетевой интерфейс: 1x 10/100/1000 BASE-TX Ethernet (разъем RJ-45)Питание PoE: 24V, 0.3A Напряжение подается через Ethernet порт (Gigabit PoE адаптер включен в комплект)Максимальная потребляемая мощность: до 7 ВтРабочая температура: от -40 до 70° СРазмер, мм.: 358 x 271.95 x 272.5Вес, с креплением, гр.: 980Ветроустойчивость: до 200 км/ч Ветровая нагрузка: 275 Н при 200 км/ч

## Ubiquiti LiteBeam M5-23 ...(Артикул: LBE-M5-23) 8820 руб. 2014 одруга на селото на селото на селото во 1990 го

Мощная уличная точка доступа Ubiquiti LiteBeam M5-23 для создания как дальних линков, мостов, так и в качестве мощного WiFi-клиента, для работы на улице. Устройство состоит из точки доступа и интегрированной направленной антенны с решетчатым отражателем-рефлектором. Благодаря высокой мощности, которая достигает 25 dBm, и коэффициента усиления антенны в 23 dBi, соединение возможно на расстояниях до 30 км при использовании

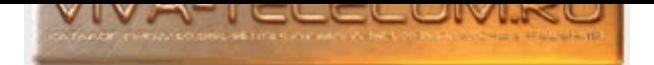

однотипных устройств Внешняя точка доступа LiteBeam M5-23 имеет полную поддержку стандартов WiFi 802.11 а, также устройство работает сфирменным протоколом AirMax, который создан разработчиками Ubiquiti Networks специально для использования в собственном оборудовании. Благодаря поддержке TDMA поллинга, AirMax исключает возможность возникновения так называемых «коллизий» - наложения пакетов данных. Корпус LiteBeam M5-23 выполнен из высокопрочных материалов и полностью герметичен, что позволяет использовать радиомост вне помещений даже в самых суровых сибирский условиях. Диапазон допустимых для эксплуатации температур составляет от - 40 до + 70 градусов. Технические характеристики Ubiquiti LiteBeam M5-23: Процессор: Atheros MIPS 74KРабочий диапазон: 5 ГГц (5150 - 5875)Выходная мощность: 25 дБмКоэффициент усиления антенны: 23 dBiПамять: 64 MB SDRAM, 8MB FlashСетевой интерфейс: 1 x 10/100 BASE-TX Ethernet (разъем RJ-45)Коэффициент стоячей волны: 1.5 : 1Питание РоЕ: 24V, 0.5А Напряжение подается через Ethernet порт (Gigabit PoE адаптер включен в комплект)Максимальная потребляемая мощность: до 7 ВтРабочая температура: от -40 до 70° СРазмер, мм.:  $452,3 \times 78,7 \times 54,4$ Вес, гр.: 420Ветроустойчивость: до 200 км/ч Ветровая нагрузка: 177 Н при 200 км/ч

## Ubiquiti LiteBeam-5AC-LR ...(Артикул: LBE-5AC-LR) 15710 фоб. 15710 фоб. 15710 фоб. 15710 фоб.

Мощная уличная точка доступа Ubiquiti LiteBeam 5AC LR обладает отражателем большего размера и подходит для "линков" на дальних расстояниях. Также точка доступа с более крепким и надёжным креплением с возможностью регулировки по вертикали и горизонтали. Высокая мощность 25 dBm, и коэффициент усиления антенны в 26 dBi. Внешняя точка доступа LiteBeam 5AC LR имеет полную поддержку стандартов WiFi 802.11 ac, также устройство работает с фирменным протоколом AirMax ac, который создан разработчиками Ubiquiti Networks специально для использования в собственном оборудовании. airMAX ac устройство поддерживает скорость передачи пользовательских данных TCP/IP до 450 Мбит/с, что в 3 раза быстрее по сравнению с моделями обычной линейки airMAX. Для получения мгновенного доступа к интерфейсу конфигурации airOS, вы можете воспользоваться фирменным приложением UMobile (доступно в App Store и Google Play). Оно позволяет выполнять настройку и управление, а также предлагает различные варианты конфигурации. И Корпус LiteBeam 5AC LR полностью герметичен, что позволяет использовать радиомост вне помещений даже в самых суровых сибирский условиях. Диапазон допустимых для эксплуатации температур составляет от -40 до +70 градусов. Внимание! К устройству может подключаться по радио только устройство 5 ГГц с поддержкой технологии airMax (M/AC). <sup>Т</sup>ехнические характеристики Ubiquiti LiteBeam 5AC LR (LBE-5AC-LR): Процессор: Atheros MIPS 74KcРабочий диапазон: 5 ГГц (5150 - 5875) Стандарт Wi-Fi: 802.11ac 2,4 ГГц (2412 - 2472 МГц) - дополнительный Wi-Fi модуль только для управленияВыходная мощность: 25 dBmКоэффициент усиления антенны: 26 dBi 2x2 MIMOПамять: 64 MB DDR2Сетевой интерфейс: 1x 10/100/1000 BASE-TX Ethernet (разъем RJ-45)Питание РоЕ: 24V, 0.3A Напряжение подается через Ethernet порт (Gigabit PoE адаптер включен в комплект)Максимальная потребляемая мощность: до 7 ВтРабочая температура: от -40 до 70° СРазмер, мм.: 512.5 x 385.75 x 285.3Вес, с креплением, кг.: 1.36Ветроустойчивость: до 200 км/ч Ветровая нагрузка: 550 Н при 200 км/ч

## Ubiquiti NanoBeam 2AC-13 ...(Артикул: NBE-2AC-13) 18550 фо́е. На селото на селото на селото на селото на 18550 фо

Направленная точка доступа Ubiquiti NanoBeam 2AC-13 (арт. NBE-2AC-13) с выделенным Wi-Fi интерфейсом управления. Точка доступа работает по технологии airMAX ac (M/AC). airMAX ac - лучше отсеивает шумы и помехи. Устройство состоит из точки доступа и интегрированной направленной антенны, в одном корпусе. Выходная мощность точки доступа до 27 dBm, и коэффициент усиления антенны 13 dBi. Внешняя точка доступа NanoBeam M2-13 имеет полную поддержку стандарта WiFi 802.11ac. Может использоваться как для создания линков PtP (точка - точка), так и для создания сетей типа PtMP (точка - много точек). Устройство поддерживает технологию МІМО 2х2. Корпус Ubiquiti NanoBeam 2AC-13 выполнен из высокопрочных материалов и полностью герметичен, что позволяет использовать радиомост вне помещений даже в самых суровых сибирский условиях. Диапазон допустимых для эксплуатации температур составляет от -40° до +70° градусов. Технические характеристики Ubiquiti NanoBeam 2AC-13 (NBE-2AC-13): Процессор: Atheros MIPS 74Kc, 533 МГцРабочий диапазон: 2412-2472 МГц 5150-5250 МГц (дополнительный Wi-Fi модуль для управления) Стандарт Wi-Fi: 802.11acВыходная мощность: 27 dBmКоэффициент усиления антенны: 13 dBiПамять: 64 Mb DDR2Сетевой интерфейс: 1х 10/1000 Ethernet (разъем RJ-45)Коэффициент стоячей волны: 1.5 : 1Питание РоЕ: 24V, 0.5А Напряжение подается через Ethernet портМаксимальная потребляемая мощность: до 7.5 ВтРабочая температура: от -40 до +70° СРазмер, мм.: 189 x 189 x 125Вес, гр.: 530Ветроустойчивость: до 200 км/ч Ветровая нагрузка: 45.4 Н при 200 км/ч

### Ubiquiti NanoBeam 5AC Gen2 ...(Артикул: NBE-5AC-Gen2) 15920 фоб. 15920 фоб. 15920 фоб. 15920 фоб.

Узконаправленная точка доступа Ubiquiti NanoBeam 5AC Gen 2 с основными отличиями: 1 - дополнительный Wi-Fi модуль 2.4 ГГц для управления и настройки точки доступа с помощью мобильного приложения UMobile (доступно в App Store и Google Play). 2 - Узкий луч сигнала, для отсеивания лишних шумов. Высокая мощность 25 dBm, и коэффициента усиления антенны в 19 dBi, соединение возможно на расстояниях до 15 км при использовании однотипных устройств. Внешняя точка доступа NanoBeam 5AC Gen2 имеет полную поддержку стандартов WiFi 802.11 ac, также устройство работает с фирменным протоколом AirMax ac, который создан разработчиками Ubiquiti Networks специально для использования в собственном оборудовании. аirMAX ас устройство поддерживает скорость передачи пользовательских данных TCP/IP до 450 Мбит/с, что в 3 раза быстрее по сравнению с моделями обычной линейки аігМАХ. airOS версии 8 ОС для продуктов линейки airMAX ac: - совместимость с клиентами (режим Station) линейки airMAX M (802.11n) при работе в качестве точки доступа PtMP - режим Access Point PtMP airMAX Mixed Mode - Поддержка протокола airMAX ac - Специальный режим для радиомостов (PtP) большой дальности - Настраиваемая ширина канала: PtP - 10/20/30/40/50/60/80 МГц, PtMP - 10/20/30/40 МГц - Автоматический выбор канала - Управление выходной мощностью: автоматическое/вручную - Автоматическое определение дальности (расчёт по ACK). Корпус NanoBeam 5AC Gen 2 полностью герметичен, что позволяет использовать радиомост вне помещений даже в самых суровых сибирский условиях. Диапазон допустимых для эксплуатации температур составляет от -40 до +80 градусов. Технические характеристики Ubiquiti NanoBeam 5AC Gen2 (NBE-5AC-Gen2): Процессор: Atheros MIPS 74K, 720MHzPaбочий диапазон: 5 ГГц (5150 - 5875) Стандарт Wi-Fi: 802.11ac 2.4 ГГц (2412 - 2472 МГц) - дополнительный Wi-Fi модуль только для управленияВыходная мощность: 25 дБмКоэффициент усиления антенны: 19 dBiПамять: 128 MB SDRAM, 8MB FlashСетевой интерфейс: 1x 10/100/1000 BASE-TX Ethernet (разъем RJ-45)Коэффициент стоячей волны: 1.5 : 1Питание РоЕ: 24V, 0.5А Напряжение подается через Ethernet портМаксимальная потребляемая мощность: до 8.5 ВтРабочая температура: от -40 до 80° СРазмер, мм.: 189 x 189 x 125Вес, гр.: 530Ветроустойчивость: до 200 км/ч Ветровая нагрузка: 45.4 Н при 200 км/ч

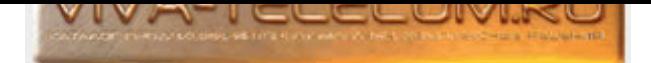

## Ubiquiti NanoBeam-M5-16 ...(Артикул: NBE-M5-16) 17600 фобает на 17600 фобает на 17600 фобает на 17600 фобает н

Мощная направленная точка доступа Ubiquiti NanoBeam M5-16 для создания мощных, дальних линков, мостов для работы на улице. Устройство состоит из точки доступа и интегрированной направленной антенны, в одном корпусе. Благодаря высокой мощности, которая достигает 26 dBm, и коэффициента усиления антенны в 16 dBi, соединение возможно на расстояниях до 10 км при использовании однотипных устройств Внешняя точка доступа NanoBeam M5-16 имеет полную поддержку стандартов WiFi 802.11a; 802.11n. Может использоваться как для создания линков PtP (точка - точка), так и для создания сетей типа PtMP (точка - много точек). Устройство поддерживает технологию MIMO 2x2. Корпус NanoBeam M5-16 выполнен из высокопрочных материалов и полностью герметичен, что позволяет использовать радиомост вне помещений даже в самых суровых сибирский условиях. Диапазон допустимых для эксплуатации температур составляет от –40° до +70° градусов. Технические характеристики Ubiquiti NanoBeam M5-16: Процессор: Atheros MIPS 74K, 560MHzPабочий диапазон: 5 ГГц (5170 - 5875) Стандарт Wi-Fi: 802.11a; 802.11nВыходная мощность: 26 дБмКоэффициент усиления антенны: 16 dBiПамять: 64 MB SDRAM, 8MB FlashСетевой интерфейс: 1 x 10/100 BASE-TX Ethernet (разъем RJ-45)Коэффициент стоячей волны: 1.5 : 1Питание РоЕ: 24V, 0.5А Напряжение подается через Ethernet портМаксимальная потребляемая мощность: до 6 ВтРабочая температура: от -40° до 70° СРазмер, мм.: 140 x 140 x 54Вес, гр.: 320Ветроустойчивость: до 200 км/ч Ветровая нагрузка: 21.4 Н при 200 км/ч

#### Ubiquiti NanoBeam-M5-19 ...(Артикул: NBE-M5-19) 15470 фобесов на селото на селото на селото на 15470 фобесов

Мощная направленная точка доступа Ubiquiti NanoBeam M5-19 для создания мощных, дальних линков, мостов для работы на улице. Устройство состоит из точки доступа и интегрированной направленной антенны, в одном корпусе. Благодаря высокой мощности, которая достигает 26 dBm, и коэффициента усиления антенны в 19 dBi, соединение возможно на расстояниях до 15 км при использовании однотипных устройств Внешняя точка доступа NanoBeam M5-19 имеет полную поддержку стандартов WiFi 802.11a; 802.11n. Может использоваться как для создания линков PtP (точка - точка), так и для создания сетей типа PtMP (точка - много точек). Устройство поддерживает технологию MIMO 2x2. Корпус NanoBeam M5-19 выполнен из высокопрочных материалов и полностью герметичен, что позволяет использовать радиомост вне помещений даже в самых суровых сибирский условиях. Диапазон допустимых для эксплуатации температур составляет от -40° до +70° градусов. Технические характеристики Ubiquiti NanoBeam M5-19: Процессор: Atheros MIPS 74K, 560MHzPaбочий диапазон: 5 ГГц (5170 - 5875) Стандарт Wi-Fi: 802.11a; 802.11nВыходная мощность: 26 дБмКоэффициент усиления антенны: 19 dBiПамять: 64 MB SDRAM, 8MB FlashСетевой интерфейс: 1 x 10/100 BASE-TX Ethernet (разъем RJ-45)Коэффициент стоячей волны: 1.5 : 1Питание РоЕ: 24V, 0.5А Напряжение подается через Ethernet портМаксимальная потребляемая мощность: до 8 ВтРабочая температура: от -40° до 70° СРазмер, мм.: 189 x 189 x 125Вес, гр.: 530Ветроустойчивость: до 200 км/ч Ветровая нагрузка: 45.4 Н при 200 км/ч

### Ubiquiti NanoStation 5AC Loco (5-pack) ...(Артикул: Loco5AC-5) 33242.39 руб.

NanoStation 5AC Loco (5-pack) - комплект из 5 (пяти) беспроводных точек доступа. Диапазон рабочих частот 5 ГГц. Поддержка протокола аігМАХ ас. Стандарт 802.11ac. Выбрать стоит эту модель если вокруг "грязый" эфир, и необходима высокая скорость. Точка доступа с технологией 2х2 МІМО и AirMax AC, позволяющей достичь реальной пропускной способности до 450 Мбит/сек. Устройство имеет встроенную МІМО антенну с усилением 13 dBi, двойную поляризацию, пыле и влагозащищенный корпус. Оборудование полностью готово к работе. ManoStation 5AC Loco подходит для организации Wi-Fi моста на небольшие расстояния, прост в установке и настройке. Технические характеристики Ubiquiti NanoStation 5AC Loco (5-pack) (NS-5ACL-5): Процессор: Atheros MIPS 74Kc, 560 МНzРабочий диапазон: 5 ГГц (802.11ac)Выходная мощность: до 25 дБм Поддержка МІМО: 2x2 Антенна с усилением 13 dBi Ширина луча: 45° (H-pol) / 45° (V-pol) / 45° (Elevation)Память: 64 Mb DDR2Сетевой интерфейс: 1х 10/100/1000 Ethernet (разъем RJ-45)Ширина канала, настраиваемая: 10/20/30/40/50/60/80 МГцПитание РоЕ: 24V 0,3A (БП не входит в комплект поставки) Напряжение подается через Ethernet портМаксимальная потребляемая мощность: до 7 ВтРабочая температура: от -40 до 70° СРазмер, мм.: 179 × 77.5 × 59

## Ubiquiti NanoStation M3 17040 ðóá.

NanoStation M3 - мощная точка доступа наружного исполнения, при которой достигается более 150 Мбит/с пропускной способности, дальность действия более 15 км. NSM3 работает в диапазоне частот 3400-3700 МГц. Устройство с технологией 2x2 МІМО, двойной поляризацией, усилением антенны 13.7 dBi.

### [Ubiquiti NanoStation-5A](http://www.viva-telecom.ru/SHOP/main.php?id=10827)C ...(Артикул: NS-5AC) 17396.4 формативно сервета на селотности на 17396.4 формативно т

Ubiquiti NanoStation 5AC всепогодная точка доступа для установки на улице, работающая в диапазоне 5 ГГц. Протокол аіrMAX ас. Стандарт 802.11ас. NanoStation 5AC - работает как по технологии 2х2 МІМО PtMP (точка - много точек), так и 2х2 МІМО PtP (точка - точка). NSM5 обеспечивает до 450 Mbps реальной пропускной способности. Встроенная антенна имеет усиление 16 dbi, дающее значительное увеличение дальности для создания беспроводных мостов. Устройство имеет 2х 10/100/1000 Мбит/с Ethernet-порта. Запитать устройство можно по РоЕ (Passive PoE 24 В; 802.3af). Технические характеристики Ubiquiti NanoStation 5AC (NS-5AC): Процессор: Atheros MIPS 74Kc, 560 МНzРабочий диапазон: 5 ГГц (802.11ac)Выходная мощность: 25 dBm Поддержка МІМО: 2x2 Антенна с усилением 16 dBi Ширина луча: 45° (H-pol) / 45° (V-pol) / 45° (Elevation)Память: 64 Mb DDR2Сетевой интерфейс: 2x 10/100/1000 Мбит/с Ethernet-порт (разъем RJ-45)Ширина канала, настраиваемая: 10/20/30/40/50/60/80 МГцПитание РоЕ: 24V 0,5А Напряжение подается через Ethernet портРабочая температура: от -40 до 70° СРазмер, мм.: 257 × 84 × 30

### Ubiquiti NanoStation-5AC-Loco ...(Артикул: Loco5AC) 8310 руб. Возначает на селото на селото во 1983 година в 1

Ubiquiti NanoStation 5AC Loco - беспроводная точка доступа, работающая в диапазоне 5 ГГц. Поддержка протокола аirMAX ас. Стандарт 802.11ac. Выбрать стоит эту модель если вокруг "грязый" эфир, и необходима высокая скорость. Почка доступа с технологией 2х2 МІМО и АігМах АС, позволяющей достичь реальной пропускной способности до 450 Мбит/сек. Устройство имеет встроенную МІМО антенну с усилением 13 dBi, двойную поляризацию, пыле и влагозащищенный корпус. Оборудование полностью готово к работе. ИапоStation 5AC Loco подходит для организации Wi-Fi моста на небольшие расстояния, прост в установке и настройке. Технические характеристики Ubiquiti NanoStation 5AC Loco (Loco5AC): Процессор: Atheros MIPS 74Kc, 560 МНzРабочий

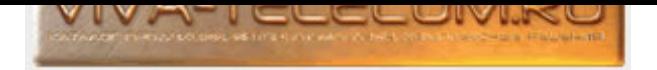

диапазон: 5 ГГц (802.11ас)Выходная мощность: до 25 дБм Поддержка МІМО: 2х2 Антенна с усилением 13 dBi Ширина луча: 45° (H-pol) / 45° (V-pol) / 45° (Elevation)Память: 64 Mb DDR2Сетевой интерфейс: 1x 10/100/1000 Ethernet (разъем RJ-45)Ширина канала, настраиваемая: 10/20/30/40/50/60/80 МГцПитание PoE: 24V 0,3A (БП не входит в комплект поставки) Напряжение подается через Ethernet портМаксимальная потребляемая мощность: до 7 ВтРабочая температура: от -40 до 70° СРазмер, мм.: 179 × 77.5 × 59 Для экономии, возможно приобрести 5 точек доступа в комплекте Ubiquiti NanoStation 5AC Loco (5-pack) (NS-5ACL-5).

## Ubiquiti NanoStation-Loco-M2 ...(Артикул: LocoM2) 15310 руб. 15310 руб.

Уличная точка доступа Ubiquiti NanoStation Loco M2 Беспроводная точка доступа, работающая в диапазоне 2.4 ГГц С поддержкой технологии 2х2 МІМО и AirMax, позволяющей достичь реальной пропускной способности 150 Мбит/сек. Устройство имеет встроенную МІМО антенну с усилением 8 dBi, двойную поляризацию, погодоустойчивый корпус. Оборудование полностью готово к работе. ИапоStation Loco M2 подходит для организации Wi-Fi моста на небольшие расстояния, прост в установке благодаря программному обеспечению AirOS. Технические характеристики Ubiquiti NanoStation Loco M2: Процессор: Atheros MIPS 24KC, 400MHzРабочий диапазон: 2.4 ГГц (802.11b/g/n)Выходная мощность: 23 дБм Поддержка МІМО: 2x2 Антенна с усилением 8 dBi Ширина луча: 60° (H-pol) / 60° (V-pol) / 60° (Elevation)Память: 32MB SDRAM, 8MB FlashСетевой интерфейс: 1х10/100 BASE-TX Ethernet (разъем RJ-45)Ширина канала, настраиваемая: 5/10/20/40 МГцПитание РоЕ: 24V 0,5А Напряжение подается через Ethernet портРабочая температура: от -30 до 75° СРазмер, мм.: 163× 80× 31.

#### Ubiquiti NanoStation-Loco-M5 ...(Артикул: LocoM5) 13000 фо́е. 13000 фо́е. 13000 фо́е. 13000 фо́е. 13000 фо́е.

Ubiquiti NanoStation Loco M5 - беспроводная точка доступа, работающая в диапазоне 5 ГГц. Точка доступа с технологией 2x2 МІМО и AirMax, позволяющей достичь реальной пропускной способности 150 Мбит/сек при максимальной дальности линка до 5 километров. Устройство имеет встроенную МІМО антенну с усилением 13 dBi, двойную поляризацию, пыле и влагозащищенный корпус. Оборудование полностью готово к работе. NanoStation Loco M5 подходит для организации Wi-Fi моста на небольшие расстояния, прост в установке благодаря программному обеспечению AirOS. Технические характеристики Ubiquiti NanoStation Loco M5: Процессор: Atheros MIPS 24KC, 400MHzPабочий диапазон: 5 ГГц (802.11а/n)Выходная мощность: 23 дБм Поддержка МІМО: 2x2 Антенна с усилением 13 dBi Ширина луча: 45° (H-pol) / 45° (V-pol) / 45° (Elevation)Память: 32MB SDRAM, 8MB FlashСетевой интерфейс: 1х10/100 BASE-TX Ethernet (разъем RJ-45)Ширина канала, настраиваемая: 5/10/20/40 МГцПитание РоЕ: 24V 0,5А Напряжение подается через Ethernet портРабочая температура: от -30 до 75° СРазмер, мм.: 163×80×31

#### Ubiquiti NanoStation-M2 ...(Артикул: NSM2) 14800 фобесова само само само само само само само 14800 фобесова са

Ubiquiti NanoStation M2 мощная точка доступа для установки на крыше, работающая в диапазоне 2,4 ГГц. В NanoStation M2 установлен второй порт Ethernet (10/100 BASE-TX). NanoStation M2 - устройство наружного исполнения, при которой достигается более 150 Мбит/с пропускной способности, дальность действия до 15 км. Устройство с технологией 2x2 MIMO, двойной поляризацией, усилением 11 dBi. Корпус устройства изготовлен из крепкого пластика. NanoStation M2 работает под управлением AirOS 5, может быть использовано как внешняя точка доступа, хот-спот, клиент, мост, подходит для передачи видеосигнала с цифровых камер на расстояние до 15 км. Технические характеристики Ubiquiti NanoStation M2: Процессор: Atheros MIPS 24KC, 400МНzРабочий диапазон: 2.4 ГГц (802.11b/g/n)Выходная мощность: 28 дБм Поддержка МІМО: 2х2 Антенна с усилением 11 dBi Ширина луча: 55° (H-pol) / 53° (V-pol) / 27° (Elevation)Память: 32MB SDRAM, 8MB FlashСетевой интерфейс: 2х10/100 BASE-TX Ethernet (разъем RJ-45)Питание РоЕ: 24V 0,5А Напряжение подается через Ethernet портРабочая температура: от -30 до 75° СРазмер, мм.: 294×80×31

### Ubiquiti NanoStation-M5 ...(Артикул: NSM5) 17590 фо́е. На против на селото на селото на селото на 17590 фо́е.

Ubiquiti NanoStation M5 всепогодная точка доступа для установки на улице, работающая в диапазоне 5 ГГц. NanoStation M5 - работает как по технологии 2x2 MIMO PtMP (точка - много точек), так и 2x2 MIMO PtP (точка - точка). NSM5 обеспечивает 150 Mbps реальной пропускной способности на расстояние до 15 км. Встроенная антенна имеет усиление 16 dbi, дающее значительное увеличение дальности для создания беспроводных мостов. NSM5 имеет всепогодный корпус, позволяющий использовать устройство в сложных погодных условиях, зимой и летом. Устройство имеет два Ethernet порта, питающихся по РОЕ, есть возможность подключить IP камеру, чтобы видеть все происходящее вокруг. NanoStation M5 работает под управлением операционной системой AirOS 5 версии. NanoStation M5 может использоваться как роутер в помещении и как точка доступа, хот-спот, клиент, мост вне помещения. Технические характеристики Ubiquiti NanoStation M5: Процессор: Atheros MIPS 24KC, 400MHzPабочий диапазон: 5 ГГц (802.11а/n)Выходная мощность: 27 дБм Поддержка MIMO: 2x2 Антенна с усилением 16 dBi Ширина луча: 43° (H-pol) / 41° (V-pol) / 15° (Elevation)Память: 32MB SDRAM, 8MB FlashСетевой интерфейс: 2x10/100 BASE-TX Ethernet (разъем RJ-45)Питание РоЕ: 24V 0,5A Напряжение подается через Ethernet портРабочая температура: от -30 до 75° СРазмер, MM.: 294×80×31

# Ubiquiti PowerBeam 5AC Gen2 ...(Артикул: PBE-5AC-Gen2) 20570 фоб. 20570 фоб. 20570 фоб. 20570 фоб.

Мощная направленная точка доступа Ubiquiti PowerBeam 5AC Gen2 с основными отличиями: 1 - дополнительный Wi-Fi модуль 2.4 ГГц для управления и настройки точки доступа с помощью мобильного приложения UMobile (доступно в App Store и Google Play). 2 - Узкий луч сигнала, для отсеивания лишних шумов. Высокая мощность 25 dBm, и коэффициент усиления антенны в 23 dBi. Дальность линка до 25 км. Внешняя точка доступа PowerBeam 5AC Gen2 имеет полную поддержку стандартов WiFi 802.11ac, также устройство работает с фирменным протоколом AirMax ac, который создан разработчиками Ubiquiti Networks специально для использования в собственном оборудовании. аіrMAX ас устройство поддерживает скорость передачи пользовательских данных TCP/IP до 450 Мбит/с, что в 3 раза быстрее по сравнению с моделями обычной линейки airMAX. airOS версии 8 ОС для продуктов линейки airMAX ac: совместимость с клиентами (режим Station) линейки airMAX M (802.11n) при работе в качестве точки доступа PtMP - режим Access Point PtMP airMAX Mixed Mode - Поддержка протокола airMAX ac - Специальный режим для радиомостов (PtP) большой дальности - Настраиваемая ширина канала: PtP -10/20/30/40/50/60/80 МГц, PtMP - 10/20/30/40 МГц - Автоматический выбор канала - Управление выходной мощностью: автоматическое/вручную -

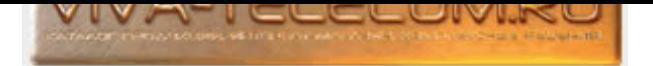

Автоматическое определение дальности (расчёт по ACK). В Корпус PowerBeam 5AC Gen2 полностью герметичен, что позволяет использовать радиомост вне помещений даже в самых суровых сибирский условиях. Диапазон допустимых для эксплуатации температур составляет от -40 до +70 градусов. Возможно приобрести и установить дополнительно защитный колпак PowerBeam Radome. Внимание! К устройству может подключаться по радио только устройство 5 ГГц c поддержкой технологии airMax (M/AC). <sup>Технические характеристики Ubiquiti PowerBeam 5AC Gen2 (PBE-5AC-Gen2): Процессор: Atheros MIPS</sup> 74KcРабочий диапазон: 5 ГГц (5150 - 5875) Стандарт Wi-Fi: 802.11ac 2,4 ГГц (2412 - 2472 МГц) - дополнительный Wi-Fi модуль только для управленияВыходная мощность: 25 дБмКоэффициент усиления антенны: 25 dBiПамять: 64 MBСетевой интерфейс: 1x 10/100/1000 BASE-TX Ethernet (разъем RJ-45)Питание PoE: 24V, 0.5A Напряжение подается через Ethernet порт Gigabit PoE адаптер включен в комплектМах. потребляемая мощность: до 8.5 ВтРабочая температура: от -40° до 70°СРазмер, мм.: 420 x 420 x 230Вес, кг.: 2.22Ветроустойчивость: до 200 км/ч Ветровая нагрузка: 380 Н при 200 км/ч

### Ubiquiti PowerBeam 5AC Gen2 (5-pack) ...(Àðòèêóë: PBE-5AC-Gen2-5) 99050 ðóá.

Комплект мощных направленных точек доступа Ubiquiti PowerBeam 5AC Gen2 (5-pack) с основными отличиями: 1 - дополнительный Wi-Fi модуль 2.4 ГГц для управления и настройки точки доступа с помощью мобильного приложения UMobile (доступно в App Store и Google Play). 2 - Узкий луч сигнала, для отсеивания лишних шумов. Высокая мощность 25 dBm, и коэффициент усиления антенны в 23 dBi. Дальность линка до 25 км. Внешняя точка доступа PowerBeam 5AC Gen2 имеет полную поддержку стандартов WiFi 802.11ac, также устройство работает с фирменным протоколом AirMax ac, который создан разработчиками Ubiquiti Networks специально для использования в собственном оборудовании. airMAX ас устройство поддерживает скорость передачи пользовательских данных ТСР/IP до 450 Мбит/с, что в 3 раза быстрее по сравнению с моделями обычной линейки аirMAX. аirOS версии 8 ОС для продуктов линейки airMAX ac: - совместимость с клиентами (режим Station) линейки airMAX M (802.11n) при работе в качестве точки доступа PtMP - режим Access Point PtMP airMAX Mixed Mode - Поддержка протокола airMAX ac - Специальный режим для радиомостов (PtP) большой дальности - Настраиваемая ширина канала: PtP - 10/20/30/40/50/60/80 МГц, PtMP - 10/20/30/40 МГц - Автоматический выбор канала - Управление выходной мощностью:

автоматическое/вручную - Автоматическое определение дальности (расчёт по АСК). Корпус PowerBeam 5AC Gen2 полностью герметичен, что позволяет использовать радиомост вне помещений даже в самых суровых сибирский условиях. Диапазон допустимых для эксплуатации температур составляет от -40 до +70 градусов. Возможно приобрести и установить дополнительно защитный колпак PowerBeam Radome. Внимание! К устройству может подключаться по радио только устройство 5 ГГц с поддержкой технологии airMax (M/AC). С Технические характеристики Ubiquiti PowerBeam 5AC Gen2 (5-pack) (PBE-5AC-Gen2-5): Процессор: Atheros MIPS 74KcРабочий диапазон: 5 ГГц (5150 - 5875) Стандарт Wi-Fi: 802.11ac 2,4 ГГц (2412 - 2472 МГц) - дополнительный Wi-Fi модуль только для управленияВыходная мощность: 25 дБмКоэффициент усиления антенны: 25 dBiПамять: 64 MBСетевой интерфейс: 1х 10/100/1000 BASE-TX Ethernet (разъем RJ-45)Питание РоЕ: 24V, 0.5A Напряжение подается через Ethernet порт Gigabit PoE адаптер включен в комплектМах. потребляемая мощность: до 8.5 ВтРабочая температура: от -40° до 70°СРазмер, мм.: 420 x 420 x 230Вес, кг.: 2.22Ветроустойчивость: до 200 км/ч Ветровая нагрузка: 380 Н при 200 КМ/Ч

### Ubiquiti PowerBeam 5AC-500 ...(Àðòèêóë: PBE-5AC-500) 20940 ðóá.

Мощная направленная точка доступа Ubiquiti PowerBeam 5AC-500 предназначена для построения мощных, дальних линков, мостов, для работы на улице. Встроенная система изменения угла наклона устройства. Позволяет регулировать наклон вверх и вниз на +20° и -10° соответственно относительно центральной оси. Устройство состоит из точки доступа и направленной антенны, в одном корпусе, похожа на спутниковую антенну. Благодаря высокой мощности, которая достигает 22 dBm, и коэффициента усиления антенны в 27 dBi, соединение возможно на расстояниях до 25 км при использовании однотипных устройств Уличная точка доступа PowerBeam 5AC-500 имеет полную поддержку стандартов WiFi 802.11 ас, также устройство работает с фирменным протоколом AirMax ac, который создан разработчиками Ubiquiti Networks специально для использования в собственном оборудовании. Устройства airMAX ас имеют дополнительный независимый процессор для второго радиомодуля, которой производит постоянный анализ 5 ГГц диапазона и каждого принимаемого символа, что позволяет вам на основе полученных данных оптимизировать топологию сети и производительность беспроводных соединений. Корпус PowerBeam 5AC-500 выполнен из высокопрочных материалов и полностью герметичен, что позволяет использовать радиомост вне помещений даже в самых суровых сибирский условиях. Диапазон допустимых для эксплуатации температур составляет от -40° до +70° градусов. Внимание! Устройство может подключаться по радио только к устройствам с поддержкой технологии аігМах ас. Пехнические характеристики Ubiquiti PowerBeam 5AC-500 (PBE-5AC-500): Процессор: Atheros MIPS 74Kc, 720MHzРабочий диапазон: 5 ГГц (5150 - 5875) Стандарт Wi-Fi: 802.11асВыходная мощность: 25 дБмКоэффициент усиления антенны: 27 dBiПамять: 128 MB SDRAM, 16MB FlashСетевой интерфейс: 1 x 10/100/1000 BASE-TX Ethernet (разъем RJ-45)Коэффициент стоячей волны: 1.5 : 1Питание РоЕ: 24V, 0.5A Напряжение подается через Ethernet портМаксимальная потребляемая мощность: до 8.5 ВтРабочая температура: от -40° до 70° СРазмер, мм.: 520 x 520 x 308Вес, кг.: 2.35Ветроустойчивость: до 200 км/ч Ветровая нагрузка: 419.6 Н при 200 км/ч

### Ubiquiti PowerBeam 5AC-620 ...(Артикул: PBE-5AC-620) 39760 формала автомала до село в 1976 година до 19760 фор

Самая мощная направленная точка доступа Ubiquiti PowerBeam 5AC-620 из линейки PowerBeam, предназначена для построения мощных, дальних линков, мостов, для работы на улице. Встроенная система изменения угла наклона устройства. Позволяет регулировать наклон вверх и вниз на +15° и -15° соответственно относительно центральной оси. Устройство состоит из точки доступа и направленной антенны, в одном корпусе, похожа на спутниковую антенну. Благодаря высокой мощности, которая достигает 24 dBm, и коэффициента усиления антенны в 29 dBi, соединение возможно на расстояниях до 30 км при использовании однотипных устройств. Уличная точка доступа PowerBeam 5AC-620 имеет полную поддержку стандартов WiFi 802.11 ac, также устройство работает с фирменным протоколом AirMax ac, который создан разработчиками Ubiquiti Networks специально для использования в собственном оборудовании. Устройства аіrMAX ас имеют дополнительный независимый процессор для второго радиомодуля, которой производит постоянный анализ 5 ГГц диапазона и каждого принимаемого символа, что позволяет вам на основе полученных данных оптимизировать топологию сети и производительность беспроводных соединений. Kopпус PowerBeam 5AC-620 выполнен из высокопрочных материалов и полностью герметичен, что позволяет использовать радиомост вне помещений даже в самых суровых сибирский условиях. Диапазон допустимых для эксплуатации температур составляет от -40° до +70° градусов. Внимание! Устройство может подключаться по радио только к устройствам с поддержкой технологии airMax ac. Пехнические характеристики Ubiquiti PowerBeam 5AC-620 (PBE-5AC-620): Процессор: Atheros MIPS 74Kc, 720MHzРабочий диапазон: 5 ГГц (5150 - 5875) Стандарт Wi-Fi: 802.11асВыходная мощность: 25 дБмКоэффициент усиления антенны: 27 dBiПамять: 128 MB SDRAM, 16MB FlashСетевой интерфейс: 1 x 10/100/1000 BASE-TX Ethernet (разъем RJ-45)Коэффициент

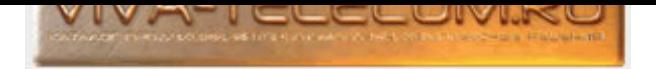

стоячей волны: 1.5 : 1Питание РоЕ: 24V, 0.5A Напряжение подается через Ethernet портМаксимальная потребляемая мощность: до 8.5 ВтРабочая температура: от -40° до 70° СРазмер, мм.: 620 x 620 x 386Вес, кг.: 6.4Ветроустойчивость: до 200 км/ч Ветровая нагрузка: 872.6 Н при 200 км/ч

## Ubiquiti PowerBeam M2-400 ...(Артикул: PBE-M2-400) 13710 формала 13710 руб.

Мощная направленная точка доступа Ubiquiti PowerBeam M2-400 для создания мощных, дальних линков, мостов для работы на улице, работает в диапазоне 2,4 ГГц. Монтажный кронштейн точки доступа позволяет регулировать угол наклона на 20° вверх и 10° вниз. Устройство состоит из точки доступа и интегрированной направленной антенны, в одном корпусе. Благодаря высокой мощности, которая достигает 28 dBm, и коэффициента усиления антенны в 18 dBi, производитель указывает, что соединение возможно на расстояниях до 20 км при использовании однотипных устройств. Внешняя точка доступа PowerBeam M2-400 имеет полную поддержку стандартов WiFi 802.11g; 802.11n. Корпус PowerBeam M2-400 выполнен из высокопрочных материалов и полностью герметичен, что позволяет использовать радиомост вне помещений даже в самых суровых сибирский условиях. Диапазон допустимых для эксплуатации температур составляет от -40° до +70° градусов. Технические характеристики Ubiquiti PowerBeam M2-400: Процессор: Atheros MIPS 74Kc, 560МНzРабочий диапазон: 2,4 ГГц (2405 - 2475 МНz) Стандарт Wi-Fi: 802.11g; 802.11nВыходная мощность: 28 дБмКоэффициент усиления антенны: 18 dBiПамять: 64 MB SDRAM, 8MB FlashСетевой интерфейс: 1 x 10/100 BASE-TX Ethernet (разъем RJ-45)Коэффициент стоячей волны: 1.5 : 1Питание РоЕ: 24V, 0.5A Напряжение подается через Ethernet портМаксимальная потребляемая мощность: до 6 ВтРабочая температура: от -40° до 70° СРазмер, мм.: 420 х 420 х 289Вес, кг.: 1.795Ветроустойчивость: до 200 км/ч Ветровая нагрузка: 342.5 Н при 200 км/ч

#### Ubiquiti PowerBeam M5-300 ...(Артикул: PBE-M5-300) 11034 фоб. 2008 11034 фоб. 2014 года од називање и 11034 фоб

Ìîùíàÿ íàïðàâëåííàÿ òî÷êà äîñòóïà Ubiquiti PowerBeam M5-300 äëÿ ñîçäàíèÿ ìîùíûõ, äàëüíèõ ëèíêîâ, ìîñòîâ äëÿ ðàáîòû íà óëèöå. Ìîíòàæíûé êðîíøòåéí точки доступа позволяет регулировать угол наклона на 20°. Устройство состоит из точки доступа и интегрированной направленной антенны, в одном корпусе. Благодаря высокой мощности, которая достигает 26 dBm, и коэффициента усиления антенны в 22 dBi, производитель указывает, что соединение возможно на расстояниях до 20 км при использовании однотипных устройств. Жорпус PowerBeam M5-300 выполнен из высокопрочных материалов и полностью герметичен, что позволяет использовать радиомост вне помещений даже в самых суровых сибирский условиях. Диапазон допустимых для эксплуатации температур составляет от -40° до +70° градусов. Технические характеристики Ubiquiti PowerBeam M5-300: Процессор: Atheros MIPS 74Kc, 560MHzPaбочий диапазон: 5 ГГц (5170 - 5875) Стандарт Wi-Fi: 802.11a; 802.11nВыходная мощность: 26 дБмКоэффициент усиления антенны: 22 dBiПамять: 64 MB SDRAM, 8MB FlashСетевой интерфейс: 1 x 10/100 BASE-TX Ethernet (разъем RJ-45)Коэффициент стоячей волны: 1.5 : 1Питание РоЕ: 24V, 0.5A Напряжение подается через Ethernet портМаксимальная потребляемая мощность: до 6 ВтРабочая температура: от -40° до 70° СРазмер, мм.: 325 x 325 x 256Вес, кг.: 1.203Ветроустойчивость: до 200 км/ч Ветровая нагрузка: 200.2 Н при 200 км/ч

#### Ubiquiti PowerBeam M5-400 ...(Артикул: PBE-M5-400) 16610 формала 1960 онд нь 16610 руб. 16610 руб.

Мощная направленная точка доступа Ubiquiti PowerBeam M5-400 для создания мощных, дальних линков, мостов для работы на улице. Ионтажный кронштейн точки доступа позволяет регулировать угол наклона на 20° вверх и 10° вниз. Устройство состоит из точки доступа и интегрированной направленной антенны, в одном корпусе. Благодаря высокой мощности, которая достигает 26 dBm, и коэффициента усиления антенны в 25 dBi, производитель указывает, что соединение возможно на расстояниях до 20 км при использовании однотипных устройств. Корпус PowerBeam M5-400 выполнен из высокопрочных материалов и полностью герметичен, что позволяет использовать радиомост вне помещений даже в самых суровых сибирский условиях. Диапазон допустимых для эксплуатации температур составляет от -40° до +70° градусов. Технические характеристики Ubiquiti PowerBeam M5-400: Процессор: Atheros MIPS 74Kc, 560MHzPaбочий диапазон: 5 ГГц (5170 - 5875) Стандарт Wi-Fi: 802.11a; 802.11nВыходная мощность: 26 дБмКоэффициент усиления антенны: 22 dBiNaмять: 64 MB SDRAM, 8MB FlashСетевой интерфейс: 1 х 10/100/1000 BASE-TX Ethernet (разъем RJ-45)Коэффициент стоячей волны: 1.5 : 1Питание РоЕ: 24V, 0.5A Напряжение подается через Ethernet портМаксимальная потребляемая мощность: до 8 ВтРабочая температура: от -40° до 70° СРазмер, мм.: 420 х 420 x 275Вес, кг.: 1.753Ветроустойчивость: до 200 км/ч Ветровая нагрузка: 342.5 Н при 200 км/ч

### Ubiquiti PowerBeam M5-620 ...(Артикул: PBE-M5-620) 27033.6 футболи 27033.6 футболи 27033.6 футболи 27033.6 фут

Мощная направленная точка доступа Ubiquiti PowerBeam M5-620 - самая мощная точка доступа из линейки Ubiquiti PowerBeam M5, предназначена для создания мощных, дальних линков, мостов, для работы на улице. Ионтажный кронштейн точки доступа позволяет регулировать угол наклона на 15° вверх и 15° вниз. Устройство состоит из точки доступа и интегрированной направленной антенны, в одном корпусе. Благодаря высокой мощности, которая достигает 24 dBm, и коэффициента усиления антенны в 29 dBi, производитель указывает, что соединение возможно на расстояниях до 30 км при использовании однотипных устройств. Корпус PowerBeam M5-620 выполнен из высокопрочных материалов и полностью герметичен, что позволяет использовать радиомост вне помещений даже в самых суровых сибирский условиях. Диапазон допустимых для эксплуатации температур составляет от –40° до +70° градусов. Технические характеристики Ubiquiti PowerBeam M5-620: Процессор: Atheros MIPS 74Kc, 560MHzPабочий диапазон: 5 ГГц (5170 - 5875) Стандарт Wi-Fi: 802.11a; 802.11nВыходная мощность: 24 дБмКоэффициент усиления антенны: 29 dBiNaмять: 64 MB SDRAM, 8MB FlashСетевой интерфейс: 1 x 10/100/1000 BASE-TX Ethernet (разъем RJ-45)Коэффициент стоячей волны: 1.6 : 1Питание РоЕ: 24V, 0.5A Напряжение подается через Ethernet портМаксимальная потребляемая мощность: до 8.5 ВтРабочая температура: от -40° до 70° СРазмер, мм.: 620 x 620 x 386Вес, кг.: 6.4Ветроустойчивость: до 200 км/ч Ветровая нагрузка: 872 Н при 200 км/ч

## Ubiquiti PrismStation 5AC ...(Артикул: PS-5AC-EU) 42190 фо́е. Артистика Александр Андрес Александр Александр А

WiFi точка доступа Ubiquiti PrismStation 5AC в корпусе из литого алюминия, это позволит избежать наложению помех от рядом расположенных точек доступа на плату устройства. Обладает повышенной помехоустойчивостью за счёт умения блокировать и фильтровать шумы. Основное место применения устройства, это зашумленный район, вышки на которых стоит уже несколько точек доступа. Высокая выходная мощность 28 dBm и коэффициент усиления антенны в 14 dBi, при использовании однотипных устройств дальность составит до 5 км. Внешняя точка доступа PrismStation 5AC имеет полную поддержку стандартов

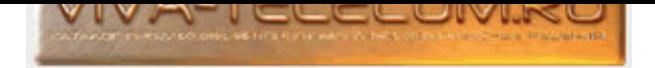

WiFi 802.11ac, также устройство работает с фирменным протоколом AirMax ac, который создан разработчиками Ubiquiti Networks специально для использования в собственном оборудовании. airMAX ac устройство поддерживает скорость передачи пользовательских данных TCP/IP до 450 Мбит/с, что в 3 раза быстрее по сравнению с моделями обычной линейки airMAX. Рупор антенны можно заменить, что позволяет сформировать необходимую ширину луча, возможно применять рупор с диаграммой направленности 30, 45, 60 и 90 градусов. Корпус PrismStation 5AC полностью герметичен, что позволяет использовать радиомост вне помещений в любых самых суровых условиях. Диапазон допустимых для эксплуатации температур составляет от - 40°С до +70°С градусов. Дополнительный Wi-Fi модуль 2.4 ГГц для управления и доступа к интерфейсу конфигурации аіrOS через фирменное мобильное приложение UMobile (доступно в App Store и Google Play). Легко выполнять настройку и управление PrismStation 5AC, а также предлагает различные варианты конфигурации сразу при подключении или входе. Технические характеристики Ubiquiti PrismStation 5AC (PS-5AC-EU): Процессор: Atheros MIPS 74KcРабочий диапазон: 5 ГГц (5150 - 5875) Стандарт Wi-Fi: 802.11ac 2,4 ГГц (2412 - 2462 МГц) - дополнительный Wi-Fi модуль только для управленияВыходная мощность: 28 dBmКоэффициент усиления антенны: 14 dBiПамять: 03У 128 Мб DDR2 SDRAM ПЗУ 16 Мб NOR FLASHСетевой интерфейс: 1х 10/100/1000 BASE-TX Ethernet (разъем RJ-45) РЧ-коннектор: 1х GPSКоэффициент стоячей волны: 2:1Питание Passive PoE Диапазон напряжения 20-26 В DC (24B, 1A Gigabit PoE адаптер включены в комплект)МАХ потребляемая мощность: до 10 ВтРабочая температура: от -40°С до 70° СРазмер, мм.: 155 х 155 х 104Вес: 770 гр. Ветровая нагрузка: 31 Н при 200 км/ч

### Ubiquiti Rocket 5AC PRISM Gen2 ...(Артикул: RP-5AC-Gen2) 34820 фо́е. Востанов на селото в 19820 года за 34820 ф

Точка доступа Ubiquiti Rocket 5AC PRISM Gen2 для работы с применением внешних антенн, работает на частоте 5 GHz, поддерживает стандарты 802.11ас. Основные отличия: 1 - дополнительный Wi-Fi модуль 2.4 ГГц для управления и настройки точки доступа с помощью мобильного приложения UMobile (доступно в App Store и Google Play). 2 - технологии активной фильтрации airPrism, обеспечивая максимальную производительности беспроводной сети в сильно зашумлённых средах. Для улучшения производительности используется технология airPrism. Технология airPrism создаёт высокое отношение сигнал/шум путём изолирования сигналов и подавления помех при помощи специализированной схемы HSR (High-Selectivity Receiver, приёмник с высокой избирательностью). airMAX ас устройство поддерживает скорость передачи пользовательских данных TCP/IP 500 Мбит/с, что в 3-4 раза быстрее по сравнению с моделями обычной линейки airMAX. airOS версии 8 ОС для продуктов линейки airMAX ac: - совместимость с клиентами (режим Station) линейки airMAX M (802.11n) при работе в качестве точки доступа PtMP - режим Access Point PtMP airMAX Mixed Mode - Поддержка протокола airMAX ac -Специальный режим для радиомостов (PtP) большой дальности - Настраиваемая ширина канала: PtP - 10/20/30/40/50/60/80 МГц, PtMP - 10/20/30/40 МГц -Автоматический выбор канала - Управление выходной мощностью: автоматическое/вручную - Автоматическое определение дальности (расчёт по АСК). Используется процессор Atheros MIPS 74KC, 128MB DDR2 SDRAM встроенной оперативной памяти. Радиомодуль имеет выходную мощность 28 dbm. Корпус Rocket 5AC PRISM Gen 2 полностью герметичен, что позволяет использовать радиомост вне помещений даже в самых суровых сибирский условиях. Диапазон допустимых для эксплуатации температур составляет от -40 до +80 градусов. Отлично показали себя в работе с антеннами линейки AirMax Sector и антеннами RocketDish. Рекомендуемые антенны для модели Rocket 5AC PRISM Gen 2 (RP-5AC-Gen2): Серия Sector: AMO-5G10, AMO-5G13, AM-5AC21-60, AM-5AC22-45, AM-V5G-Ti, AM-M-V5G-Ti, AM-5G16-120, AM-5G17-90, AM-5G19-120, AM-5G20-90, AP-5AC-90-HD. Серия Rocket Dish: RD-5G31-AC, RD-5G30-LW, RD-5G30, RD-5G34. Внимание! К устройству может подключаться по радио только устройство 5 ГГц с поддержкой технологии airMax (M/AC). Технические характеристики Ubiquiti Rocket 5AC PRISM Gen 2 (RP-5AC-Gen2): Материал корпуса: литой алюминийПроцессор: Atheros MIPS 74KcPабочий диапазон: 5 ГГц (5150 - 5875) Стандарт Wi-Fi: 802.11асВыходная мощность: 28 дБмПамять: 128 MB DDR2Сетевой интерфейс: 1х 10/100/1000 BASE-TX (кат.5, RJ-45) Ethernet интерфейсРазъем для подключения внешней антенны: 2 x RP-SMA влагозащищенный; 1x GPS влагозащищенныйПоддержка МІМО 2x2Питание PoE: 24V, 1A Напряжение подается через Ethernet портМаксимальная потребляемая мощность: до 9.5 ВтРабочая температура: от -40° до +80° СРазмер, мм.: 230 х 40 х 88Вес, кг.: 0.400

## Ubiquiti Rocket-2AC-Prism ...(Артикул: R2AC-EU) 28154.4 фоб. 28154.4 фоб.

Точка доступа Ubiquiti Rocket 2AC Prism - из линейки airMAX ас и поддерживает активную фильтрацию airPrism, подавляющую более 30 дБ помех смежных каналов посредством активной фильтрации, обеспечивая максимальную производительность беспроводной сети (до 330 Мбит/с). Работает на частоте 2,4 ГГц, поддерживает стандарт WiFi 802.11ac. В зависимости от типа подключаемой антенны Rocket 2AC Prism дает возможность создавать мощный беспроводной канал, служит для построения линков точка-точка, точка-многоточка, и может использоваться в качестве базовой и клиентской точки доступа. Точная синхронизация работы на основе полученных GPS-кадров позволяет близко расположенным (на одной мачте) устройствам Rocket 2AC Prism рядом осуществлять приём и передачу данных без взаимных помех, что позволяет улучшить повторное использование частот и повысить стабильность сети. Используется процессор Atheros MIPS 74Kc с тактовой частотой 720MHz, 128 Мб DDR2 встроенной оперативной памяти и 16 Мб встроенной Flash памяти. Радиомодуль имеет выходную мощность 27 dbm. Rocket 2AC Prism оснащен одним портом 10/100/1000 Ethernet. Питание реализовано по технологии РОЕ и позволяет устанавливать устройство в труднодоступных местах где нет обычной розетки. Рекомендуемые антенны для модели Ubiquiti Rocket 2AC Prism (R2AC-EU): Круговые антенны - AMO-2G10, AMO-2G13. Секторные антенны - AM-2G15-120, AM-2G16-90, AM-V2G-Ti. Направленные антенны - RD-2G24. Технические характеристики Ubiquiti Rocket 2AC Prism (R2AC-EU): Процессор: Atheros MIPS74Kc, 720MHzPабочий диапазон: 2,4 ГГц (2412-2472 МГц) Стандарт Wi-Fi: 802.11асВыходная мощность: 27 дБмПамять: ОЗУ 128 Мб DDR2, 16 Мб FlashСетевой интерфейс: 1х 10/100/1000 BASE-TX Ethernet (разъем RJ-45)Разъем для подключения внешней антенны: 2x RP-SMA (влагостойкий) 1x GPS (влагостойкий)Поддержка МІМО 2x2Питание РоЕ: 24V, 0,5А Напряжение подается через Ethernet портМаксимальная потребляемая мощность: до 8.5 ВтРабочая температура: от -40° до +70° СРазмер, мм.: 230 х 88 х 40Вес, кг.: 0.44

## Ubiquiti Rocket-5AC-Lite ...(Артикул: R5AC-Lite) 20702.4 фоб. 20702.4 фоб.

Точка доступа Ubiquiti Rocket 5AC Lite - в пластиковом корпусе специально разработана для создания мощных высокоскоростных базовых станций, с применением внешних антенн, работает на частоте 5 GHz, поддерживает стандарты 802.11a; 802.11ac; 802.11n. Устройство оснащено одним гигабитным сетевым портом 10/100/1000 Mbps. Отлично показали себя в работе с антеннами линейки AirMax Sector и антеннами RocketDish. Повышенная входная/выходная мощность, с поддержкой технологий 2x2 MIMO и использование технологии AirMax позволяют достичь огромной производительности станции даже на дальних расстояниях, как заявляет производитель до 500 Мбит/с. В зависимости от типа подключаемой антенны R5AC-Lite дает возможность

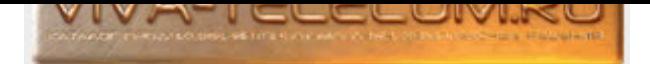

создавать мощный беспроводной канал, служит для построения линков точка-точка, точка-многоточка, и может использоваться в качестве базовой и клиентской точки доступа. Используется процессор Atheros MIPS 74KC с тактовой частотой 720MHz, 128MB SDRAM встроенной оперативной памяти и 16 MB встроенной Flash памяти. Радиомодуль имеет выходную мощность 27 dbm. R5AC-Lite оснащен одним портом 10/100/1000 Ethernet портом, с помощью которого возможно его подключение к проводным сетям. Питание реализовано по технологии РОЕ и позволяет устанавливать устройство в труднодоступных местах где нет обычной розетки. Блок питания в данном устройстве уже более мощный, 24V, 0.5A (РОЕ инжектор в комплекте). Rocket 5AC Lite работает в диапазоне температур от -40° до +80°С, полностью защищено от попадания влаги, выдерживает даже сибирские погодные условия. Версия Lite не поддерживает технологию airPrism - динамический фильтр, существенно улучшающий отношение сигнал/шум и чувствительность при наличии шумов на смежных каналах. R5AC-Lite может работать в сети как точка-точка (PtP - Point-to-Point), точка-многоточка (PtMP - Point-to-MultiPoint) может использоваться в качестве базовой и клиентской точки доступа. Работает с шириной канала 10, 20, 30, 40, 50, 60 и 80 МГц Rocket 5AC Lite можно использовать в связке с R5AC-PTMP и с R5AC-PTP, Lite модель поставить в чистом месте, а другую в зашумленном. Рекомендуемые антенны для модели Rocket 5AC Lite (R5AC-Lite): Серия Sector: AM-5AC21-60, AM-5AC22-45, AM-VSG-Ti, AM-M-VSG-Ti, AM-5G16-120, AM-5G17-90, AM-5G19-120, AM-5G20-90. Серия Rocket Dish: RD-5G31-AC, RD-5G30-LW, RD-5G30, RD-5G34. Внимание: Модель Rocket M5 AC Lite работает только с устройствами с поддержкой технологии аігМах ас. Технические характеристики Ubiquiti Rocket 5AC Lite (R5AC-Lite): Материал корпуса: пластикПроцессор: Atheros MIPS 74Kc, 720MHzPабочий диапазон: 5 ГГц Стандарт Wi-Fi: 802.11a; 802.11ac; 802.11nВыходная мощность: 27 дБмПамять: 128 MB SDRAM, 16 MB FlashСетевой интерфейс: 1x10/100/1000 BASE-TX (кат. 5, RJ-45) Ethernet интерфейсРазъем для подключения внешней антенны: 2 x RP-SMAПоддержка МIMO 2x2Питание РоЕ: 24V, 0.5A Напряжение подается через Ethernet портМаксимальная потребляемая мощность: до 8.5 ВтРабочая температура: от -40° до +80° СРазмер, мм.: 198.5 x 44 x 86.4Вес, кг.: 0.295

### Ubiquiti Rocket-M2 ...(Артикул: RocketM2) 17800 фо́е. 2014 года од 2014 года од 2014 года од 2014 года од 2014

Точка доступа Ubiquiti Rocket M2 - специально разработана для создания мощных базовых станций, с применением внешних антенн, работает на частоте 2,4 GHz, поддерживает стандарт WiFi 802.11 b/g/n. Отлично показали себя в работе с антеннами линейки AirMax Sector и антеннами RocketDish. Повышенная входная/выходная мощность, с поддержкой технологий 2x2 MIMO и использование технологии AirMax позволяют достичь огромной производительности станции даже на дальних расстояниях, как заявляет производитель до 150 Мбит/с на расстоянии до 50 километров. В зависимости от типа подключаемой антенны Rocket M2 дает возможность создавать мощный беспроводной канал, служит для построения линков точка-точка, точка-многоточка, и может использоваться в качестве базовой и клиентской точки доступа. Используется процессор Atheros MIPS 24KC с тактовой частотой 400MHz, 128MB SDRAM встроенной оперативной памяти и 8MB встроенной Flash памяти. Радиомодуль имеет выходную мощность 28 dbm. RocketM2 оснащен одним портом 10/100 Ethernet, с помощью которого возможно его подключение к проводным сетям. Питание реализовано по технологии РОЕ и позволяет устанавливать устройство в труднодоступных местах где нет обычной розетки. RocketM2 может работать в диапазоне температур от -30° до +75°С, полностью защищено от попадания влаги, выдерживает даже сибирские погодные условия. Технические характеристики Ubiquiti Rocket M2: Процессор: Atheros MIPS 24Kc, 400MHzPaбочий диапазон: 2,4 ГГц Стандарт Wi-Fi: 802.11b; 802.11g; 802.11nВыходная мощность: 28 дБмПамять: 128 MB SDRAM, 8MB FlashСетевой интерфейс: 1х 10/100 BASE-TX Ethernet (разъем RJ-45)Разъем для подключения внешней антенны: 2 x RP-SMAПоддержка МІМО 2x2Питание РоЕ: 24V, 1A Напряжение подается через Ethernet портМаксимальная потребляемая мощность: до 6.5 ВтРабочая температура: от -30° до +75° СРазмер, мм.: 160 x 80 x 30Вес, кг.: 0.5

### Ubiquiti Rocket-M5 ...(Àðòèêóë: RocketM5) 33000 ðóá.

Точка доступа Ubiquiti Rocket M5 - специально разработана для создания мощных базовых станций, с применением внешних антенн, работает на частоте 5 GHz, поддерживает стандарт WiFi 802.11a; 802.11n. Отлично показали себя в работе с антеннами линейки AirMax Sector и антеннами RocketDish. Повышенная входная/выходная мощность, с поддержкой технологий 2x2 МІМО и использование технологии АігМах позволяют достичь огромной производительности станции даже на дальних расстояниях, как заявляет производитель до 150 Мбит/с на расстоянии до 50 километров. В зависимости от типа подключаемой антенны Rocket M5 дает возможность создавать мощный беспроводной канал, служит для построения линков точка-точка, точка-многоточка, и может использоваться в качестве базовой и клиентской точки доступа. Используется процессор Atheros MIPS 74KC с тактовой частотой 400MHz, 128MB SDRAM встроенной оперативной памяти и 8MB встроенной Flash памяти. Радиомодуль имеет выходную мощность 27 dbm. RocketM5 оснащен одним портом 10/100 Ethernet, с помощью которого возможно его подключение к проводным сетям. Разъем для подключения внешней антенны - 2 x RPSMA. Питание реализовано по технологии РОЕ и позволяет устанавливать устройство в труднодоступных местах где нет обычной розетки. RocketM5 может работать в диапазоне температур от -30° до +75°С, полностью защищено от попадания влаги, выдерживает даже сибирские погодные условия. Технические характеристики Ubiquiti Rocket M5 (RocketM5): Процессор: Atheros MIPS 74Kc, 400MHzРабочий диапазон: 5 ГГц Стандарт Wi-Fi: 802.11a; 802.11nВыходная мощность: 27 дБмПамять: 128 MB SDRAM, 8MB FlashСетевой интерфейс: 1 х 10/100 BASE-TX Ethernet (разъем RJ-45)Разъем для подключения внешней антенны: 2 x RP-SMAПоддержка МІМО 2x2Питание PoE: 24V, 1A Напряжение подается через Ethernet портМаксимальная потребляемая мощность: до 8 ВтРабочая температура: от -30° до +75° СРазмер, мм.: 160 x 80 x 30Вес, кг.: 0.5

## Ubiquiti UniFi AP ...(Àðòèêóë: UAP) 9120 ðóá.

Ubiquiti UniFi AP (UAP) мощная точка доступа для установки внутри помещений. Способен передавать сигнал на расстояние около 122 метров со скоростью 300 Мб/сек. В комплекте поставки прибора UniF включены все необходимые крепления для монтажа на подвесном потолке или стене. Питание реализовано по технологии Power Over Ethernet (POE). На лицевой поверхности точки доступа имеется светодиодный индикатор, который позволит администратору определить состояние устройства, его работоспособность. Программное обеспечение Unifi устанавливается на Мас или PC, контроллер Unifi можно получить с помощью любого устройства с помощью веб-браузера. Пехнические характеристики Ubiquiti UniFi AP (UAP): Стандарт Wi-Fi: 2.4 ГГц, 802.11 b/g/nСетевой интерфейс: 1 x 10/100 EthernetАнтенна: встроенная, всенаправленная 3 dBi 2x2 MIMOВыходная мощность передатчика: 20 dBmMаксимальная потребляемая мощность: 4 BTBSSID: до 4х независимых сетей на каналЧисло одновременных клиентов: более 100Питание РоЕ: 24V 0.5АРабочая температура: -10 <sup>-</sup> 70°СРазмеры: 200 x 200 x 36.5 мм Для экономии, возможно приобрести 3 точки доступа в комплекте Ubiquiti UniFi AP (3-pack). Приобретая такой комплект вы удешевляете проект беспроводной WiFi сети.

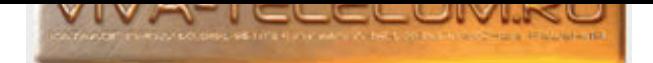

### Ubiquiti UniFi AP (3-pack) ...(Артикул: UAP-3) 26280 фо́е. 26280 фо́е. 26280 фо́е. 26280 фо́е. 26280 фо́е. 26280 фо́

Ubiquiti UniFi AP 3-pack (UAP-3) комплект из 3х мощных точек доступа для установки внутри помещений. Способен передавать сигнал на расстояние около 122 метров со скоростью 300 Мб/сек. В комплекте поставки прибора UniF включены все необходимые крепления для монтажа на подвесном потолке или стене. Питание реализовано по технологии Power Over Ethernet (POE). На лицевой поверхности точки доступа имеется светодиодный индикатор, который позволит администратору определить состояние устройства, его работоспособность. Программное обеспечение Unifi устанавливается на Мас или PC, контроллер Unifi можно получить с помощью любого устройства с помощью веб-браузера. Данный комплект включает в себя 3 точки доступа, 3 потолочных крепления, 3 блока питания. Технические характеристики Ubiquiti UniFi AP 3-pack (UAP-3): Стандарт Wi-Fi: 2.4 ГГц, 802.11 b/g/nСетевой интерфейс: 1 x 10/100 EthernetAнтенна: встроенная, всенаправленная 3 dBi 2x2 МIМОВыходная мощность передатчика: 20 dBmMaксимальная потребляемая мощность: 4 ВтВSSID: до 4х независимых сетей на каналЧисло одновременных клиентов: более 100Питание РоЕ: 24V 0.5АРабочая температура: -10 ~ +70°СРазмеры: 200 х  $200 \times 36.5$  MM

## Ubiquiti UniFi AP AC Edu ...(Артикул: UAP-AC-EDU) 53953.2 руб. 53953.2 руб.

Ubiquiti UniFi AP AC Edu двухдиапазонная точка доступа со встроенным динамиком, для использования в офисах, складах, на больших площадях. Одновременно точка доступа "раздает" WiFi и можно через нее транслировать звуковые оповещения производитель видит место размещения таких точек, это учебные заведения, больницы, офисы, торговые центры. AP-AC-EDU дает возможность создавать звуковые объявления без необходимости приобретения дополнительного аккустического оборудования, и при этом система обеспечивает точное воспроизведения голоса. Работает в диапазоне 802.11  $a/b/g/n/ac$ и передает сигнал на расстояние до 122 метров, со скоростью в диапазоне 2.4 GHz - до 450 Mbps и в диапазоне 5 GHz - до 1300 Mbps. Питание устройства по Passive PoE (48V) или 802.3af/803.2at. Возможно реализовать бесшовный роуминг. В комплекте поставки прибора UniFi AP AC Edu включены все необходимые крепления для монтажа на подвесном потолке или стене. Питание реализовано по технологии Power Over Ethernet (POE). На лицевой поверхности точки доступа имеется светодиодный индикатор, который позволит администратору определить состояние устройства, его работоспособность. Программное обеспечение Unifi устанавливается на Мас или PC, контроллер Unifi можно получить с помощью любого устройства с помощью веб-браузера. Технические характеристики Ubiquiti UniFi AP AC Edu: Стандарт Wi-Fi: 2.4 ГГц и 5ГГц 802.11 а/b/g/n/асСетевой интерфейс: 1 х 10/100/1000 EthernetАнтенна: 3х двухдиапазонные антенны с усилением 3 dBi на 2.4 ГГц и 6 dBi на 5 ГГцВыходная мощность передатчика: 2.4 GHz - 22 dBm 5 GHz - 22 dBmМаксимальная потребляемая мощность: 20 BтBSSID: до 4х независимых сетей на каналЧисло одновременных клиентов: более 200Питание PoE: по Passive PoE (48V) или 802.3af/803.2at Напряжение подается через Ethernet портРабочая температура: -10 ~ 70°СРазмеры: 287.5 x 287.5 x 125.9 мм Для экономии, возможно приобрести 4 точки доступа в комплекте Ubiquiti UniFi AP AC Edu (4-pack), уточнение: (4-pack) блоки питания отсутствуют в комплекте).

### Ubiquiti UniFi AP AC HD ...(Артикул: UAP-AC-HD) 53107.2 фоб. 53107.2 фоб. 53107.2 фоб. 53107.2 фоб.

Ubiquiti UniFi AP AC HD двухдиапазонная точка доступа для одновременного подключения большого числа потребителей. ИАР-АС-HD с 2мя отдельными радиомодулями, 2,4 и 5 ГГц, что позволит не перегружать излишне устройство, обладает новейшей для Wi-Fi-стандарта 802.11ac технологией Wave 2 MU‐MIMO (налаживать связь сразу с несколькими клиентами, что значительно повышает многопользовательскую пропускную способность), используется несколько встроенных антенн. Скорость на 2.4 ГГц - 800 Мбит/с. Скорость на 5 ГГц - 1733 Мбит/с. МІМО 4х4. ИліFі AP AC HD имеет 2 гигабитных 10/100/1000 Ethernet Ethernet-порта с поддержкой агрегирования. Питание подается с по РоЕ стандарта 802.3at PoE+ (Passive PoE 48 В), поддерживаемый диапазон входного напряжения 44 - 57 В DC. Технические характеристики Ubiquiti UniFi AP AC HD (UAP-AC-HD): Стандарт Wi-Fi: 2.4 ГГц и 5 ГГц 802.11 a/b/g/n/ac/ac-wave2Ceтевой интерфейс: 2x 10/100/1000 EthernetАнтенна: 2.4 ГГц: 2х двухпортовая, двухполяризационная с усилением 3 dBi 5 ГГц: 2х двухпортовая, двухполяризационная с усилением 4 dBiВыходная мощность передатчика: 2.4 ГГц - 6-25 dBm 5 ГГц - 6-25 dBmMaксимальная потребляемая мощность: 17 BTBSSID: до 4х независимых сетей на каналЧисло одновременных клиентов: более 500Питание PoE: по Passive PoE (48V) 802.3at PoE+ Напряжение подается через Ethernet порт (входящий диапазон 44-57 В)Рабочая температура: -10 ~ 70°СРазмеры: 220 x 220 x 48 мм Для экономии, возможно приобрести 5 точек доступа в комплекте Ubiquiti UniFi AP AC HD 5-Pack (UAP-AC-HD-5), уточнение: (5-pack) блоки питания отсутствуют в комплекте, в данном случае рекомендуем запитывать точки доступа UniFi при помощи РоЕ-коммутаторов.

### Ubiquiti UniFi AP AC HD 5-Pack ...(Артикул: UAP-AC-HD-5) 239852.4 фоб. 239852.4 руб.

Ubiquiti UniFi AP AC HD 5-Pack, комплект из 5 штук двухдиапазонных точек доступа для одновременного подключения большого числа потребителей. ИпіFi AP AC HD (5-Pack) с 2мя отдельными радиомодулями, 2,4 и 5 ГГц, что позволит не перегружать излишне устройство, обладает новейшей для Wi-Fi-стандарта 802.11ac технологией Wave 2 MU‐ МІМО (налаживать связь сразу с несколькими клиентами, что значительно повышает многопользовательскую пропускную способность), используется несколько встроенных антенн. Скорость на 2.4 ГГц - 800 Мбит/с. Скорость на 5 ГГц - 1733 Мбит/с. МІМО 4х4. UniFi AP AC HD (5-Pack) имеет 2 гигабитных 10/100/1000 Ethernet Ethernet-порта с поддержкой агрегирования. Питание подается с по РоЕ стандарта 802.3at PoE+ (Passive PoE 48 В), поддерживаемый диапазон входного напряжения 44 - 57 В DC. Так как в комплекте 5-Pack отсутствуют блоки питания, рекомендуем запитывать точки доступа UniFi при помощи РоЕ-коммутаторов. Технические характеристики Ubiquiti UniFi AP AC HD 5-Pack (UAP-AC-HD-5): Стандарт Wi-Fi: 2.4 ГГц и 5 ГГц 802.11 a/b/g/n/ac/ac-wave2Сетевой интерфейс: 2х 10/100/1000 EthernetАнтенна: 2.4 ГГц: 2х двухпортовая, двухполяризационная с усилением 3 dBi 5 ГГц: 2х двухпортовая, двухполяризационная с усилением 4 dBiBыходная мощность передатчика: 2.4 ГГц - 6-25 dBm 5 ГГц - 6-25 dBmМаксимальная потребляемая мощность: 17 BTBSSID: до 4х независимых сетей на каналЧисло одновременных клиентов: более 500Питание PoE: по Passive PoE (48V) 802.3at PoE+ Напряжение подается через Ethernet порт (входящий диапазон 44-57 В)Рабочая температура: -10 ~ 70°СРазмеры: 220 х 220 х 48 мм

## Ubiquiti UniFi AP AC In-Wall ...(Артикул: UAP-AC-IW) 13341.6 формализм по против 13341.6 формализм 13341.6 фор

Ubiquiti UniFi AP AC In-Wall (UAP-AC-IW) двухдиапазонная точка доступа для домашнего использования или в небольшой офис, гостиницу, загородный дом. Возможно установить в монтажную коробку (подрозетник), корпус точки доступа утопливается в стену. Работает в диапазоне 2,4 и 5 ГГц, стандарт

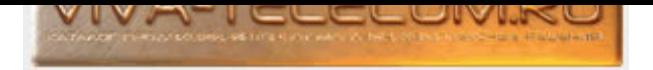

802.11 a/b/g/n/ac с поддержкой технологии МІМО 2x2, передает сигнал на расстояние до 100 метров, со скоростью в диапазоне 2.4 GHz - до 300 Mbps и в диапазоне 5 GHz - до 867 Mbps. Сетевой интерфейс 3x 10/100/1000 Ethernet-порт. Питание реализовано по технологии Power Over Ethernet (POE) и поддерживает стандарт 802.3at PoE+. Иаксимальная выходная мощность: 2.4 ГГц - 20 dBm, 5 ГГц - 20 dBm. Антенна: двухдиапазонная, однополярная Усиление антенны: 2.4 ГГц - 1 dBi, 5 ГГц - 2 dBi. Технические характеристики Ubiquiti UniFi AP AC In-Wall (UAP-AC-IW): Диапазон Wi-Fi: 2.4 ГГц и 5 ГГц Стандарт 802.11 a/b/g/n/acСетевой интерфейс: 3x 10/100/1000 EthernetАнтенна: 1x (двухдиапазонная) антенна с усилением 2.4 ГГц - 1 dBi, 5 ГГц - 2 dBiBыходная мощность передатчика: 2.4 ГГц - 20 dBm 5 ГГц - 20 dBmMаксимальная потребляемая мощность: 7 ВтПитание РоЕ: 802.3at РоЕ+ Напряжение подается через Ethernet портРаздача PoE: 48 B Pass-ThroughPабочая температура: -10 ~ 50°СРазмеры: 140 x 86.7 x 26 мм Для экономии, возможно приобрести 5 точек доступа в комплекте Ubiquiti UniFi AP AC In-Wall (5-pack).

# Ubiquiti UniFi AP AC In-Wall (5-pack) ...(Артикул: UAP-AC-IW-5) 65305.2 руб.

Ubiquiti UniFi AP AC In-Wall (5-pack) комплект из 5 штук, двухдиапазонных точек доступа для домашнего использования или в небольшой офис, гостиницу, загородный дом. Возможно установить в монтажную коробку (подрозетник), корпус точки доступа утапливается в стену. Работает в диапазоне 2,4 и 5 ГГц, стандарт 802.11 a/b/g/n/ac с поддержкой технологии МІМО 2x2, передает сигнал на расстояние до 100 метров, со скоростью в диапазоне 2.4 GHz - до 300 Mbps и в диапазоне 5 GHz - до 867 Mbps. Сетевой интерфейс 3x 10/100/1000 Ethernet-порт. Питание реализовано по технологии Power Over Ethernet (POE) и поддерживает стандарт 802.3at PoE+. Максимальная выходная мощность: 2.4 ГГц - 20 dBm, 5 ГГц - 20 dBm. Антенна: двухдиапазонная, однополярная Усиление антенны: 2.4 ГГц - 1 dBi, 5 ГГц - 2 dBi. Технические характеристики Ubiquiti UniFi AP AC In-Wall (UAP-AC-IW-5): Диапазон Wi-Fi: 2.4 ГГц и 5 ГГц Стандарт 802.11 a/b/g/n/acСетевой интерфейс: 3х 10/100/1000 EthernetАнтенна: 1х (двухдиапазонная) антенна с усилением 2.4 ГГц - 1 dBi, 5 ГГц - 2 dBiВыходная мощность передатчика: 2.4 ГГц - 20 dBm 5 ГГц - 20 dBmMаксимальная потребляемая мощность: 7 ВтПитание РоЕ: 802.3at РоЕ+ Напряжение подается через Ethernet порт (Блок питания в комплект не входит)Раздача PoE: 48 В Pass-ThroughPабочая температура: -10 ~ 50°СРазмеры: 140  $x 86.7 x 26$  MM.

# Ubiquiti UniFi AP AC In-Wall Pro (5-pack) ...(Αρτиκγл: UAP-AC-IW-PRO-5) 127200 127200 φγδ.

Ubiquiti UniFi AP AC In-Wall Pro (5-pack) комплект из 5 штук, двухдиапазонных точек доступа с увеличенной мощностью до 22 dBm и МІМО 3х3. Возможно vстановить в монтажную коробку (подрозетник), корпус точки доступа утапливается в стену. Работает в диапазоне 2,4 и 5 ГГц, стандарт 802.11 a/b/g/n/ac с поддержкой технологии МІМО 3x3. Передает сигнал со скоростью в диапазоне 2.4 ГГц - до 450 Mbps и в диапазоне 5 ГГц - до 1300 Mbps. Сетевой интерфейс 3x 10/100/1000 Ethernet-порт. Питание реализовано по технологии Power Over Ethernet (POE) и поддерживает стандарт 802.3at PoE+. Максимальная выходная мощность: 2.4 ГГц - 22 dBm, 5 ГГц - 22 dBm. Антенна: двухдиапазонная, однополярная Усиление антенны: 2.4 ГГц - 5 dBi, 5 ГГц -6,5 dBi. Технические характеристики Ubiquiti UniFi AP AC In-Wall Pro (5-pack) (UAP-AC-IW-PRO-5): Диапазон Wi-Fi: 2.4 ГГц и 5 ГГц Стандарт 802.11 a/b/g/n/acСетевой интерфейс: 3х 10/100/1000 EthernetАнтенна: 1х (двухдиапазонная) антенна с усилением 2.4 ГГц - 5 dBi, 5 ГГц - 6,5 dBiВыходная мощность передатчика: 2.4 ГГц - 22 dBm 5 ГГц - 22 dBmBSSID: до 8 на каждый радиоинтерфейсМаксимальная потребляемая мощность: до 10 Вт до 22 Вт (с PoE Pass-Through)Питание PoE: 802.3at PoE+ Напряжение подается через Ethernet порт (Блок питания в комплект не входит)Раздача РоЕ: 48 В Pass-ThroughPабочая температура: -10 ~ 50°СРазмеры: 140 x 86.7 x 26 мм.

## Ubiquiti UniFi AP AC Lite ...(Артикул: UAP-AC-LITE) 15310 формала 15310 руб.

Ubiquiti UniFi AP AC Lite (UAP-AC-LITE) двухдиапазонная точка доступа для домашнего использования или в небольшой офис. Работает в диапазоне 802.11 a/b/g/n/ac и передает сигнал на расстояние до 122 метров, со скоростью в диапазоне 2.4 GHz - до 300 Mbps и в диапазоне 5 GHz - до 867 Mbps. Возможно реализовать бесшовный роуминг. В комплекте поставки прибора UniFi AP AC Lite включены все необходимые крепления для монтажа на подвесном потолке или стене. Питание реализовано по технологии Power Over Ethernet (POE). На лицевой поверхности точки доступа имеется светодиодный индикатор, который позволит администратору определить состояние устройства, его работоспособность. Программное обеспечение Unifi устанавливается на Мас или PC, контроллер Unifi можно получить с помощью любого устройства с помощью веб-браузера. Технические характеристики Ubiquiti UniFi AP AC Lite (UAP-AC-LITE): Стандарт Wi-Fi: 2.4 ГГц и 5ГГц 802.11 а/b/g/n/асСетевой интерфейс: 1 x 10/100/1000 EthernetАнтенна: 2х (двухдиапазонная) антенна с усилением 3 dBi каждаяВыходная мощность передатчика: 2.4 GHz - 20 dBm 5 GHz - 20 dBmМаксимальная потребляемая мощность: 6.5 BтBSSID: до 4х независимых сетей на каналЧисло одновременных клиентов: более 200Питание РоЕ: 24V, 0,5А Напряжение подается через Ethernet портРабочая температура: -10 <sup>-</sup> 70°СРазмеры: 160 x 160 x 31.45 мм Для экономии, возможно приобрести 5 точек доступа в комплекте Ubiquiti UniFi AP AC Lite (5-pack), уточнение: (5-pack) блоки питания отсутствуют в комплекте.

# Ubiquiti UniFi AP AC Lite (5-pack) ...(Àðòèêóë: UAP-AC-LITE-5) 68421.59 ðóá.

Ubiquiti UniFi AP AC Lite 5-pack (UAP-AC-LITE-5) комплект из 5 штук двухдиапазонных точек доступа. Работают в диапазоне 802.11 а/b/g/n/ac и передает сигнал на расстояние до 122 метров, со скоростью в диапазоне 2.4 GHz - до 300 Mbps и в диапазоне 5 GHz - до 867 Mbps. Возможно реализовать бесшовный роуминг. В комплекте поставки прибора UniFi AP AC Lite (5-pack) включены все необходимые крепления для монтажа на подвесном потолке или стене. Питание реализовано по технологии Power Over Ethernet (POE). На лицевой поверхности точки доступа имеется светодиодный индикатор, который позволит администратору определить состояние устройства, его работоспособность. Программное обеспечение Unifi устанавливается на Мас или PC, контроллер Unifi можно получить с помощью любого устройства с помощью веб-браузера. Уточнение: в комплекте (5-pack) блоки питания отсутствуют, рекомендуем запитывать точки доступа UniFi при помощи РоЕ-коммутаторов. Технические характеристики Ubiquiti UniFi AP AC Lite 5-pack (UAP-AC-LITE-5): Стандарт Wi-Fi: 2.4 ГГц и 5ГГц 802.11 а/b/g/n/асСетевой интерфейс: 1 x 10/100/1000 EthernetАнтенна: 2х (двухдиапазонная) антенна с vсилением 3 dBi каждаяВыходная мощность передатчика: 2.4 GHz - 20 dBm 5 GHz - 20 dBmMаксимальная потребляемая мощность: 6.5 BTBSSID: до 4х независимых сетей на каналЧисло одновременных клиентов: более 200Питание РоЕ: 24V, 0,5А Напряжение подается через Ethernet портРабочая температура:  $-10$   $-70^{\circ}$ СРазмеры: 160 х 160 х 31.45 мм

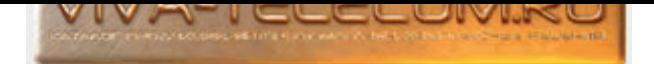

# Ubiquiti UniFi AP AC Long Range ...(Артикул: UAP-AC-LR) 15314.4 фоб. 15314.4 фуб.

Ubiquiti UniFi AP AC Long Range мощная двухдиапазонная точка доступа для использования в офисах, складах и других местах где пользователи сталкиваются с тем когда клиентское устройство «видит» точку доступа, но не может «добить» до нее, так как не хватает ресурсов. Работает в диапазоне  $802.11 a/b/g/n/ac$ и передает сигнал на расстояние до 183 метров, со скоростью в диапазоне 2.4 GHz - до 450 Mbps и в диапазоне 5 GHz - до 867 Mbps. Возможно реализовать бесшовный роуминг. В комплекте поставки прибора UniFi AP AC Long Range включены все необходимые крепления для монтажа на подвесном потолке или стене. Питание реализовано по технологии Power Over Ethernet (POE). На лицевой поверхности точки доступа имеется светодиодный индикатор, который позволит администратору определить состояние устройства, его работоспособность. Программное обеспечение Unifi устанавливается на Мас или PC, контроллер Unifi можно получить с помощью любого устройства с помощью веб-браузера. Пехнические характеристики Ubiquiti UniFi AP AC Long Range (UAP-AC-LR): Стандарт Wi-Fi: 2.4 ГГц и 5ГГц 802.11 а/b/g/n/асСетевой интерфейс: 1 х 10/100/1000 EthernetАнтенна: 1х двухдиапазонная трёхполяризационная антенна с усилением 3 дБи на 2.4 ГГц и 6 дБи на 5 ГГцВыходная мощность передатчика: 2.4 GHz - 24 dBm 5 GHz - 22 dBmMаксимальная потребляемая мощность: 6.5 BTBSSID: до 4х независимых сетей на каналЧисло одновременных клиентов: более 200Питание РоЕ: 24V, 0,5А Напряжение подается через Ethernet портРабочая температура: -10 ~ 70°СРазмеры: 175.7 x 175.7 x 43.20 мм - Для экономии, возможно приобрести 5 точек доступа в комплекте Ubiquiti UniFi AP AC Lite (5-pack), уточнение: (5-pack) блоки питания отсутствуют в комплекте).

## Ubiquiti UniFi AP AC Long Range (5-pack) ...(Артикул: UAP-AC-LR-5-EU) 69984 фоб. 69984 фоб.

Ubiquiti UniFi AP AC Long Range (5-pack) комплект из 5 мощных двухдиапазонных точек доступа для использования в офисах, складах и других местах где пользователи сталкиваются с тем когда клиентское устройство «видит» точку доступа, но не может «добить» до нее, так как не хватает ресурсов. Работает в диапазоне 802.11 a/b/g/n/ас и передает сигнал на расстояние до 183 метров, со скоростью в диапазоне 2.4 GHz - до 450 Mbps и в диапазоне 5 GHz - до 867 Mbps. Возможно реализовать бесшовный роуминг. В комплекте поставки набора UniFi UniFi AP AC Long Range (5-pack) включены все необходимые крепления для монтажа на подвесном потолке или стене. Питание реализовано по технологии Power Over Ethernet (POE). На лицевой поверхности точки доступа имеется светодиодный индикатор, который позволит администратору определить состояние устройства, его работоспособность. Программное обеспечение Unifi устанавливается на Мас или PC, контроллер Unifi можно получить с помощью любого устройства с помощью веб-браузера. Технические характеристики Ubiquiti UniFi AP AC Long Range (5-pack) (UAP-AC-LR-5-EU): Комплект: 5 точек доступаСтандарт Wi-Fi: 2.4 ГГц и 5ГГц  $802.11$  a/b/g/n/acСетевой интерфейс: 1 x 10/100/1000 EthernetАнтенна: 1х двухдиапазонная трёхполяризационная антенна с усилением 3 дБи на 2.4 ГГц и 6 дБи на 5 ГГцВыходная мощность передатчика: 2.4 GHz - 24 dBm 5 GHz - 22 dBmМаксимальная потребляемая мощность: 6.5 BтBSSID: до 4х независимых сетей на каналЧисло одновременных клиентов: более 200Питание РоЕ: 24V, 0,5А Напряжение подается через Ethernet портРабочая температура: -10 ~ 70°СРазмеры: 175.7 x 175.7 x 43.20 MM

### Ubiquiti UniFi AP AC Mesh ...(Артикул: UAP-AC-M) 13524 формала 13524 руб. 13524 руб.

Ubiquiti UniFi AP AC Mesh двухдиапазонная точка доступа - 2.4 ГГц и 5 ГГц, работает в стандарте 802.11ас/n/a/g/b. Корпус может работать как в помещении, так и на улице, благодаря MIMO 2x2, показывает общую скорость передачи данных до 1167 Мбит/с – до 867 Мбит/с на 5 ГГц и до 300 Мбит/с на 2.4 ГГц. Точка доступа UniFi AC Mesh поддерживает РоЕ-стандарты: 802.3af (Метод A) и Passive РоЕ 24 В. Питание на точку доступа подается от совместимых PoE-коммутаторов, EdgePoint EP-R6, UniFi PoE Switch или блока питания Gigabit PoE (в комплекте). При желании можно подключить внешнюю MIMOx2 секторную антенну, антенны на точке доступа съемные, и уже покрыть большую площадь. Дальность действия со стандартной антенной - до 183 м. Технические характеристики Ubiquiti UniFi AP AC Mesh (UAP-AC-M): Частота Wi-Fi: 2.4 ГГц + 5 ГГц Стандарт Wi-Fi: 802.11a; 802.11ac; 802.11b; 802.11g; 802.11nСетевой интерфейс: 1x 10/100/1000 Ethernet портАнтенна внешняя двухдиапазонная всенаправленная: 2.4 ГГц: 3 дБи 5 ГГц: 4 дБи 2х2 MIMOВыходная мощность передатчика: 2.4 ГГц: 20 dBm 5 ГГц: 20 dBmMаксимальная потребляемая мощность: 8.5 BтBSSID: до 4х независимых сетей на канал (итого до 8 на одну точку доступа)Электропитание: Passive PoE (питание по витой паре) 24 В Поддержка стандарта 803.2аf, Метод A (Поддерживаемый диапазон напряжения: 44 - 57 В DC)Рабочая температура: -30 ~ +70°СРазмеры: 353 х 46 х 34.4 мм Для экономии, возможно приобрести 5 точек доступа в комплекте Ubiquiti UniFi AP AC Mesh (5-pack). Приобретая такой комплект вы удешевляете проект беспроводной WiFi сети.

# Ubiquiti UniFi AP AC Mesh (5-Pack) ...(Àðòèêóë: UAP-AC-M-5) 65802 ðóá.

Ubiquiti UniFi AP AC Mesh (5-Pack) двухдиапазонная точка доступа - 2.4 ГГц и 5 ГГц, работает в стандарте 802.11ac/n/a/q/b. Комплект из 5 штук. Корпус может работать как в помещении, так и на улице, благодаря МІМО 2x2, показывает общую скорость передачи данных до 1167 Мбит/с - до 867 Мбит/с на 5 ГГци до 300 Мбит/с на 2.4 ГГц. Точка доступа UniFi AC Mesh поддерживает РоЕ-стандарты: 802.3af (Метод А) и Passive PoE 24 В. Питание на точку доступа подается от совместимых РоЕ-коммутаторов, к примеру EdgePoint EP-R6, UniFi PoE Switch и прочие, блок питания в комплекте не поставляется. При желании можно подключить внешнюю MIMOx2 секторную антенну, антенны на точке доступа съемные, и уже покрыть большую площадь. Дальность действия со стандартной антенной - до 183 м. Сехнические характеристики Ubiquiti UniFi AP AC Mesh (5-Pack) (UAP-AC-M-5): Частота Wi-Fi: 2.4 ГГц + 5 ГГц Стандарт Wi-Fi: 802.11a; 802.11ac; 802.11b; 802.11g; 802.11nСетевой интерфейс: 1x 10/100/1000 Ethernet портАнтенна внешняя двухдиапазонная всенаправленная: 2.4 ГГц: 3 дБи 5 ГГц: 4 дБи 2х2 МІМОВыходная мощность передатчика: 2.4 ГГц: 20 dBm 5 ГГц: 20 dBmMaксимальная потребляемая мощность: 8.5 BTBSSID: до 4х независимых сетей на канал (итого до 8 на одну точку доступа)Электропитание: Passive PoE (питание по витой паре) 24 В Поддержка стандарта 803.2af, Метод А (Поддерживаемый диапазон напряжения: 44 - 57 В DC)Рабочая температура: -30 ~ +70°СРазмеры: 353 x 46 x 34.4 мм Приобретая такой комплект вы удешевляете проект беспроводной WiFi сети.

# Ubiquiti UniFi AP AC Mesh Pro ...(Артикул: UAP-AC-M-PRO) 27850 фоб. 27850 фоб. 27850 фоб.

Ubiquiti UniFi AP AC Mesh Pro двухдиапазонная точка доступа - 2.4 ГГци 5 ГГц, работает в стандарте 802.11ac/n/a/g/b. Уникальность: МІМО 3х3, 2x 10/100/1000 Ethernet порта. Корпус может работать как в помещении, так и на улице, показывает общую скорость передачи данных 1750 Мбит/с, складывается из: до 1300 Мбит/с на 5 ГГЦ и до 450 Мбит/с на 2.4 ГГЦ. Точка доступа UniFi AC Mesh поддерживает РоЕ-стандарты: 802.3af (Метод A) и

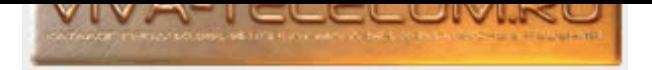

Passive PoE 24 В. Питание на точку доступа подается от совместимых РоЕ-коммутаторов, EdgePoint EP-R6, UniFi PoE Switch или блока питания Gigabit PoE (в комплекте). Дальность действия - до 183 м. Технические характеристики Ubiquiti UniFi AP AC Mesh Pro (UAP-AC-M-PRO): Частота Wi-Fi: 2.4 ГГц + 5 ГГц Стандарт Wi-Fi: 802.11a; 802.11ac; 802.11b; 802.11g; 802.11nСетевой интерфейс: 2x 10/100/1000 Ethernet портАнтенна внешняя двухдиапазонная всенаправленная: 8 dBi 3x3 MIMOВыходная мощность передатчика: 2.4 ГГц: 22 dBm 5 ГГц: 22 dBmMаксимальная потребляемая мощность: 9 BTBSSID: до 4x независимых сетей на канал (итого до 8 на одну точку доступа)Электропитание: 802.3af РоЕ (Поддерживаемый диапазон напряжения: 44 - 57 В DC)Рабочая температура: -40 ~ +70°СРазмеры: 343.2 x 181.2 x 60.2 мм Для экономии, возможно приобрести 5 точек доступа в комплекте Ubiquiti UniFi AP AC Mesh Pro (5-pack). Приобретая такой комплект вы удешевляете проект беспроводной WiFi сети.

### Ubiquiti UniFi AP AC Mesh Pro (5 Pack) ...(Артикул: UAP-AC-M-PRO-5) 157303.19 формали 157303.19 руб.

Ubiquiti UniFi AP AC Mesh Pro (5 Pack) двухдиапазонная точка доступа - 2.4 ГГц и 5 ГГц, работает в стандарте 802.11ac/n/a/g/b. Комплект из 5 штук. Уникальность: MIMO 3x3, 2x 10/100/1000 Ethernet порта. Корпус может работать как в помещении, так и на улице, показывает общую скорость передачи данных 1750 Мбит/с, складывается из: до 1300 Мбит/с на 5 ГГЦ и до 450 Мбит/с на 2.4 ГГЦ. Точка доступа UniFi AC Mesh поддерживает РоЕ-стандарты: 802.3af (Метод A) и Passive PoE 24 В. Питание на точку доступа подается от совместимых PoE-коммутаторов, к примеру EdgePoint EP-R6, UniFi PoE Switch и прочие, блок питания в комплекте не поставляется. Дальность действия - до 183 м. Технические характеристики Ubiquiti UniFi AP AC Mesh Pro (5 Pack) (UAP-AC-M-PRO-5): Частота Wi-Fi: 2.4 ГГц + 5 ГГц Стандарт Wi-Fi: 802.11a; 802.11ac; 802.11b; 802.11g; 802.11nСетевой интерфейс: 2х 10/100/1000 Ethernet портАнтенна внешняя двухдиапазонная всенаправленная: 8 dBi 3х3 МІМОВыходная мощность передатчика: 2.4 ГГц: 22 dBm 5 ГГц: 22 dBmМаксимальная потребляемая мощность: 9 BTBSSID: до 4х независимых сетей на канал (итого до 8 на одну точку доступа)Электропитание: 802.3af РоЕ (Поддерживаемый диапазон напряжения: 44 - 57 В DC)Рабочая температура: -40 ~ +70°СРазмеры: 343.2 x 181.2 x 60.2 мм Приобретая такой комплект вы удешевляете проект беспроводной WiFi сети.

## Ubiquiti UniFi AP AC Pro ...(Артикул: UAP-AC-PRO) 21680 фоб. 21680 фоб. 21680 фоб. 21680 фоб.

Ubiquiti UniFi AP AC Pro двухдиапазонная точка доступа для использования в офисах, складах, на больших площадях. Июанс данной модели, это то что исполнение производитель указывает внешнее, но это и не outdoor-точка, она не позиционируется как пригодная для эксплуатации вне помещений, просто теперь WiFi можно сделать и в помещении с повышенной влажностью, например, на складе, в большое веранде на улице – главное, чтобы при этом на точку не попала жидкость сверху. Работает в диапазоне 802.11 a/b/g/n/ac и передает сигнал на расстояние до 122 метров, со скоростью в диапазоне 2.4 GHz - до 450 Mbps и в диапазоне 5 GHz - до 1300 Mbps. Питание устройства по Passive PoE (48V) или 802.3af/803.2at. Возможно реализовать бесшовный роуминг. В комплекте поставки прибора UniFi AP AC Pro включены все необходимые крепления для монтажа на подвесном потолке или стене. Питание реализовано по технологии Power Over Ethernet (POE). На лицевой поверхности точки доступа имеется светодиодный индикатор, который позволит администратору определить состояние устройства, его работоспособность. Программное обеспечение Unifi устанавливается на Мас или PC, контроллер Unifi можно получить с помощью любого устройства с помощью веб-браузера. Технические характеристики Ubiquiti UniFi AP AC Pro: Стандарт Wi-Fi: 2.4 ГГц и 5ГГц 802.11 a/b/g/n/acСетевой интерфейс: 2 x 10/100/1000 EthernetАнтенна: 3х двухдиапазонные антенны с усилением 3 дБи на 2.4 ГГц и 6 дБи на 5 ГГцВыходная мощность передатчика: 2.4 GHz - 22 dBm 5 GHz - 22 dBmMaксимальная потребляемая мощность: 9 Вт (с дополнительным аксессуаром - 20 Вт)BSSID: до 4х независимых сетей на каналЧисло одновременных клиентов: более 200Питание PoE: по Passive PoE (48V) или 802.3af/803.2at Напряжение подается через Ethernet портРабочая температура: -10 ~ 70°СРазмеры: 196.7 x 196.7 x 35 мм Для экономии, возможно приобрести 5 точек доступа в комплекте Ubiquiti UniFi AP AC Pro (5-pack), уточнение: (5-pack) блоки питания отсутствуют в комплекте).

# Ubiquiti UniFi AP AC Pro (5-pack) ...(Артикул: UAP-AC-PRO-5-EU) 144000 фобесова и поставил на 144000 фобесова

Ubiquiti UniFi AP AC Pro (5-pack) комплект из 5 штук двухдиапазонных точек доступа для использования в офисах, складах, на больших площадях. Нюанс данной модели, это то что исполнение производитель указывает внешнее, но это и не outdoor-точка, она не позиционируется как пригодная для эксплуатации вне помещений, просто теперь WiFi можно сделать и в помещении с повышенной влажностью, например, на складе, в большое веранде на улице главное, чтобы при этом на точку не попала жидкость сверху. Работает в диапазоне 802.11 а/b/g/n/ас и передает сигнал на расстояние до 122 метров, со скоростью в диапазоне 2.4 GHz - до 450 Mbps и в диапазоне 5 GHz - до 1300 Mbps. Питание устройства по Passive PoE (48V) или 802.3af/803.2at. Возможно реализовать бесшовный роуминг. В комплекте поставки прибора UniFi AP AC Pro включены все необходимые крепления для монтажа на подвесном потолке или стене. Питание реализовано по технологии Power Over Ethernet (POE). На лицевой поверхности точки доступа имеется светодиодный индикатор, который позволит администратору определить состояние устройства, его работоспособность. Программное обеспечение Unifi устанавливается на Мас или PC, контроллер Unifi можно получить с помощью любого устройства с помощью веб–браузера. Пехнические характеристики Ubiquiti UniFi AP AC Pro (5-pack) (UAP-AC-PRO-5-EU): Комплект: 5 точек доступаСтандарт Wi-Fi: 2.4 ГГц и 5ГГц 802.11 a/b/g/n/acСетевой интерфейс: 2 х 10/100/1000 EthernetАнтенна: 3x двухдиапазонные антенны с усилением 3 дБи на 2.4 ГГц и 6 дБи на 5 ГГцВыходная мощность передатчика: 2.4 GHz - 22 dBm 5 GHz - 22 dBmМаксимальная потребляемая мощность: 9 Вт (с дополнительным аксессуаром - 20 Вт)BSSID: до 4х независимых сетей на каналЧисло одновременных kлиентов: более 200Питание PoE: по Passive PoE (48V) или 802.3af/803.2at Напряжение подается через Ethernet портРабочая температура: -10 ~ 70°СРазмеры: 196.7 х 196.7 х 35 мм

# Ubiquiti UniFi AP AC SHD ...(Артикул: UAP-AC-SHD) 61929.6 фоб. Саветник и собой бого в собой бого бого бого бо

Ubiquiti UniFi AP AC SHD двухдиапазонная точка доступа для одновременного подключения большого числа потребителей. ИАР-AC-SHD - это усовершенствованная модель UAP-AC-HD, с добавленными функциями: airTime, airView, WIPS. airTime - визуализирует и анализирует, как точки доступа используют каналы в режиме реального времени. Разбивает по типу кадра, клиентам, соседним точкам доступа, протоколам и интерфейсам. аirView - анализ спектра и пакетов Wi-Fi в режиме реального времени позволяет просматривать ваш РЧ спектр. Поскольку он использует выделенное радио безопасности, он анализирует все ваши доступные радиочастотные каналы без влияния на производительность или нарушающие работу клиентского устройства. WIPS - система мониторинга, обнаружения и предотвращения вторжения по Wi-Fi, для обнаружения и блокировки атак через радиоэфир. ИАР-АС-SHD с 2мя отдельными

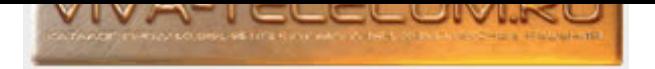

радиомодулями, 2,4 и 5 ГГц, что позволит не перегружать излишне устройство, обладает новейшей для Wi-Fi-стандарта 802.11ac технологией Wave 2 MU‐MIMO (налаживать связь сразу с несколькими клиентами, что значительно повышает многопользовательскую пропускную способность), используется несколько встроенных антенн. Скорость на 2.4 ГГц - 800 Мбит/с. Скорость на 5 ГГц - 1733 Мбит/с. МІМО 4х4. ИліFі AP AC SHD имеет 2 гигабитных 10/100/1000 Ethernet Ethernet-порта с поддержкой агрегирования. Питание подается с по РоЕ стандарта 802.3at PoE+ (Passive PoE 48 В), поддерживаемый диапазон входного напряжения 44 - 57 В DC (рекомендуется запитывать от коммутатора UniFi Switch PoE). Технические характеристики Ubiquiti UniFi AP AC SHD (UAP-AC-SHD): Стандарт Wi-Fi: 2.4 ГГц и 5 ГГц 802.11 a/b/g/n/ac/ac-wave2Сетевой интерфейс: 2х 10/100/1000 EthernetАнтенна: 2.4 ГГц: 2х двухпортовая, двухполяризационная с усилением 6 dBi 5 ГГц: 2х двухпортовая, двухполяризационная с усилением 6 dBiBыходная мощность передатчика: 2.4 ГГц - 6-25 dBm 5 ГГц - 6-25 dBmMaксимальная потребляемая мощность: 20 BTBSSID: до 8х независимых сетей на каналЧисло одновременных клиентов: более 1000Питание PoE: по Passive PoE (48V) 802.3at PoE+ Напряжение подается через Ethernet порт (входящий диапазон 44-57 В) (рекомендуется запитывать от коммутатора UniFi Switch PoE)Рабочая температура: -10 ~ 70°СРазмеры: 220 x 220 x 48 мм Для экономии, возможно приобрести 5 точек доступа в комплекте Ubiquiti UniFi AP AC SHD 5-Pack (UAP-AC-SHD-5), уточнение: блоки питания отсутствуют в комплекте, в данном случае рекомендуем запитывать точки доступа UniFi при помощи РоЕ-коммутаторов.

# Ubiquiti UniFi AP AC SHD (5-pack) ...(Артикул: UAP-AC-SHD-5) 299184 фо́е. 299184 фо́е.

Ubiquiti UniFi AP AC SHD (5-pack) комплект из 5 (пяти) двухдиапазонных точек доступа для одновременного подключения большого числа потребителей. UAP-AC-SHD - это усовершенствованная модель UAP-AC-HD, с добавленными функциями: airTime, airView, WIPS. airTime - визуализирует и анализирует, как точки доступа используют каналы в режиме реального времени. Разбивает по типу кадра, клиентам, соседним точкам доступа, протоколам и интерфейсам. airView - анализ спектра и пакетов Wi-Fi в режиме реального времени позволяет просматривать ваш РЧ спектр. Поскольку он использует выделенное радио безопасности, он анализирует все ваши доступные радиочастотные каналы без влияния на производительность или нарушающие работу клиентского устройства. WIPS - система мониторинга, обнаружения и предотвращения вторжения по Wi-Fi, для обнаружения и блокировки атак через радиоэфир. UAP-AC-SHD с 2мя отдельными радиомодулями, 2,4 и 5 ГГц, что позволит не перегружать излишне устройство, обладает новейшей для Wi-Fi-стандарта 802.11ac технологией Wave 2 MU‐ МІМО (налаживать связь сразу с несколькими клиентами, что значительно повышает многопользовательскую пропускную способность), используется несколько встроенных антенн. Скорость на 2.4 ГГц - 800 Мбит/с. Скорость на 5 ГГц - 1733 Мбит/с. МІМО 4х4. UniFi AP AC SHD имеет 2 гигабитных 10/100/1000 Ethernet Ethernet-порта с поддержкой агрегирования. Питание подается с по РоЕ стандарта 802.3at PoE+ (Passive PoE 48 В), поддерживаемый диапазон входного напряжения 44 - 57 В DC (рекомендуется запитывать от коммутатора UniFi Switch PoE). Технические характеристики Ubiquiti UniFi AP AC SHD (5-pack) (UAP-AC-SHD-5): Стандарт Wi-Fi: 2.4 ГГц и 5 ГГц 802.11 а/b/g/n/ac/ac-wave2Сетевой интерфейс: 2х 10/100/1000 EthernetAнтенна: 2.4 ГГц: 2х двухпортовая, двухполяризационная с усилением 6 dBi 5 ГГц: 2х двухпортовая, двухполяризационная с усилением 6 dBiBыходная мощность передатчика: 2.4 ГГц - 6-25 dBm 5 ГГц - 6-25 dBmMаксимальная потребляемая мощность: 20 BтBSSID: до 8х независимых сетей на каналЧисло одновременных клиентов: более 1000Питание PoE: по Passive PoE (48V) 802.3at PoE+ Напряжение подается через Ethernet порт (входящий диапазон 44-57 В) (рекомендуется запитывать от коммутатора UniFi Switch PoE)Рабочая температура: -10 ~ 70°СРазмеры: 220 х 220 х 48 мм

### Ubiquiti UniFi AP Long Range ...(Артикул: UAP-LR) 11400 формала 11400 формала 11400 формала 11400 формала 11400

Ubiquiti UniFi AP LR (Long Range) точка доступа с увеличенной мощностью до 27 dBm, с уверенным сигналом на расстояние около 183 м. Программное обеспечение Unifi устанавливается на Мас или PC, контроллер Unifi можно получить с помощью устройства с помощью веб-браузера. В комплекте поставки прибора UniF включены все необходимые крепления для монтажа на подвесном потолке или стене. Питание реализовано по технологии Power Over Ethernet (POE). На лицевой поверхности точки доступа имеется светодиодный индикатор, который позволит администратору определить состояние устройства, его работоспособность. Программное обеспечение Unifi устанавливается на Мас или PC, контроллер Unifi можно получить с помощью любого устройства с помощью веб-браузера. Технические характеристики Ubiquiti UniFi AP LR (UAP-LR): Стандарт Wi-Fi: 2.4 ГГц, 802.11 b/g/nСетевой интерфейс: 1 x 10/100 EthernetAнтенна: встроенная, всенаправленная 3 dBi 2x2 МIМОВыходная мощность передатчика: 27 dBmMaксимальная потребляемая мощность: 6 BтBSSID: до 4х независимых сетей на каналЧисло одновременных клиентов: более 100Питание РоЕ: 24V 0.5АРабочая температура: -10 ~ 70°СРазмеры: 200 x 200 x 36.5 мм Для экономии, возможно приобрести 3 точки доступа в комплекте Ubiquiti UniFi AP LR (3-pack). Приобретая такой комплект вы удешевляете проект беспроводной WiFi сети.

## Ubiquiti UniFi AP Long Range (3-pack) ...(Артикул: UAP-LR-3) 34320 фоб. Элексинованных самонных самонных зайд

Ubiquiti UniFi AP Long Range (3-pack) комплект из 3х точек доступа с увеличенной мощностью до 27 dBm, с уверенным сигналом на расстояние около 183 м. Программное обеспечение Unifi устанавливается на Mac или PC, контроллер Unifi можно получить с помощью любого устройства с помощью веб-браузера. В комплекте поставки прибора UniF включены все необходимые крепления для монтажа на подвесном потолке или стене. Питание реализовано по технологии Power Over Ethernet (POE). На лицевой поверхности точки доступа имеется светодиодный индикатор, который позволит администратору определить состояние устройства, его работоспособность. Пехнические характеристики Ubiquiti UniFi AP Long Range (3-pack) (UAP-LR-3): Комплект: 3 точки доступа Стандарт Wi-Fi: 2.4 ГГц, 802.11 b/g/nСетевой интерфейс: 1 x 10/100 EthernetАнтенна: встроенная, всенаправленная 3 dBi 2x2 МІМОВыходная мощность передатчика: 27 dBmMaксимальная потребляемая мощность: 6 BTBSSID: до 4х независимых сетей на каналЧисло одновременных клиентов: более 100Питание PoE: 24V 0.5АРабочая температура: -10 <sup>~</sup> +70°СРазмеры: 200 x 200 x 36.5 мм

### Ubiquiti UniFi AP XG ...(Артикул: UAP-XG) 107917.2 фоб. 107917.2 фоб. 107917.2 фоб.

Ubiquiti UniFi AP XG двухдиапазонная точка доступа (2.4 и 5 ГГц рабочая частота) для одновременного подключения до 1500 потребителей. Сетевой интерфейс: 1x 10/100/1000 Ethernet-порт, 1x 1/10 Гбит/с ICM Ethernet-порт. airTime - визуализирует и анализирует, как точки доступа используют каналы в режиме реального времени. Разбивает по типу кадра, клиентам, соседним точкам доступа, протоколам и интерфейсам. airView - анализ спектра и пакетов Wi-Fi в режиме реального времени позволяет просматривать ваш РЧ спектр. Поскольку он использует выделенное радио безопасности, он анализирует все ваши доступные радиочастотные каналы без влияния на производительность или нарушающие работу клиентского устройства. WIPS - система

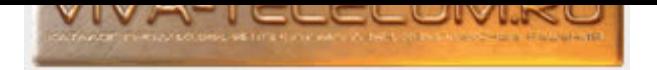

мониторинга, обнаружения и предотвращения вторжения по Wi-Fi, для обнаружения и блокировки атак через радиоэфир. ИАP-XG с 2мя отдельными радиомодулями, 2,4 и 5 ГГц, что позволит не перегружать излишне устройство, обладает новейшей для Wi-Fi-стандарта 802.11ac технологией Wave2. 4x4 MU‐MIMO (налаживать связь сразу с несколькими клиентами, что значительно повышает многопользовательскую пропускную способность), используется несколько встроенных антенн. Скорость на 2.4 ГГц - 800 Мбит/с. Скорость на 5 ГГц - 3.466 Мбит/с. МІМО 4x4. Питание подается с по РоЕ стандарта 802.3at PoE+ (Passive PoE 48 В), поддерживаемый диапазон входного напряжения 44 - 57 В DC, адаптер питания Gigabit PoE 50 В, 1.2 А (в комплекте поставки). Технические характеристики Ubiquiti UniFi AP XG (UAP-XG): Стандарт Wi-Fi: 2.4 ГГц и 5 ГГц 802.11 а/b/g/n/r/k/v/ac/ac-wave2Сетевой интерфейс: 1x 10/100/1000 Ethernet-nopт 1x 1/10 Гбит/с ICM Ethernet-портАнтенна: 2.4 ГГц: 2х двухпортовая, двухполяризационная с усилением 6 dBi 5 ГГц: 2х двухпортовая, двухполяризационная с усилением 8 dBiВыходная мощность передатчика: 2.4 ГГц - 25 dBm 5 ГГц - 25 dBmМаксимальная потребляемая мощность: 31 BтBSSID: до 8х независимых сетей на каналЧисло одновременных клиентов: более 1500Питание PoE: по Passive PoE (48V) 802.3at PoE+ Напряжение подается через Ethernet порт (входящий диапазон 44-57 В) (адаптер питания Gigabit PoE 50 В, 1.2 А)Рабочая температура: -10 ~ 60°СРазмеры: 220 x 220 x 50 MM

### Ubiquiti UniFi WiFi BaseStation XG (Black) ...(Артикул: UWB-XG-BK) 199455.6 руб.

Ubiquiti UniFi WiFi BaseStation XG (Black) точка доступа (5 ГГц рабочая частота) для одновременного подключения до 1500 потребителей. Цвет черный. Сетевой интерфейс: 1х 10/100/1000 Ethernet-порт, 1х 1/10 Гбит/с ICM Ethernet-порт. airTime - визуализирует и анализирует, как точки доступа используют каналы в режиме реального времени. Разбивает по типу кадра, клиентам, соседним точкам доступа, протоколам и интерфейсам. airView - анализ спектра и пакетов Wi-Fi в режиме реального времени позволяет просматривать ваш РЧ спектр. Поскольку он использует выделенное радио безопасности, он анализирует все ваши доступные радиочастотные каналы без влияния на производительность или нарушающие работу клиентского устройства. WIPS - система мониторинга, обнаружения и предотвращения вторжения по Wi-Fi, для обнаружения и блокировки атак через радиоэфир. UWB-XG-BK обладает новейшей для Wi-Fi-стандарта 802.11 a/n/r/k/v/ac/ac-wave2 технологией Wave2. 4x4 MU‐MIMO (налаживать связь сразу с несколькими клиентами, что значительно повышает многопользовательскую пропускную способность), используется несколько встроенных антенн. Скорость на 5 ГГц - до 5199 Mbps. Направленная антенна с функцией формирования луча: малая ячейка - 15 dBi с углом 90°. большая ячейка - 10 dBi с углом 90°. Питание подается с по РоЕ стандарта 802.3bt РоЕ (Passive РоЕ 48 В), поддерживаемый диапазон входного напряжения 44 - 57 В DC, адаптер питания Gigabit PoE 50 В, 1.2 А (входит в комплект поставки). Стехнические характеристики Ubiquiti UniFi WiFi BaseStation XG (Black) (UWB-XG-BK): Цвет черныйСтандарт Wi-Fi: 5 ГГц 802.11 a/n/r/k/v/ac/ac-wave2Сетевой интерфейс: 1х 10/100/1000 Мбит/с RJ45 Ethernet-порт 1х 1/10 Гбит/с ICM Ethernet-портАнтенна: направленная встроенная, двухрежимная антенная система Усиление: малая ячейка - 15 dBi, ширина луча - 50° большая ячейка - 10 dBi, ширина луча - 90° Выходная мощность передатчика: 5 ГГц - 25 dBmMаксимальная потребляемая мощность: 31 ВтЧисло одновременных клиентов: более 1500Питание РоЕ: стандарт 802.3bt РоЕ Напряжение подается через Ethernet порт (входящий диапазон 44-57 В) (адаптер питания Gigabit РоЕ 50 В, 1.2 А)Рабочая температура: -10 ~ 70°СРазмеры: 471 х 257 х 94 мм

## Ubiquiti UniFi-6-Lite-AP ...(Артикул: U6-Lite) 18042 формала самала самала 18042 руб.

Ubiquiti UniFi 6 Lite AP (UAP-AC-LITE) двухдиапазонная точка доступа стандарта 802.11ax. Работает в диапазоне 2.4 ГГц - до 300 Mbps и в диапазоне 5 ГГц - до 867 Mbps. В стандарте 802.11 ax, MAX теоретическая скорость передачи данных по Wi-Fi составляет до 6 Гбит/с. В комплекте поставки прибора UniFi 6 Lite AP включены все необходимые крепления для монтажа на подвесном потолке или стене. Питание реализовано по технологии Power Over Ethernet (POE). На лицевой поверхности точки доступа имеется светодиодный индикатор, который позволит администратору определить состояние устройства, его работоспособность. Программное обеспечение Unifi устанавливается на Мас или PC, контроллер Unifi можно получить с помощью любого устройства с помощью веб-браузера. Технические характеристики Ubiquiti UniFi 6 Lite AP (U6-LITE): Стандарт Wi-Fi: 2.4 ГГц и 5 ГГц 802.11 a/b/g/n/ac/axСетевой интерфейс: 1х 10/100/1000 EthernetАнтенна: 2.4 ГГц - 2.8 dBi, 5 ГГц - 3 dВіВыходная мощность передатчика: 2.4 ГГц - 23 dBm 5 ГГц - 23 dBmMaксимальная потребляемая мощность: 12 ВтПроцессор: 880 MHz MIPS 1004 КЕсПамять: 256 МbЭлектропитание: 802.3af РоЕ; 48V, 0.32A PoE Adapter

### Ubiquiti UniFi-6-LR-AP ...(Артикул: U6-LR) 36085.19 руб. 36085.19 руб.

Ubiquiti UniFi 6 LR AP (U6-LR) двухдиапазонная точка доступа стандарта 802.11ax. Работает в диапазоне 2.4 ГГц - до 600 Mbps и в диапазоне 5 ГГц - до 2400 Mbps. В стандарте 802.11 ax, MAX теоретическая скорость передачи данных по Wi-Fi составляет до 6 Гбит/с. В комплекте поставки прибора UniFi 6 LR AP включены все необходимые крепления для монтажа на подвесном потолке или стене. Питание реализовано по технологии Power Over Ethernet (POE). На лицевой поверхности точки доступа имеется светодиодный индикатор, который позволит администратору определить состояние устройства, его работоспособность. Программное обеспечение Unifi устанавливается на Мас или PC, контроллер Unifi можно получить с помощью любого устройства с помощью веб-браузера. Технические характеристики Ubiquiti UniFi 6 LR AP (6-LR): Стандарт Wi-Fi: 2.4 ГГц и 5 ГГц 802.11 а/b/g/n/ac/ахСетевой интерфейс: 1x 10/100/1000 EthernetАнтенна: 2.4 ГГц - 4 dBi,MIMO 4x4 5 ГГц - 5,5 dBi, MIMO 4x4Выходная мощность передатчика: 2.4 ГГц - 26 dBm 5 ГГц -26 dBmMaксимальная потребляемая мощность: 16,5 ВтПроцессор: Dual-Core® Cortex® A53 at 1.35 GHzПамять: 512 МbЭлектропитание: 802.3af PoE; 48V, 0.5A PoE Adapter (не включен в комплект поставки)Рабочая температура: -30 ~ 60°СРазмеры: 220 x 220 x 48 мм

## Ubiquiti UniFi-AP-AC-Pro-(3-pack) ...(Артикул: UAP-AC-PRO-3-EU) 56744.4 руб. 56744.4 руб.

(не включен в комплект поставки)Рабочая температура: -30 ~ 60°СРазмеры: 160 х 160 х 32.65 мм

Ubiquiti UniFi AP AC Pro (3-pack) комплект из 3 штук двухдиапазонных точек доступа для использования в офисах, складах, на больших площадях. Июанс данной модели, это то что исполнение производитель указывает внешнее, но это и не outdoor-точка, она не позиционируется как пригодная для эксплуатации вне помещений, просто теперь WiFi можно сделать и в помещении с повышенной влажностью, например, на складе, в большое веранде на улице – главное, чтобы при этом на точку не попала жидкость сверху. Работает в диапазоне 802.11 а/b/g/n/ас и передает сигнал на расстояние до 122 метров, со скоростью в диапазоне 2.4 GHz - до 450 Mbps и в диапазоне 5 GHz - до 1300 Mbps. Питание устройства по Passive PoE (48V) или 802.3af/803.2at. Возможно реализовать бесшовный роуминг. В комплекте поставки прибора UniFi AP AC Pro включены все необходимые крепления для монтажа на подвесном

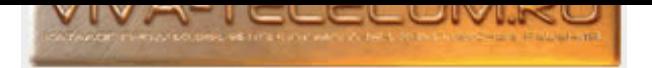

потолке или стене. Питание реализовано по технологии Power Over Ethernet (POE). На лицевой поверхности точки доступа имеется светодиодный индикатор, который позволит администратору определить состояние устройства, его работоспособность. Программное обеспечение Unifi устанавливается на Мас или PC, контроллер Unifi можно получить с помощью любого устройства с помощью веб-браузера. Так как в комплекте 3-Pack отсутствуют блоки питания, рекомендуем запитывать точки доступа UniFi при помощи совместимых РоЕ-коммутаторов. Технические характеристики Ubiquiti UniFi AP AC Pro (3-pack) (UAP-AC-PRO-3-EU): Комплект: 3 точек доступаСтандарт Wi-Fi: 2.4 ГГц и 5 ГГц 802.11 а/b/g/n/асСетевой интерфейс: 2х 10/100/1000 EthernetАнтенна: 3х двухдиапазонные антенны с усилением 3 dBi на 2.4 ГГц и 6 dBi на 5 ГГцВыходная мощность передатчика: 2.4 GHz - 22 dBm 5 GHz - 22 dBmMаксимальная потребляемая мощность: 9 Вт (с дополнительным аксессуаром - 20 Вт)BSSID: до 4х независимых сетей на каналЧисло одновременных клиентов: более 200Питание PoE: по Passive PoE (48V) или 802.3af/803.2at Напряжение подается через Ethernet портРабочая температура: -10 ~ 70°СРазмеры: 196.7 х  $196.7 \times 35$  MM

## Ubiquiti UniFi-AP-NanoHD ...(Артикул: UAP-NanoHD) 26360.4 фоб. 26360.4 фоб. 26360.4 фоб.

Ubiquiti UniFi AP NanoHD точка доступа с несколькими вариантами маскирующих наклеек (скинов) на корпус устройства (приобретаются отдельно). Двухдиапазонная точка доступа - 2.4 ГГци 5 ГГц, работает в стандарте 802.11a/b/g/n/r/k/v/ac/ac-wave2. Технология 802.11AC Wave 1 SU-MIMO (Single-User, Multiple Input, Multiple Output) позволяет точкам доступа предшествующего поколения, таким как UniFi AP AC Pro, обмениваться данными только с одним клиентом одновременно, а с технологией 802.11AC Wave 2 MU-MIMO точка доступа может взаимодействовать сразу с несколькими клиентами. Точка доступа работает по технологии 4х4 MU-MIMO в 5 ГГц) и обладает удобной совместимостью с 802.3af РоЕ. ИліFi AP NanoHD доступна как в одиночной vпаковке, так и комплектом (3-pack или 5-pack). От Технические характеристики Ubiquiti UniFi AP NanoHD (UAP-NanoHD): Частота Wi-Fi: 2.4 ГГц + 5 ГГц Стандарт Wi-Fi: 802.11a/b/g/n/r/k/v/ac/ac-wave2Сетевой интерфейс: 1x 10/100/1000 Ethernet портАнтенна всенаправленная: 2.4 ГГц: 2,8 dBi 5 ГГц: 3 dBi MIMO 2.4 ГГц: 2х2 МІМО 5 ГГц: 4х4Выходная мощность передатчика: 2.4 ГГц: 23 dBm 5 ГГц: 26 dBmМаксимальная потребляемая мощность: 10.5 ВтBSSID: до 8 на каждый радиоинтерфейсЭлектропитание: Passive PoE (питание по витой паре) 24 В Поддержка стандарта 803.2af (Поддерживаемый диапазон напряжения: 44 - 57 В DC)Рабочая температура: -10 <sup>~</sup> +70°СРазмеры: 160 x 160 x 32.65 мм

### Ubiquiti UniFi-AP-NanoHD-(3-pack) ...(Артикул: UAP-NanoHD-3) 77178 (79) 77178 фоб.

Ubiquiti UniFi AP NanoHD (3-pack) комплект из 3х (трех) точек доступа с несколькими вариантами маскирующих наклеек (скинов) на корпус устройства (приобретаются отдельно). Двухдиапазонная точка доступа - 2.4 ГГц и 5 ГГц, работает в стандарте 802.11a/b/g/n/r/k/v/ac/ac-wave2. Технология 802.11AC Wave 1 SU-MIMO (Single-User, Multiple Input, Multiple Output) позволяет точкам доступа предшествующего поколения, таким как UniFi AP AC Pro, обмениваться данными только с одним клиентом одновременно, а с технологией 802.11AC Wave 2 MU-MIMO точка доступа может взаимодействовать сразу с несколькими клиентами. Точка доступа работает по технологии 4x4 MU-MIMO в 5 ГГц) и обладает удобной совместимостью с 802.3af PoE. UniFi AP NanoHD доступна как в одиночной упаковке, так и комплектом (5-pack). Отехнические характеристики Ubiquiti UniFi AP NanoHD (UAP-NanoHD-3): Комплект: 3 точки доступаЧастота Wi-Fi: 2.4 ГГц + 5 ГГц Стандарт Wi-Fi: 802.11a/b/g/n/r/k/v/ac/ac-wave2Сетевой интерфейс: 1x 10/100/1000 Ethernet портАнтенна всенаправленная: 2.4 ГГц: 2,8 dBi 5 ГГц: 3 dBi MIMO 2.4 ГГц: 2x2 МІМО 5 ГГц: 4x4Выходная мощность передатчика: 2.4 ГГц: 23 dBm 5 ГГц: 26 dBmМаксимальная потребляемая мощность: 10.5 BTBSSID: до 8 на каждый радиоинтерфейсЭлектропитание: Passive PoE (питание по витой паре) 24 В Поддержка стандарта 803.2af (Поддерживаемый диапазон напряжения: 44 - 57 В DC)Рабочая температура: -10 ~ +70°СРазмеры: 160 x 160 x 32.65 мм

### Ubiquiti UniFi-AP-NanoHD-(5-pack) ...(Артикул: UAP-NanoHD-5) 118723.2 руб.

Ubiquiti UniFi AP NanoHD (5-pack) комплект из 5 (пяти) точек доступа с несколькими вариантами маскирующих наклеек (скинов) на корпус устройства (приобретаются отдельно). Двухдиапазонная точка доступа - 2.4 ГГц и 5 ГГц, работает в стандарте 802.11a/b/g/n/r/k/v/ac/ac-wave2. Технология 802.11AC Wave 1 SU-MIMO (Single-User, Multiple Input, Multiple Output) позволяет точкам доступа предшествующего поколения, таким как UniFi AP AC Pro, обмениваться данными только с одним клиентом одновременно, а с технологией 802.11AC Wave 2 MU-MIMO точка доступа может взаимодействовать сразу с несколькими клиентами. Точка доступа работает по технологии 4x4 MU-MIMO в 5 ГГц) и обладает удобной совместимостью с 802.3af PoE. UniFi AP NanoHD доступна как в одиночной упаковке, так и комплектом (3-pack). Отехнические характеристики Ubiquiti UniFi AP NanoHD (UAP-NanoHD-5): Комплект: 5 точек доступаЧастота Wi-Fi: 2.4 ГГц + 5 ГГц Стандарт Wi-Fi: 802.11a/b/g/n/r/k/v/ac/ac-wave2Сетевой интерфейс: 1x 10/100/1000 Ethernet портАнтенна всенаправленная: 2.4 ГГц: 2,8 dBi 5 ГГц: 3 dBi MIMO 2.4 ГГц: 2x2 МІМО 5 ГГц: 4x4Выходная мощность передатчика: 2.4 ГГц: 23 dBm 5 ГГц: 26 dBmМаксимальная потребляемая мощность: 10.5 BTBSSID: до 8 на каждый радиоинтерфейсЭлектропитание: Passive PoE (питание по витой паре) 24 В Поддержка стандарта 803.2af (Поддерживаемый диапазон напряжения: 44 - 57 В DC)Рабочая температура: -10 ~ +70°СРазмеры: 160 x 160 x 32.65 мм

### Ubiquiti UniFi-WiFi-BaseStation-XG ...(Артикул: UWB-XG) 199455.6 руб. 199455.6 руб.

Ubiquiti UniFi WiFi BaseStation XG точка доступа (5 ГГц рабочая частота) для одновременного подключения до 1500 потребителей. Цвет – белый Сетевой интерфейс: 1х 10/100/1000 Ethernet-порт, 1х 1/10 Гбит/с ICM Ethernet-порт. аirTime - визуализирует и анализирует, как точки доступа используют каналы в режиме реального времени. Разбивает по типу кадра, клиентам, соседним точкам доступа, протоколам и интерфейсам. airView - анализ спектра и пакетов Wi-Fi в режиме реального времени позволяет просматривать ваш РЧ спектр. Поскольку он использует выделенное радио безопасности, он анализирует все ваши доступные радиочастотные каналы без влияния на производительность или нарушающие работу клиентского устройства. WIPS - система мониторинга, обнаружения и предотвращения вторжения по Wi-Fi, для обнаружения и блокировки атак через радиоэфир. ИWB-XG обладает новейшей для Wi-Fi-стандарта 802.11 a/n/r/k/v/ac/ac-wave2 технологией Wave2. 4x4 MU‐MIMO (налаживать связь сразу с несколькими клиентами, что значительно повышает многопользовательскую пропускную способность), используется несколько встроенных антенн. Скорость на 5 ГГц - до 5199 Mbps. Направленная антенна с функцией формирования луча: малая ячейка - 15 dBi с углом 50°, большая ячейка - 10 dBi с углом 90°. Питание подается с по РоЕ стандарта 802.3bt PoE (Passive PoE 48 В), поддерживаемый диапазон входного напряжения 44 - 57 В DC, адаптер питания Gigabit PoE 50 В, 1.2 А (входит в комплект поставки). Teхнические характеристики Ubiquiti UniFi WiFi BaseStation XG (UWB-XG): Цвет - белыйСтандарт Wi-Fi: 5 ГГц 802.11 a/n/r/k/v/ac/ac-wave2Сетевой интерфейс: 1х 10/100/1000 Мбит/с RJ45 Ethernet-порт 1х 1/10 Гбит/с ICM Ethernet-портАнтенна: направленная встроенная,

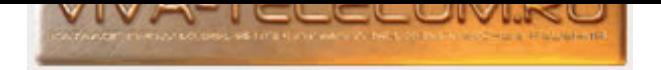

AÄDER: 044007, LOCCMA, T. OMCK, ÿJI. 7-Я СЕВЕРПАЯ, Д. 100 Контактные телефоны: (3812) 38-12-12, факс: 32-62-37 E-mail: info@karat-telecom.ru

двухрежимная антенная система Усиление: малая ячейка - 15 dBi, ширина луча - 50° большая ячейка - 10 dBi, ширина луча - 90° Выходная мощность передатчика: 5 ГГц - 25 dBmMаксимальная потребляемая мощность: 31 ВтЧисло одновременных клиентов: более 1500Питание РоЕ: стандарт 802.3bt РоЕ Напряжение подается через Ethernet порт (входящий диапазон 44-57 В) (адаптер питания Gigabit PoE 50 В, 1.2 А)Рабочая температура: -10 ~ 70°СРазмеры: 471 x 257 x 94 MM

Всего позиций: 186

ПРИМЕЧАНИЕ:

- 1. Для получения подробной информации по товару нажмите на ссылку в наименовании.
- 2. Все цены приведены с учетом НДС 18%.
- 3. На все оборудование предоставляется гарантия 12 месяцев со дня продажи. Относится к изделиям с уникальным серийным номером.
- 4. Осуществляем доставку товара по России любым удобным для Вас способом (имеем опыт поставки более чем в 600 городов).
- 5. Возможно оформление контрактов и таможенных документов с другими государствами.
- 6. Более подробную информацию о товарах представленных в прайсе Вы можете узнать на нашем сайте www.viva-telecom.ru.
- 7. При больших объемах заказа готовы предоставить значительные скидки и рассрочку платежа.
- 8. Все поставляемые товары имеют необходимые сертификаты, разрешения и лицензии.
- 9. Выполняем полный комплекс работ: консультации, проектирование, поставка, монтаж, запуск в эксплуатацию, гарантийное обслуживание.
- 10. Осущетсвляем комплексную поставку оборудования для сдачи систем под "ключ", включая технические средства не вошедшие в данный прайс-лист.